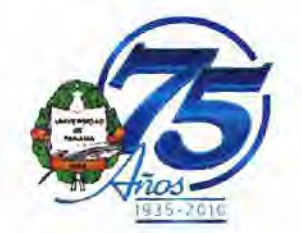

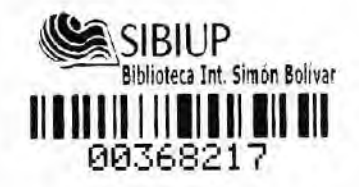

### UNIVERSIDAD DE PANAMÁ VICERRECTORÍA DE INVESTIGACIÓN Y POSTGRADO

Facultad de Arquitectura

Escuela de Diseño Gráfico

Maestría en Diseño Creativo

Memoria Proyecto de Diseño Creativo

# **Al Borde de La Frontera - Aves en La Ciudad de Panamá Guía Fotográfica**

Proyecto de Diseño para optar por el título de Magister en Diseño Creativo

Iván Anel Pinzón Macías 8-226-2226

Noviembre - 2010

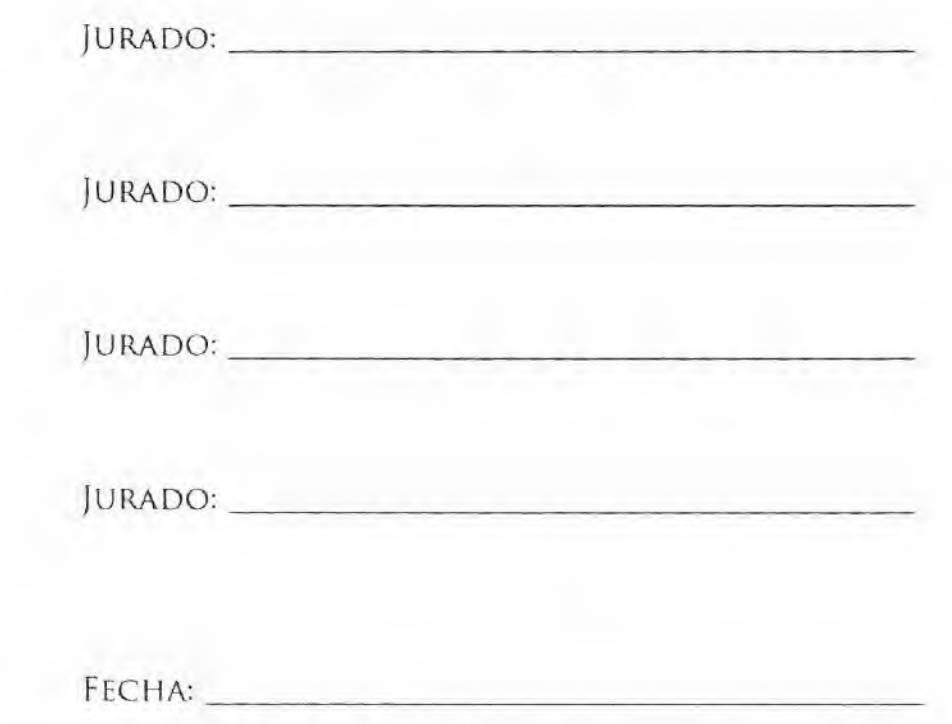

Shigar Put

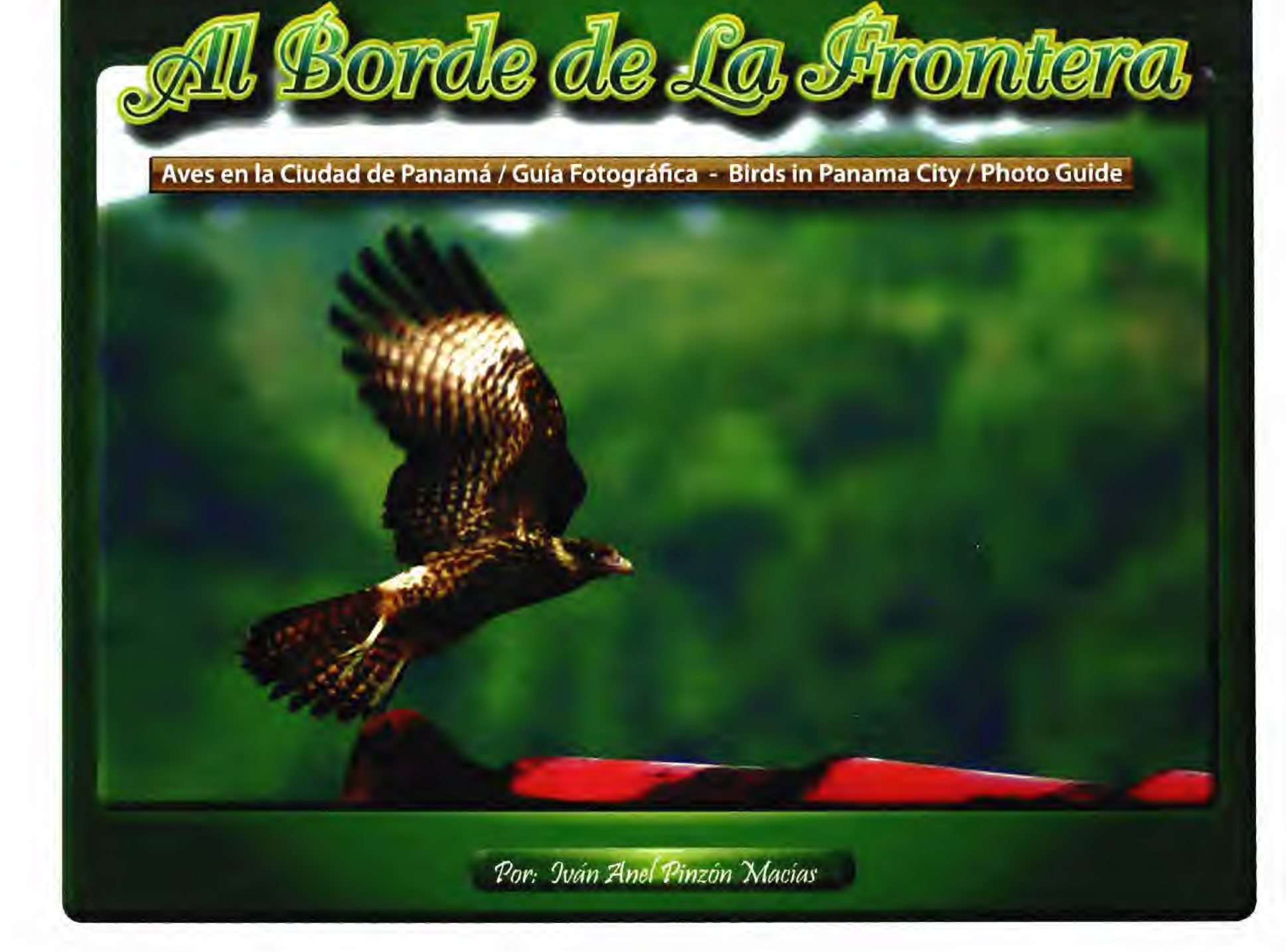

# Agradecimiento

Agradezco a Dios primero creador de todas estas bellezas que nos maravillan. Quiero agradecer a todas y cada una de las personas que de una u otra forma cooperaron, ayudaron, patrocinaron, apoyaron, estimularon y al final la suma de todas las cosas positivas y negativas dieran como resultado final este trabajo.

Quiero agradecer en orden cronológico a las personas e instituciones y compañías que colaboraron o hicieron posible esta página web.

Gracias Mirka Yebell, gracias a tu incredulidad sobre la cantidad de aves que habia visto en los alrededores de la casa, me propuse llevar un registro fotográfico de las aves, lo que a la postre derivó en este hermoso trabajo.

Gracias a mi hermano Javier (quien vive en Conneticut, E.U.), quien me hizo la compra de la cámara con la cual he tomado todas las fotos.

Quiero agradecer al Parque Natural Metropolitano, a su Directora la Lic. Dinora Viquez, Elva Denvers, el Lic. Rafael Gómez y a todo el personal del parque, por su apoyo y coopera-<br>ción. Gracias a Rosabel Miró, miembro de la Sociedad Audubon de Panamá, quien también a aportado su granito de arena en este trabajo.

Gracias a la Vicerrectora de Extensión la Matr. Maria Terrientes de Benavides, por su apoyo y disposición.

Quiero agradecer de manera especial a mí mamá Balduina Macias de Pinzón y a mi papá Julio Pinzón, quienes desde pequeño lograron inculcar el amor, el cuidado de plantas y animales, la vida en el campo y las inolvidables excursiones.

Gracias a Adolfo "Fofo" Ortiz por su apoyo y acertados consejos. Gracias a Lilia por desempeñar tan valioso trabajo en la Dirección de Investigación y Postgrado.

Finalmente gracias también a todos los que vertieron opiniones sobre la página y de alguna forma ayudaron a moldear el trabajo final.

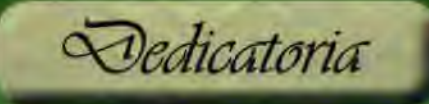

Quiero dedicar este trabajo a mis hijos Iván Anel y Anel Alexánder.<br>Que este trabajo de Maestría, les sirva de inspiración para lograr el éxito en sus vidas y en sus carreras.

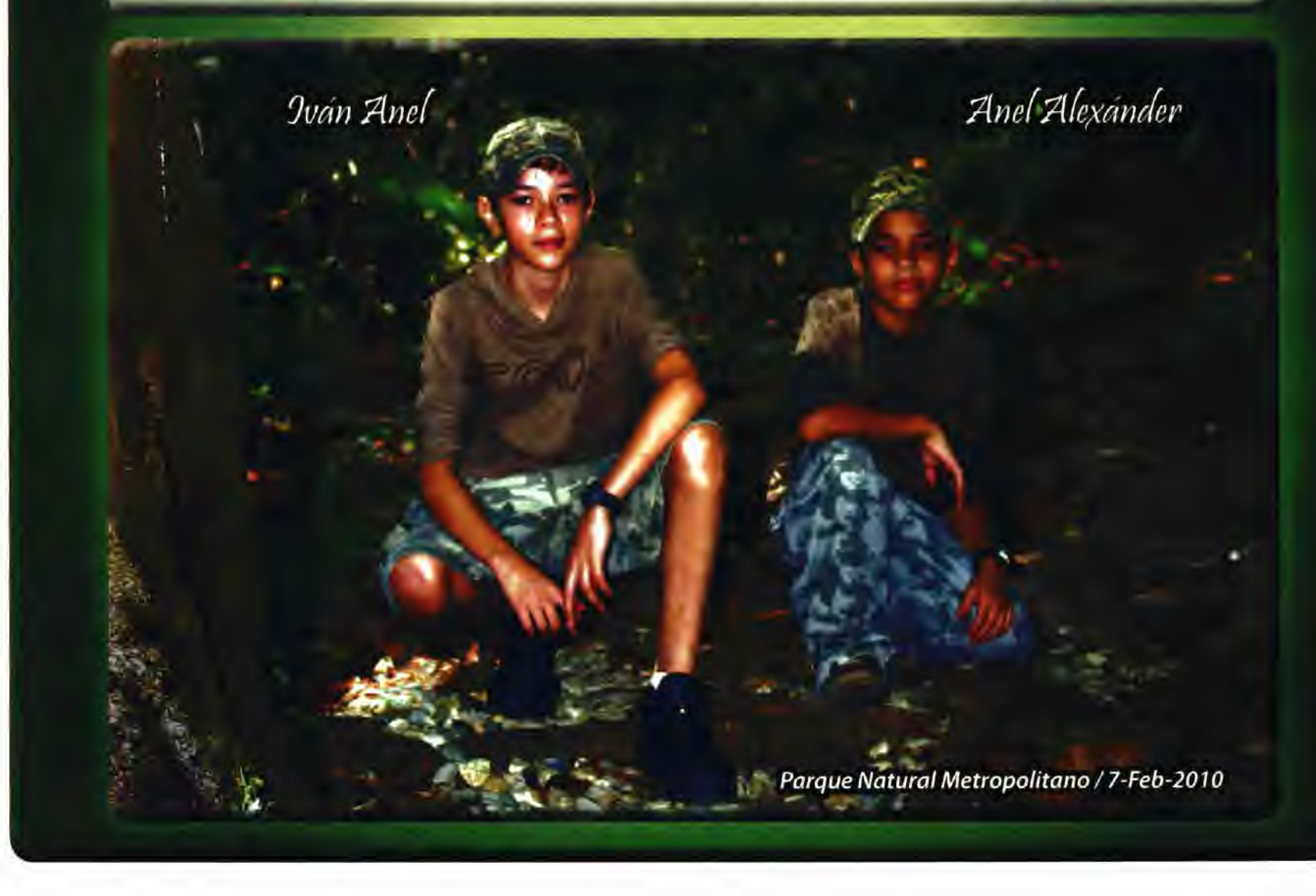

# *<u>Contenido</u>*

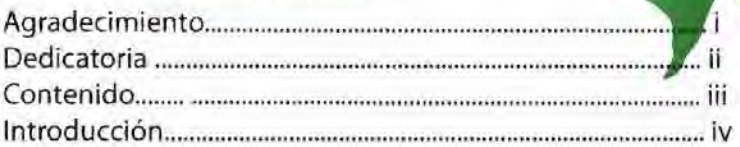

### Capítulo 1 / Identificación del Proyecto

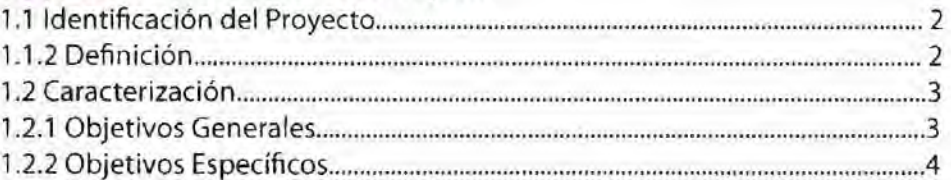

#### Capitulo 2 / Análisis Situacional

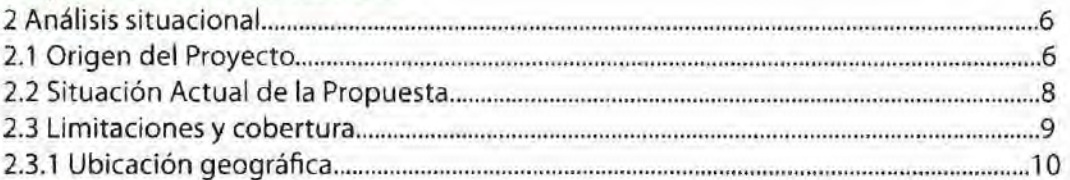

#### Capítulo 3 ' Propuesta de Proyecto de Diseño Creativo

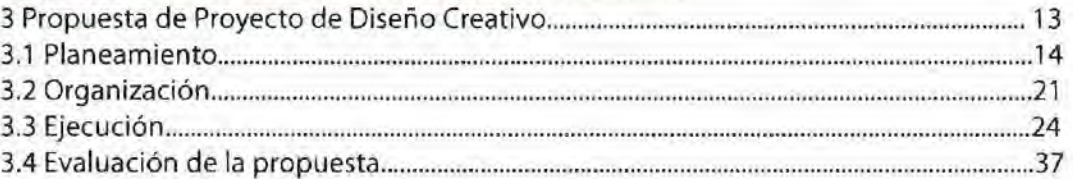

#### Capítulo 4 */* Conclusiones

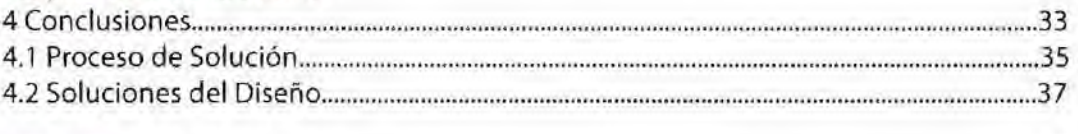

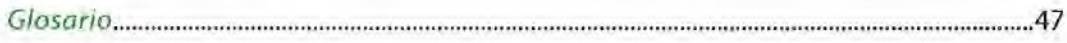

#### Anexo

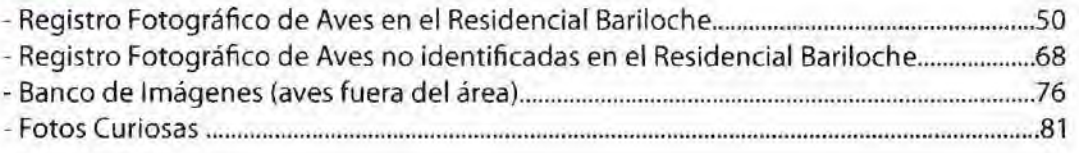

"Momoto"

## **Introducción**

En este proyecto titulado "Al Borde de la Frontera" encontraremos en el Capítulo 1 la<br>9 Jantificación del Proyecto y la Definición del mismo. Los Objetivos Generales y Específicos los cuales se pretende alcanzar.

En el Capítulo 2, se hará un Análisis Situacional; descubriremos el Origen del Proyecto, la Situación Actual del mismo, así como sus limitaciones, técnicas, físicas y cobertura. También indicaremos su ubicación geográfica.

En el Capítulo 3 presentaré mi Propuesta de Diseño Creativo, su Planeamiento, Organización,<br>Ejecución y una Evaluación de la Propuesta.

Por último en el Capítulo 4 las conclusiones, el Proceso de Solución y Funcionamiento del Diseño.

Además podremos enriquecer nuestro vocabulario con un Glosario con 31 palabras utilizadas para describir las aves.

En el Anexo, encontraremos el Registro Fotográfico de las 56 aves presentadas en el proyecto,<br>así como también, las 51 aves restantes, que están en proceso de ser identificadas y que viven en<br>el área. Estas 107 aves, sólo Panamá.

Finalmente, presento una muestra fotográfica de 21 especies de aves que habitan en otras áreas del país y otras fotos curiosas.

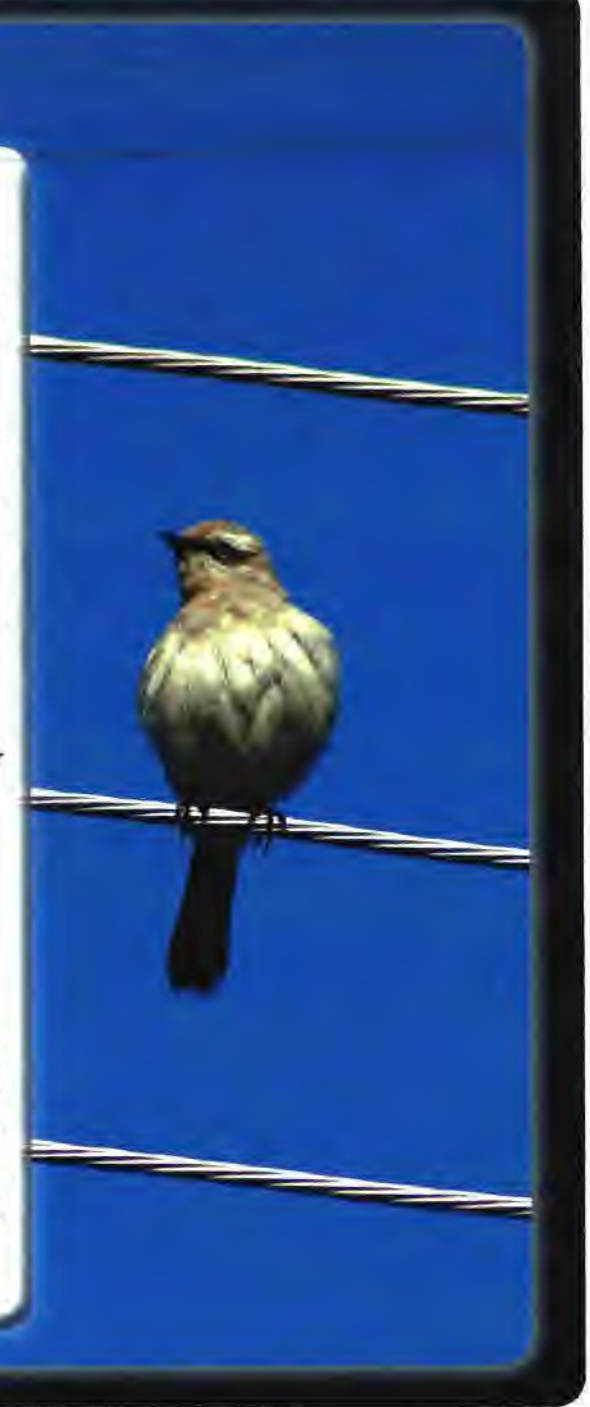

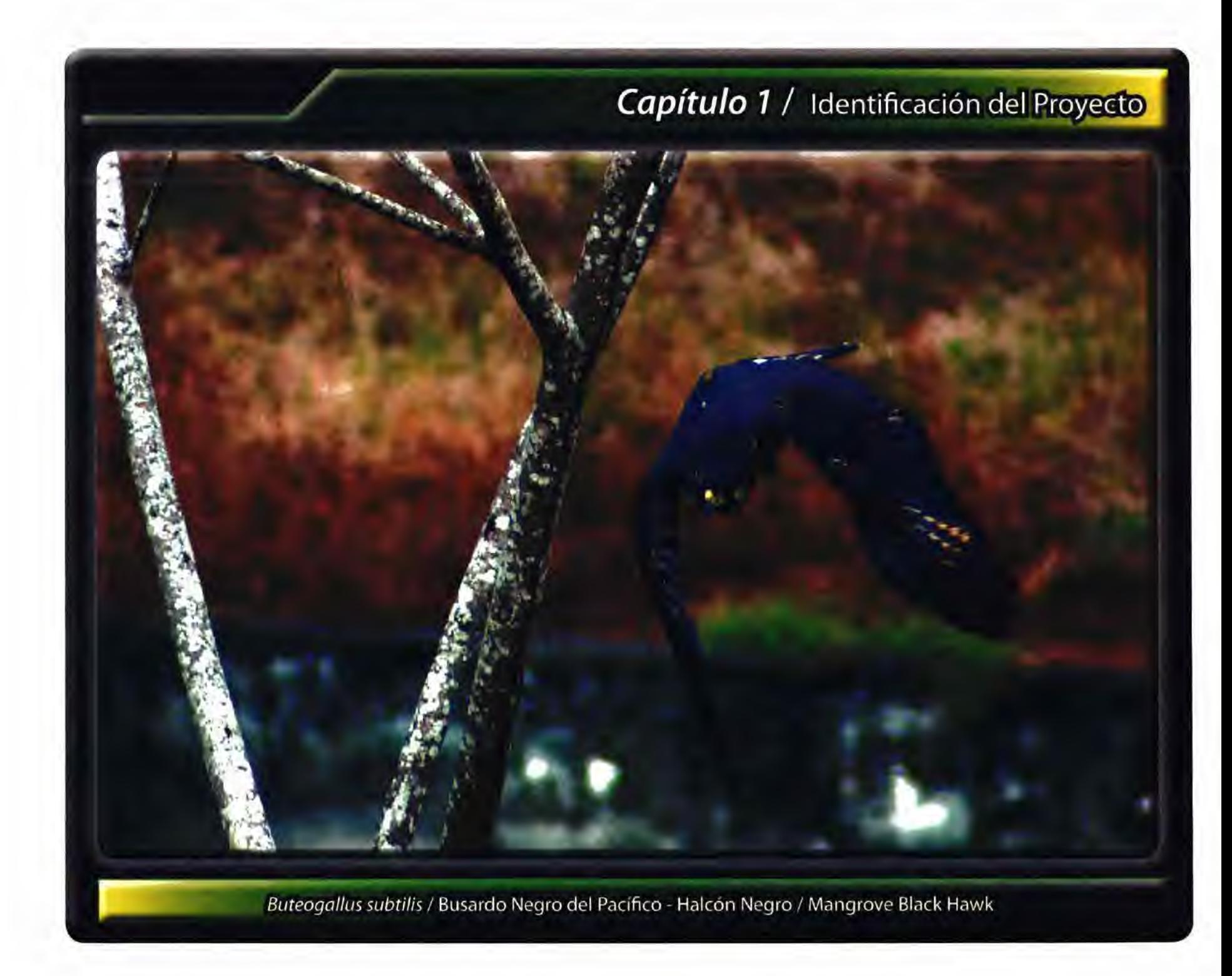

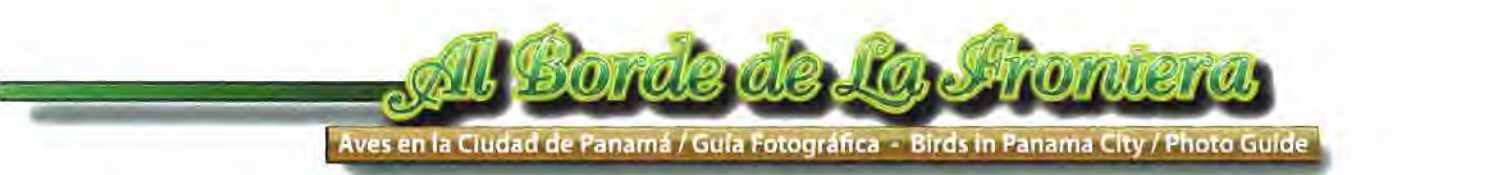

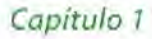

#### 1. Identificación del Proyecto

La increíble diversidad de especies de aves, mamíferos y plantas en nuestro país, muchas veces estando aún junto a ellos, tristemente nos pasan inadvertidos. El conocimiento nos puede llevar a realizar un mejor trabajo de conservación, por eso esta Guía Fotográfica en la internet, pretende humildemente aportar al conocimiento, divulgación de nuestras especies de aves de manera rápida, gratuita y disponible en español e inglés, en cualquier instante yen cualquier lugar del mundo.Tratando así de ayudar de una forma u otra a la divulgación, el conocimiento y la conservación de nuestras aves y su hábitat.

#### 1.2 Definición

La información sobre las aves de Panamá está limitada a la que podemos conseguir en libros especializados, que tienen muchas veces un costo elevado y que además no están a la venta en todas las librerías del país. Pudiendo mencionar además que nuestras bibliotecas no cuentan con los ejemplares actualizados sobre las aves de Panamá.

Esto hace que aunque vivamos en un país que tiene 975 especies de aves, no tengamos la oportunidad y la facilidad de acceder a la información sobre la diversidad de especies que habitan nuestro país.

Muchas personas no conocen, otras no creen que tengamos tantas especies de aves, otras se sorprenden al ver una de estas aves y dicen "no sabía que tuviéramos ese pájaro aquí en Panamá"

Por otro lado los libros existentes al respecto, muestran dibujos (de muy buena calidad) unos a colores y otras veces en blanco y negro. Estas imágenes no representan la verdadera belleza del ave, por consiguiente muchas veces no apreciamos realmente como es el ave o no la podemos distinguir aunque tengamos el libro en nuestras manos.

Claramente se ha detectado una necesidad, tanto de accesibilidad (en español o inglés), de disponibilidad, de forma rápida y económica de obtener información sobre las aves que viven en nuestro país, cuya riqueza natural se hace muchas veces desconocida para panameños y extranjeros que viven aquí.

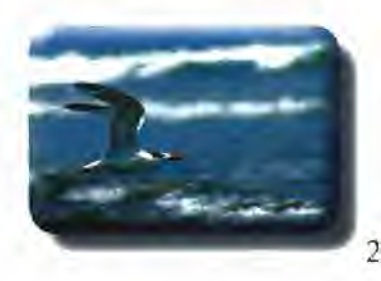

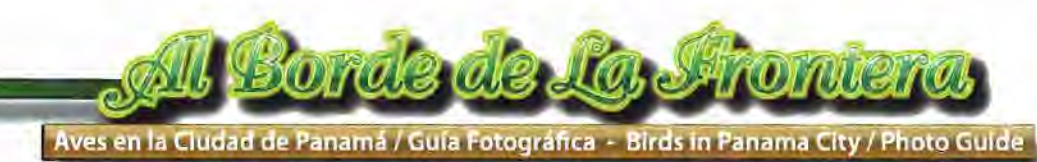

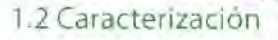

Determinar los atributos peculiares de alguien o de algo, de modo que claramente se distinga de los demás Este proyecto de sitio de internet con la imagen fotográfica del ave, su alimentación, distribución geográfica, estatus residente o migratorio, nombre científico del ave, orden, familia, nombre en español y nombre en inglés, es pionero en este campo.

Aplicando la creatividad en un proyecto que aporta una solución gráfica hasta ahora no vista, ni contemplada en este tipo de formato. La presentación sencilla de las aves, los mapas e íconos que ilustran y dan información sobre ellas, los dibujos descargables para niños, los videos que muestran pequeños momentos de la vida del ave, los cantos de las aves que nos ayudan a reconocerlas mejor oyendo su canto y viendo el ave y finalmente los "Tips" fotográficos que nos brindarán datos para hacer mejores fotografías. Todos estos elementos unidos de forma novedosa, sencilla y manejable, permitirán desde un punto de vista creativo disfrutar de nuestras aves con tan solo un "ClicK'

#### 1.2.1 Objetivos Generales

1.2.1 Elaborar una Guía Fotográfica en internet que dé información sobre las aves que viven en el límite del corregimiento Amelia Denis de Icaza y Betania, por medio de fotografías que ilustren a la especie.

1.2.1.2 Sentar las bases para la divulgación del conocimiento, la conservación y el estudio de las Aves de Panamá mediante esta Guía Fotográfica.

1.2.1.3 Aportar conocimientos básicos, trucos y otras técnicas de fotografía por medio de esta "Guía Fotográfica de Aves"

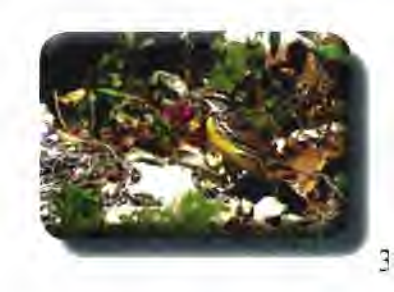

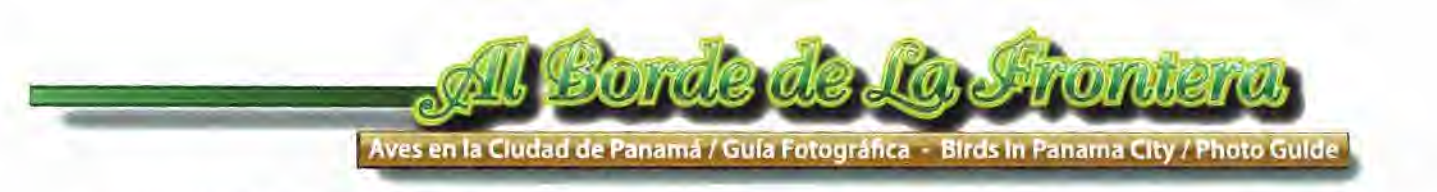

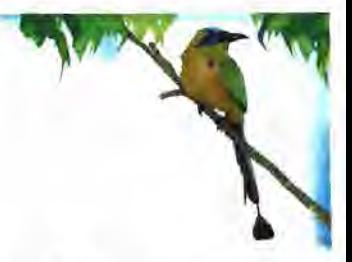

#### 1.2.2 Objetivos Específicos

1.2.2.1 Poner al alcance de la población nacional y personas del extranjero (en español e inglés) información acerca de las aves que habitan Panamá por medio de esta Guía Fotográfica.

1.2.2.2 Promover a través de esta página la participación activa de los niños, mediante dibujos descargables para colorear y conocer de un modo ameno las aves de Panamá.

1.2.2.3 Orientar y asesorar a los interesados en la fotografía, a mejorar técnicas, ampliar conocimientos, probar trucos fotográficos, por medio de datos que aparecerán en la sección "Foto Tips" de esta Guía Fotográfica de Aves.

1.2.2.4 Ofrecer de manera audiovisual los cantos y/o vídeos de algunas de las especies aquí presentadas, para una mejor identificación y reconocimiento de las distintas especies.

1.2.2.5 Promover a través de esta Guía Fotográfica de aves (en español e inglés) la conservación de las aves y su hábitat.

1.2.2.6 Divulgar de forma Gráfica y fotográfica, la distribución, alimentación y estatus residencial de dichas aves.

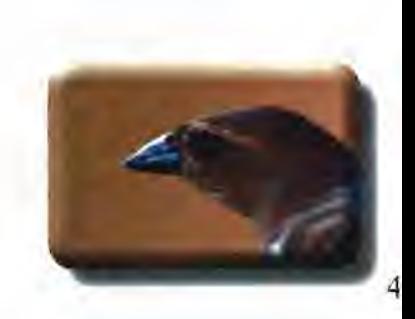

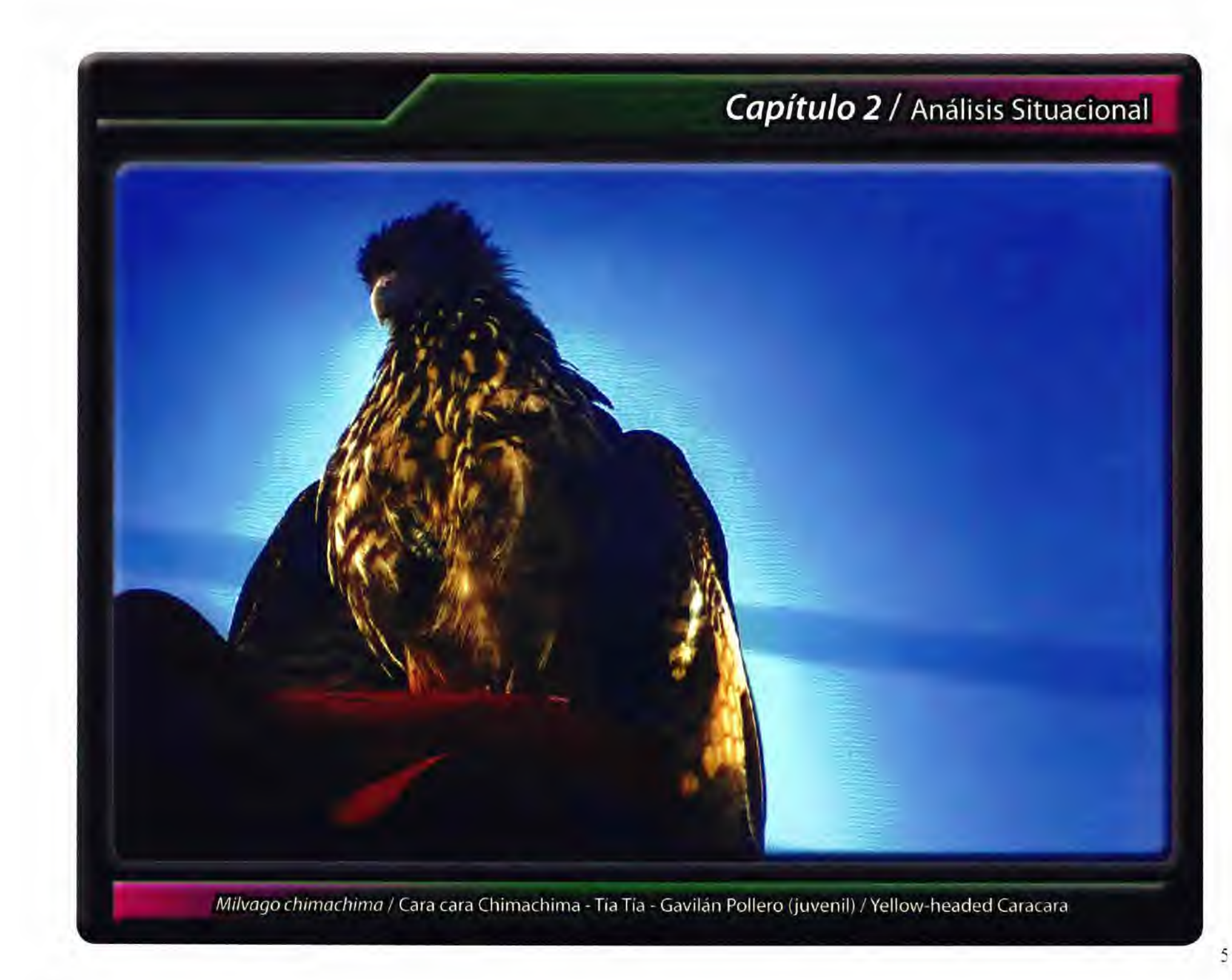

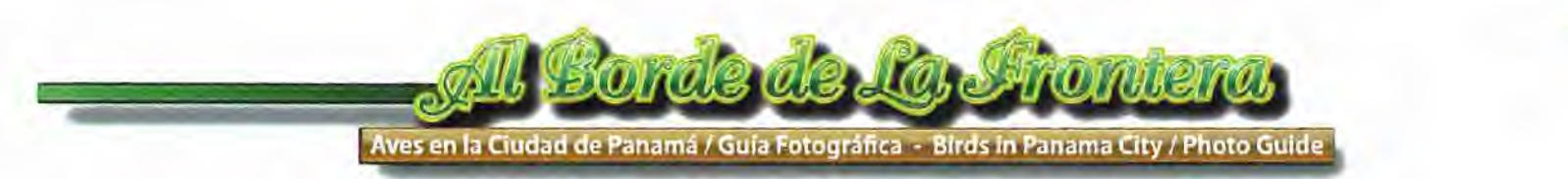

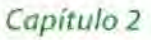

#### 2. Análisis Situacional

Hemos descrito el problema, la necesidad de obtener información, rápida, disponible en todo momento de forma confiable, certificada y económica sobre las aves que habitan nuestro país.

La internet es una herramienta que poco a poco a través de los años ha puesto información y conocimiento al alcance de muchas personas. Aprovechar este importante recurso (la internet) para divulgar, educar y compartir nuestra riqueza natural, por medio de la fotografía es una oportunidad valiosa.

Por eso creo firmemente que "Al Borde de La Frontera - Guía Fotográfica" es un proyecto Creativo, Innovador y Pionero en la presentación, divulgación, conocimiento de nuestras especies de aves, de manera fotográfica, a través del internet. Creando un vínculo entre las personas que conocen, los aficionados y los que no conocen sobre nuestras aves. Además de estar elaborado de manera gráfica, sencilla, comprensible para todo tipo de personas.

Multiplicando su aporte además por medio de un espacio para nuestros niños, los cuales podrán tener acceso a distintas ilustraciones para descargar y colorear.

Además cuenta con una sección en el que podremos adquirir o mejorar nuestros conocimientos en fotografía, por medio de artículos y datos publicados en la sección "Tips Fotográficos'

Esta Guía Fotográfica creará un espacio que no existía, llevando a la comunidad de observadores de aves una herramienta de apoyo o consulta.

Además cuenta con el respaldo y apoyo científico del "Parque Natural Metropolitano", dándole veracidad y seriedad a este trabajo.

#### 2.1 Origen del Proyecto

Desde pequeño alimentábamos a las palomas que llegaban a nuestro apartamento en el barrio de San Miguel, en un cuarto piso, desde allí también, muchas veces observé, generalmente como a las 5 de la tarde a un águila pescadora con un enorme pez, esta volaba siempre en dirección del cerro Sonsonate

Años después mi familia se muda a Las Praderas de San Antonio, teniendo la fortuna de que una quebrada pasara por detrás de la casa. Allí, debido a la presencia de agua, se podían ver distintas especies de aves. Mi Mamá comenzó a alimentar a las aves que por allí llegaban. Asignándome la tarea de colocarle unas parrillas (que todavía están) para utilizarlas como comedero.

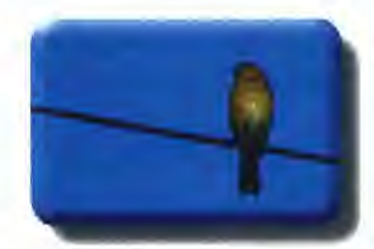

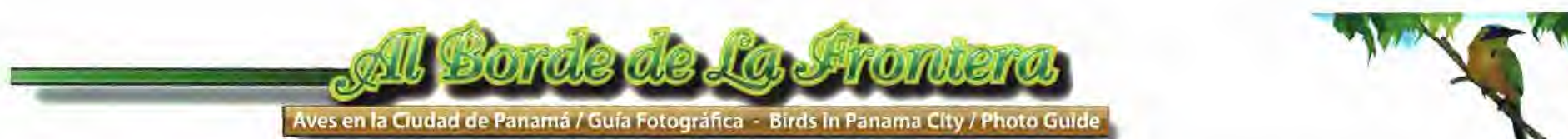

Por aquella época había una tira cómica llamada "Kimba el León Blanco", en uno de sus capítulos el abrió un restaurante para animales llamado "Restaurante Kimba", así le puse al comedero de pájaros de mi Mamá.

Desde pequeño, tal vez muy influenciado por mis Padres, he sido muy atraído por las plantas, flores y animales de la naturaleza.

Al cabo de unos años me casé y formé mi propio hogar en un lugar rodeado de naturaleza.

Irónicamente me mudé a una casa cerca del cerro Sonsonate en la misma dirección en que volaba el Águila Pescadora. Sin quererlo, en los primeros días de vivir allí, pude observar y observaba todos los mediodía a este Águila Pescadora se posaba siempre en el mismo árbol y para mis adentros me decía, "Algún día le tomaré una foto a ese águila..." Al principio, solo quería vivir en un lugar así, rodeado de la naturaleza y nunca imaginé lo que sucedería mas adelante.

#### Siete años después

Como buen panameño descendiente de coclesanos, gusto del plátano asado, razón por la cual compro plátanos maduros y los maduro más, para asarlos. Resulta que unos se me pasaron de maduros y mi esposa me llamaba la atención porque

realmente estaban "pasados", así que me dijo que para no botarlos se los daría a los pájaros...., yo le dije que estaba bien y en realidad se lo dije para salir del paso.

Días después que se acabaron los plátanos, los pájaros (que aún no llamaban mi atención) siguieron llegando a la casa, pero ya no había que comer ...... me dio mucha lastima y les comencé a poner de los quineos que usualmente compraba para mis hijos. A todo esto esa acción para mí era solo una costumbre de mi infancia (ni me imaginaba lo que vendría).

Pero llegó un día en el que me dio por ponerme a contar las especies de aves que allí llegaban a comer y adicionalmente a los que por allí había visto volar. La primera vez conté 25 (de las que reconocí fácilmente), le hice el comentario a mi esposa y ella no me creyó, le dije que le iba a hacer una lista, lo hice y llegué a *35.* Me di cuenta que habían más, así que como tenía cámara, le dije que las iba a fotografiar y documentarle que era cierto lo que le decía.

Paralelo a éstos acontecimientos de la naturaleza estaba terminando la "Maestría en Diseño Creativo", mi proyecto en ese momento era el de hacer un "CD interactivo de Retoque digital", para mis clases de Fotografía en la facultad.

Pensaba (y aún lo pienso) que es un buen proyecto, pero mi profesor me dijo que esto no era "Nuevo o Creativo"y me evaluó de manera no agradable para mi gusto, razón por la cual me sentí un poco frustrado y me dediqué a cualquier

actividad, menos a terminar la maestría.

Una de esas actividades fue precisamente llevar el registro de las aves que vivían en los alrededores de mi casa. Después de superar las 75 especies, me comencé a interesar en otros aspectos de estas aves como su distribución geográfica, su alimentación, su nombre científico y comencé a buscar información en internet.

Cual fue mi sorpresa, no encontré información completa y comprensible para una persona que era aficionada a la observación de aves. Las páginas generalmente tenían fotos de algunas pocas aves, generalmente de las Cual fue mi sorpresa, no encontré información completa y comprensible para una persona que era aficionada<br>a la observación de aves. Las páginas generalmente tenían fotos de algunas pocas aves, generalmente de las<br>mas exóti

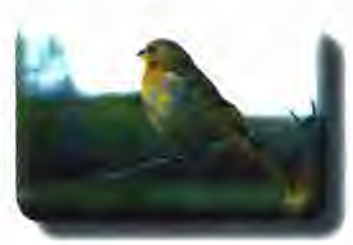

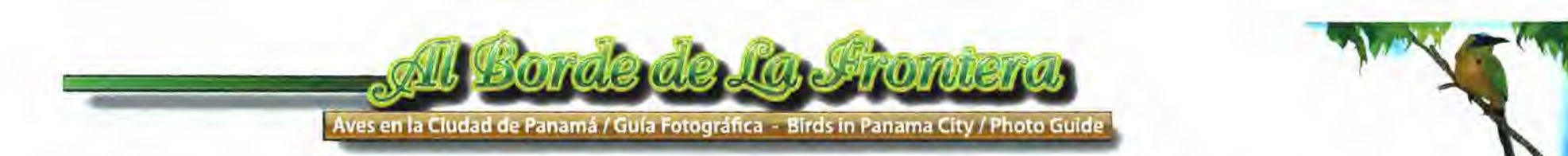

Buscaba información de las aves que viven en Panamá, fotografías y otros detalles como su hábitat y alimentación. No lo encontré de ese modo. Recurrí a los libros y me encontré con otro obstáculo, eran muy caros (\$ 45.00, \$ 75.00 hasta \$1 00.00), además todos los libros tenían dibujos (muy buenos) y no fotografías.

Fui a la biblioteca de la Universidad y encontré libros bastante antiguos, otros en inglés y no llenaban mis expectativas, pues igualmente tenían dibujos y muchos en blanco y negro. Entré a la página de la "Sociedad Audubon"y no encontré lo que buscaba, entré a la página del "Parque Natural Metropolitano"y tampoco encontré lo que buscaba. Entré a varias páginas de observadores de aves aquí en Panamá y siempre encontraba lo mismo o ilustraciones muy buenas o "fotografías de concurso", sin alguna información sobre el ave, como su nombre, alimentación, hábitat, etc.

Un día tuve la idea de que como no había una página web que tuviera información de las aves, como su nombre común, nombre científico y una foto que mostrara realmente como es el ave, podría hacerla como proyecto de la maestría y así tener un proyecto original, creativo y que además ayudaría a la divulgación, el conocimiento y de una forma u otra también a la conservación de las aves en Panamá.

Han pasado 3 años desde que comencé a fotografiar las aves de tos alrededores, solo con el motivo de llevar un registro. Tengo mas de 120 variedades de aves fotografiadas, he podido observar a mas de 5 especies que aún no he podido fotografiar. Lo mas destacado es que todas estas aves, las he podido observar y/o fotografiar, sin salir de los alrededores de mi casa. A todo esto el nombre de éste proyecto viene precisamente del lugar en donde vivo, que queda en la frontera política de el Distrito de San Miguelito y el Distrito de Panamá. Entre el corregimiento de Amelia Denis de Icaza y el corregimiento de Betania y "al borde de la frontera" entre la ciudad y el bosque tropical húmedo. He aquí el título de este trabajo. De esa manera tuvo origen el proyecto que hoy tengo a bien presentarles.

#### 2.2 Situación Actual de la Propuesta

Actualmente la página de internet"Al Borde de la Frontera" está funcionando experimentalmente, a manera de prototipo, para verificar su funcionamiento, aplicaciones, diagramación, calidad de las imágenes, vídeos, sonidos, diseño y aceptación. La página consta de 54 aves identificadas, con su respectiva descripción de distribución territorial, alimentación y estado de residente o migratorio.

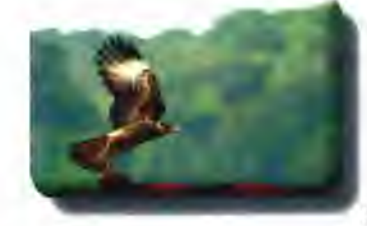

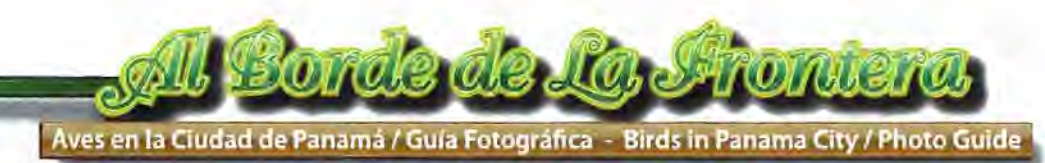

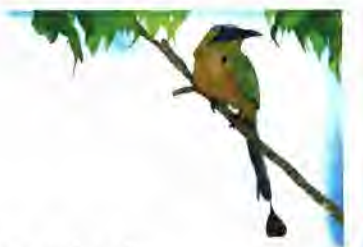

#### 2.3 Limitaciones y cobertura

Este trabajo presenta algunas limitaciones de tipo político y geográfico. Está circunscrito políticamente al área en donde limita el corregimiento Amelia Denis de Icaza y el corregimiento de Betania (limitado en ésta área por el río Abajo, específicamente en el lugar en donde se encuentra ubicado el residencial Bariloche.

Geográficamente en este punto específico (de menos de 1000 mts 2) de los límites entre la ciudad y el bosque, he podido registrar fotográficamente mas de 100 especies de aves, inmigrantes y/o residentes, que viven o lo utilizan como ruta de descanso en su migración.

Demostrando con ello la gran diversidad de aves con que cuenta la ciudad y alrededores.

Este trabajo se ha enmarcado en 57 especies que es una muestra de mas del *50%* de las aves registradas en el lugar. Además de servir de marco para probar el funcionamiento de la página y su información científica, fotográfica y didáctica.

Una limitante de tipo técnico es que todas las fotografías han sido tomadas con un lente de 300 mm, el cual no es recomendable para éste tipo de actividad. Generalmente son utilizados lentes de 500, 600, 800 mm incluso con convertidores que pueden duplicar el alcance de el mismo. Por falta de presupuesto nos hemos visto en la imperiosa obligación de realizar este proyecto con el mencionado lente. Obligándome la mayoría de las veces a acercarme tanto al ave que esta se espantaba y de hecho el trabajo ha sido mas complejo.

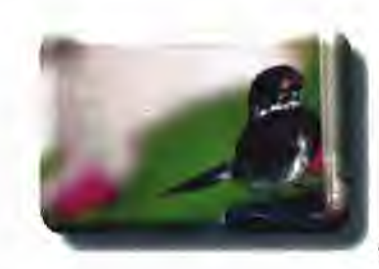

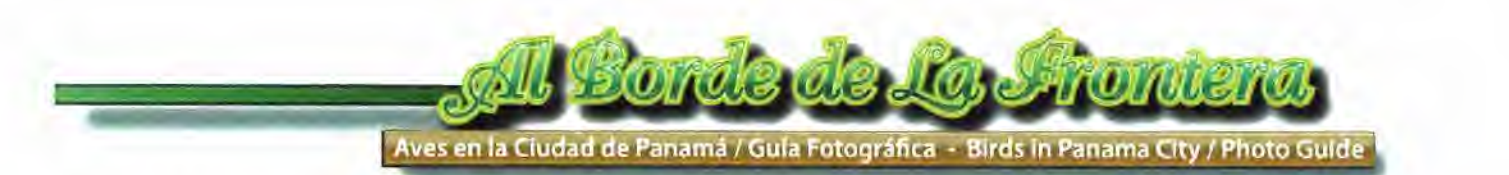

#### 2.3.1 Ubicación geográfica

**Estas fotografías fueron tomadas en el Residencial Bariloche. Esta es un área residencial, que consta de 40 casas y está**  ubicado en Altos de Santa María, distrito de San Miguelito, en el corregimiento de Amelia Dennis de Icaza.

#### Vista de el Residencial Bariloche

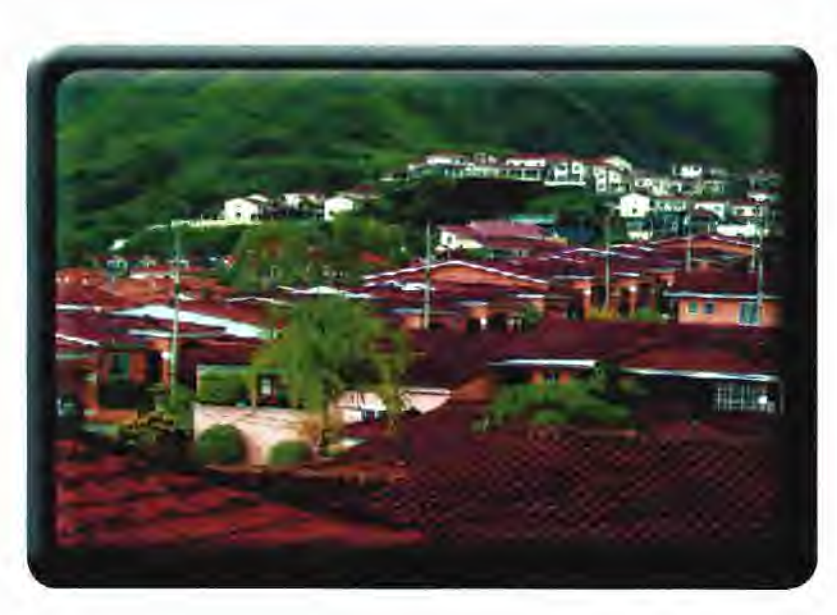

Vista de el Residencial Bariloche a las faldas del cerro Sonsonate

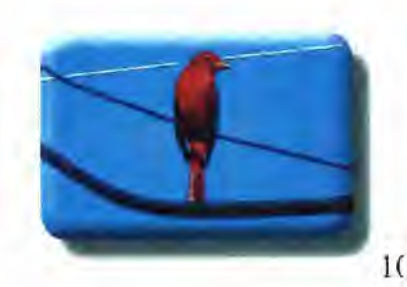

Aves en la Cludad de Panamá / Guia Fotográfica - Birds in Panama City / Photo Guide

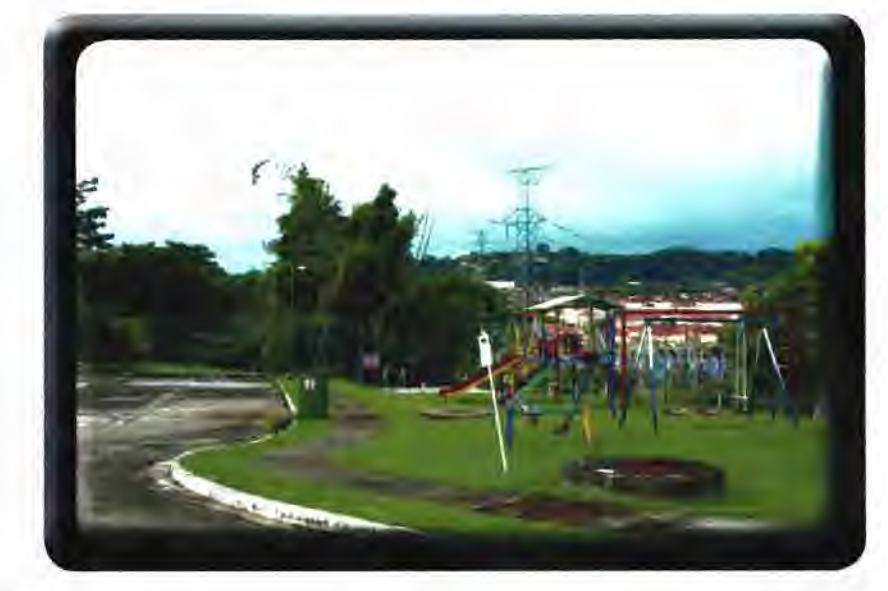

Vista de el Residencial Bariloche áreas verdes

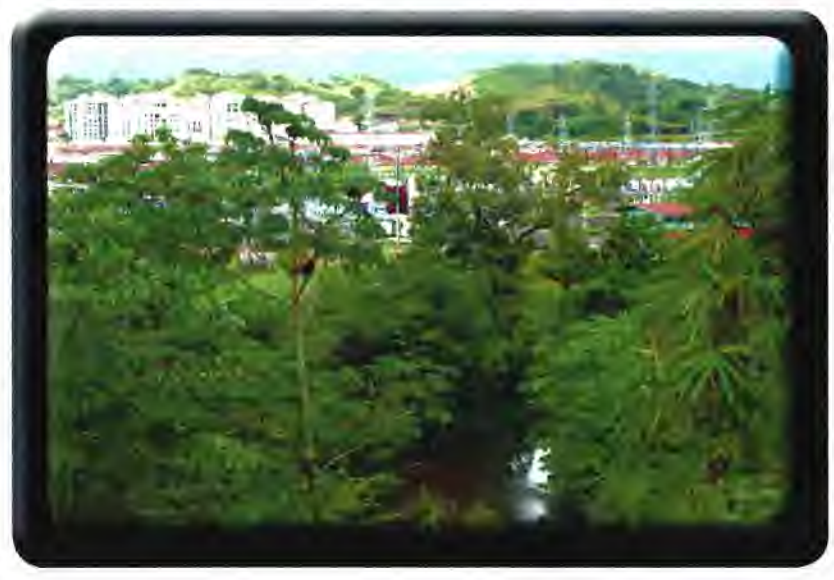

Río que sirve de limite entre el Distrito de Panamá, corregimiento de Betania y el Distrito de San Miguelito, corregimiento Amelia Denis de Icaza

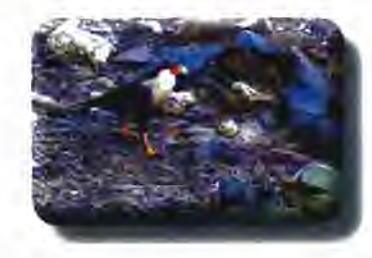

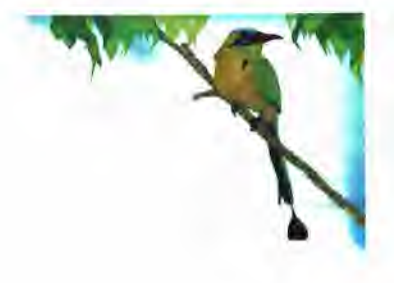

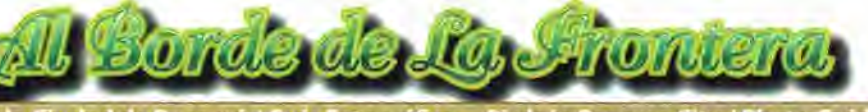

Aves en la Ciudad de Panamá / Guía Fotográfica - Birds in Panama City / Photo Guide

Mapa del Área

Google Earth:Directions

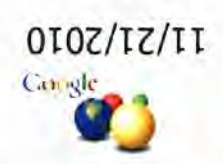

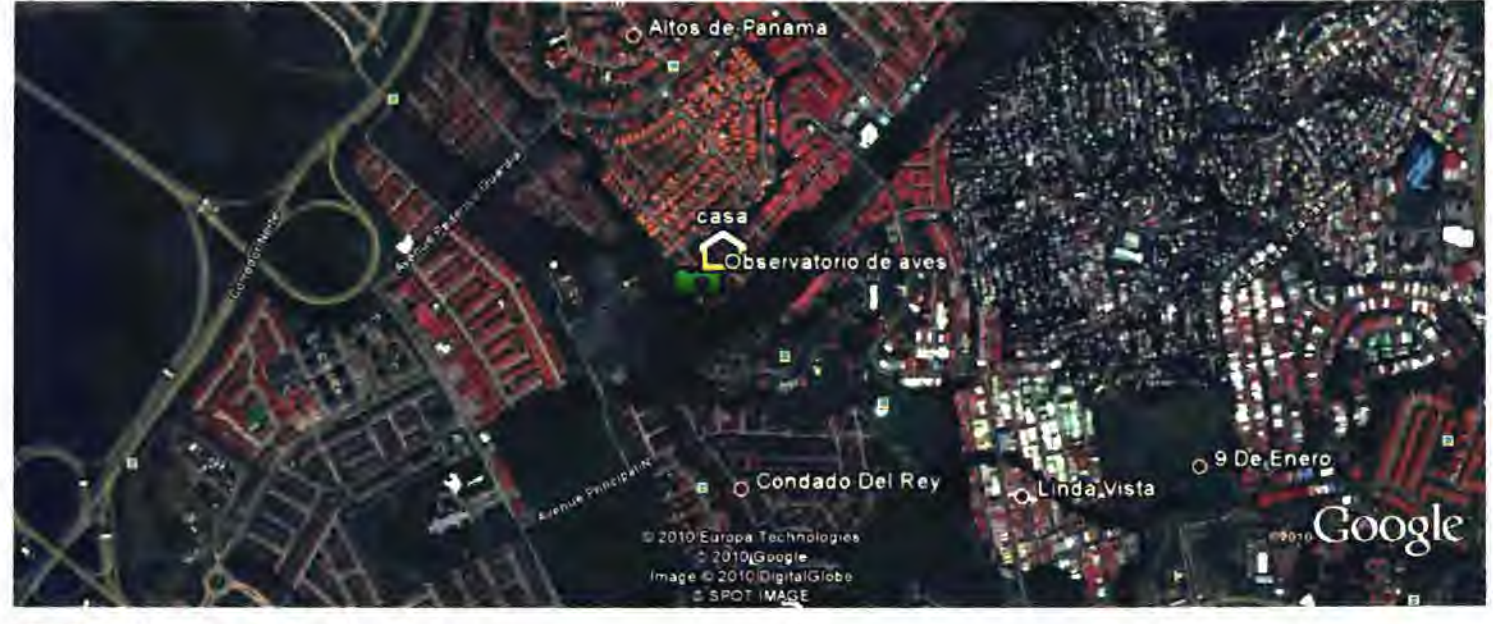

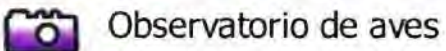

12

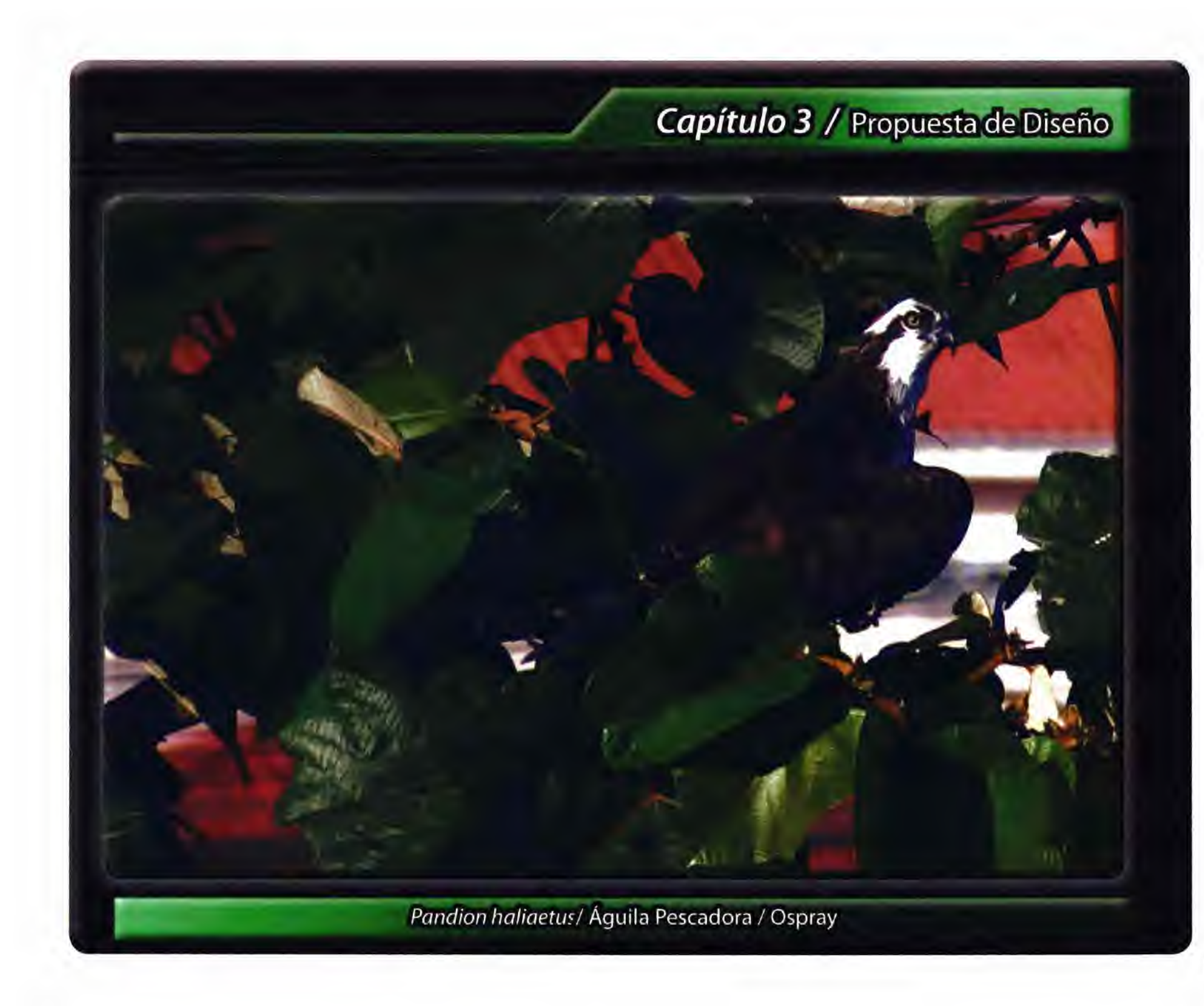

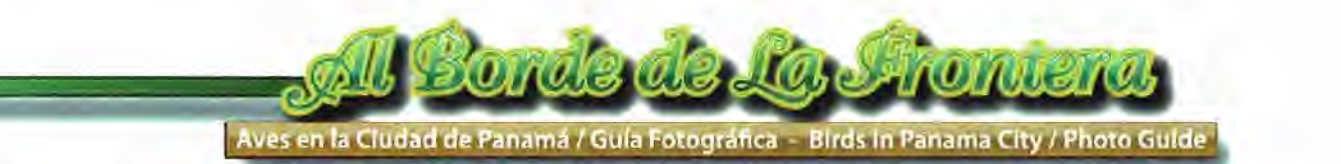

#### Capítulo 3

#### 3. 1 Planeamiento

#### Los Bocetos

Los bocetos fueron manejados digitalmente, utilizando Adobe llustrator C54, de los cuales fui guardando los ejemplos que abajo se despliegan.

Trabajé distintas configuraciones en los elementos secundarios, pero manteniendo como primordial objetivo el mostrar el ave en un porcentaje bastante amplio de la página. A medida que estaba desarrollando el proyecto, fui agregando elementos que consideré interesantes para la página, como por ejemplo mapas que nos muestran su hábitat, estatus (residente o migratorio) y su alimentación. Estos elementos hechos de manera gráfica, sencilla y llena de color. A continuación les muestro la secuencia de los bocetos, hasta llegar al arte final.

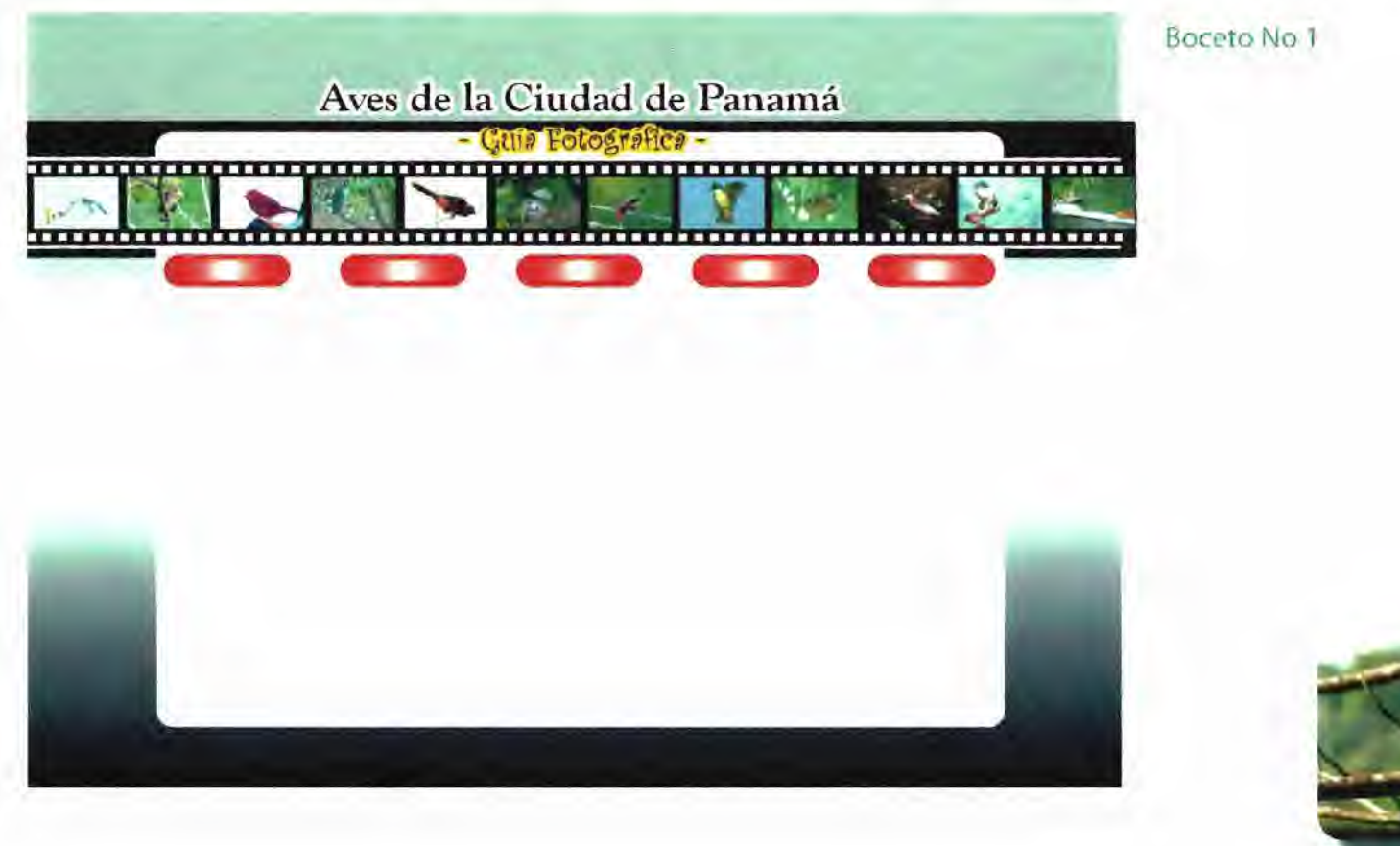

Aves en la Cludad de Panamá / Gula Fotográfica - Birds in Panama City / Photo Guide

#### Boceto No 2

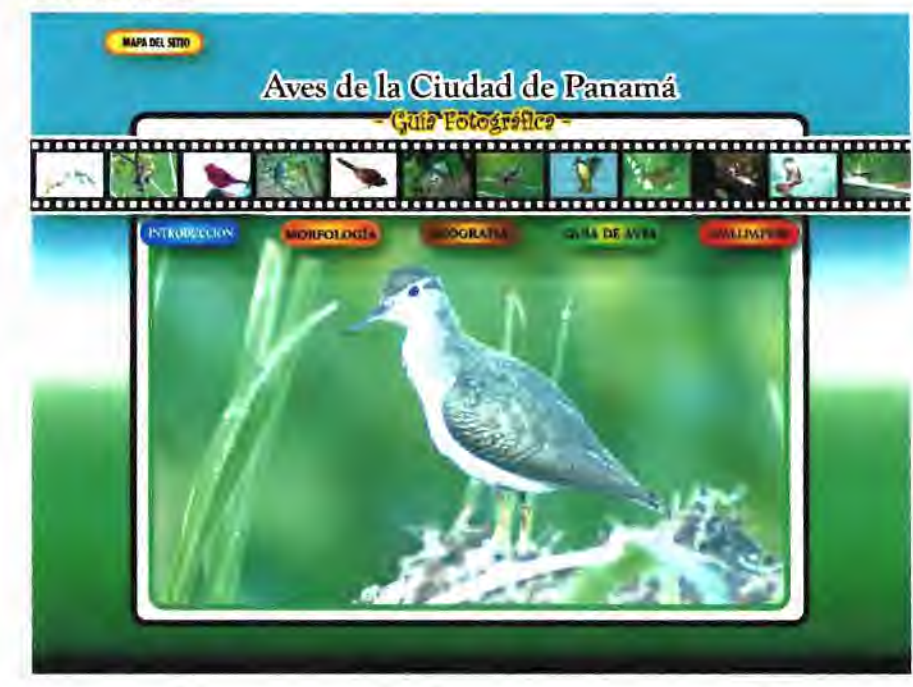

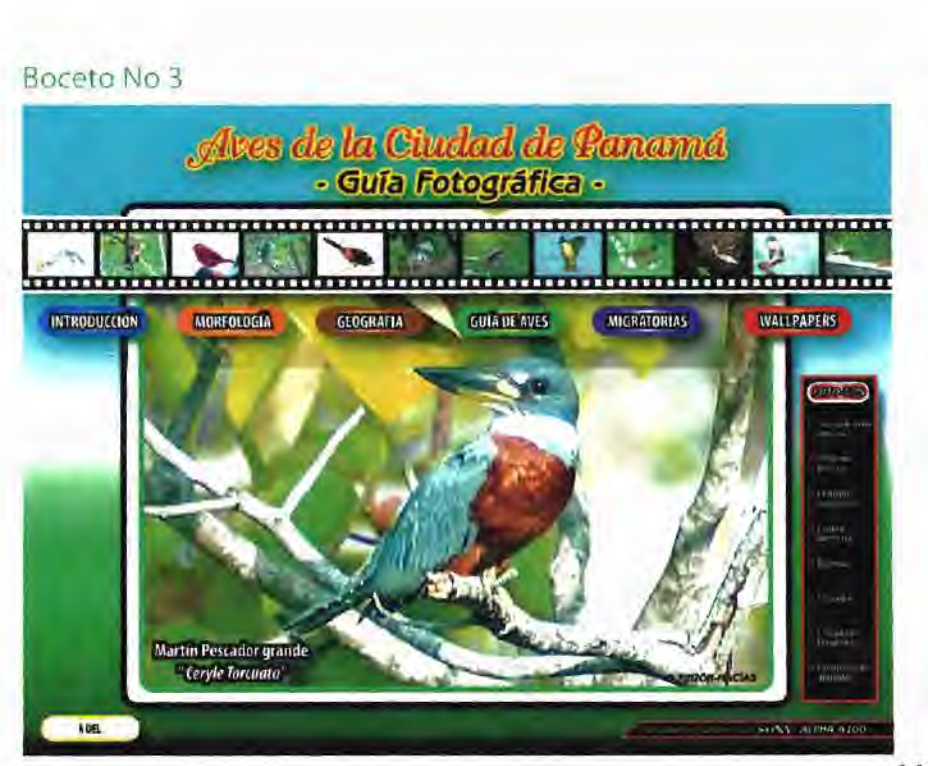

 $1.5$ 

Aves en la Ciudad de Panamá / Guía Fotográfica - Birds in Panama City / Photo Guide

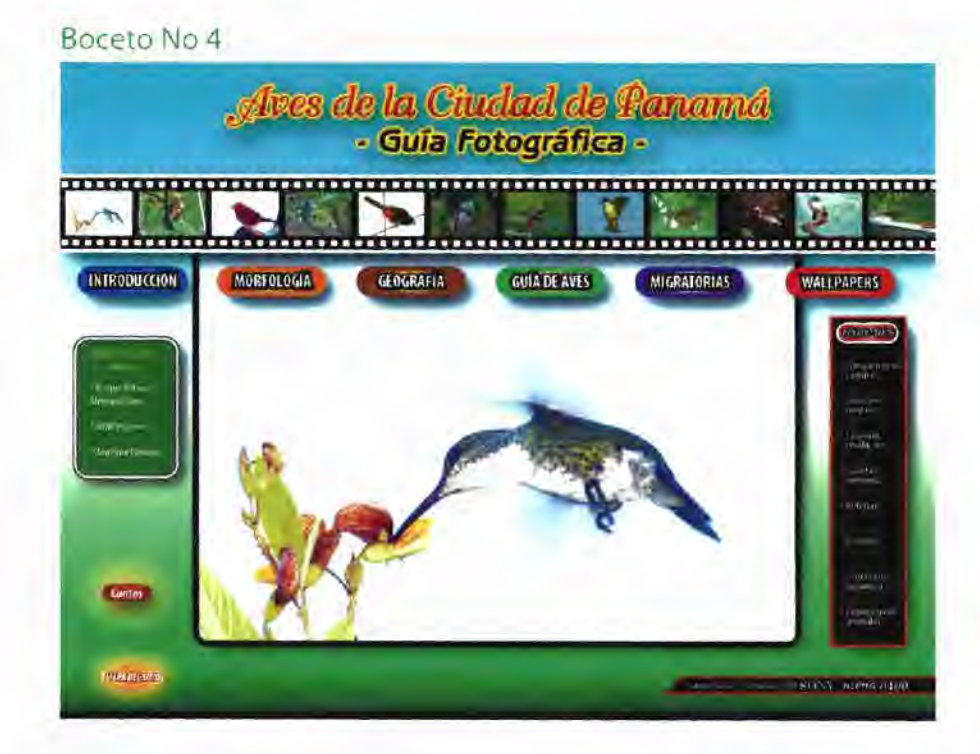

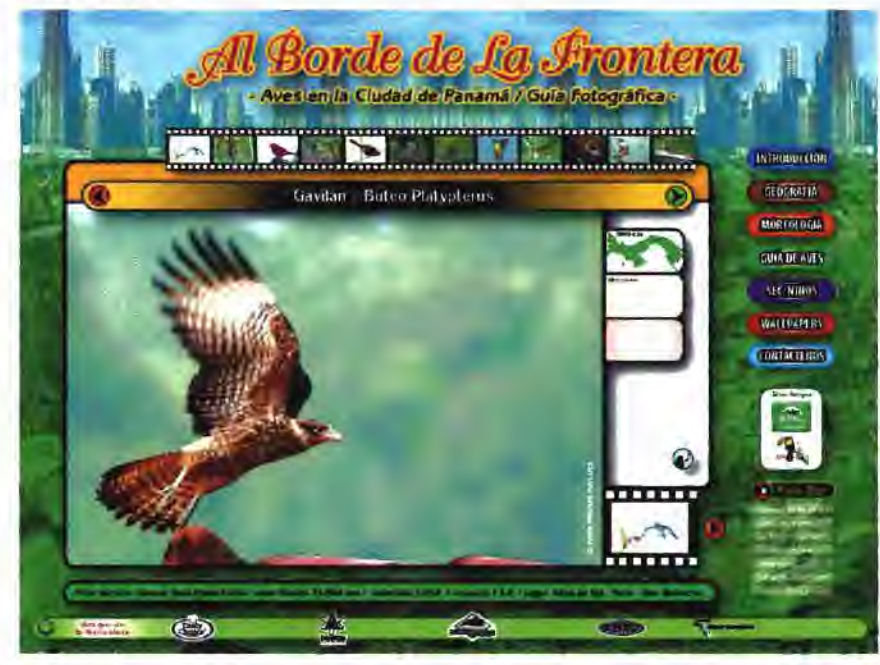

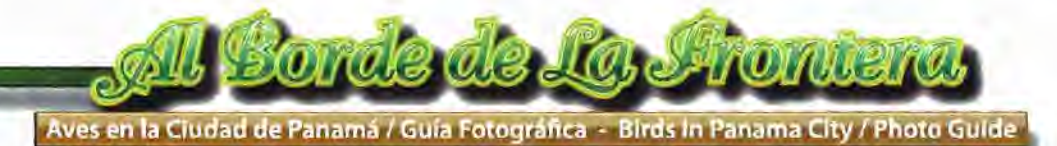

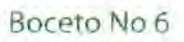

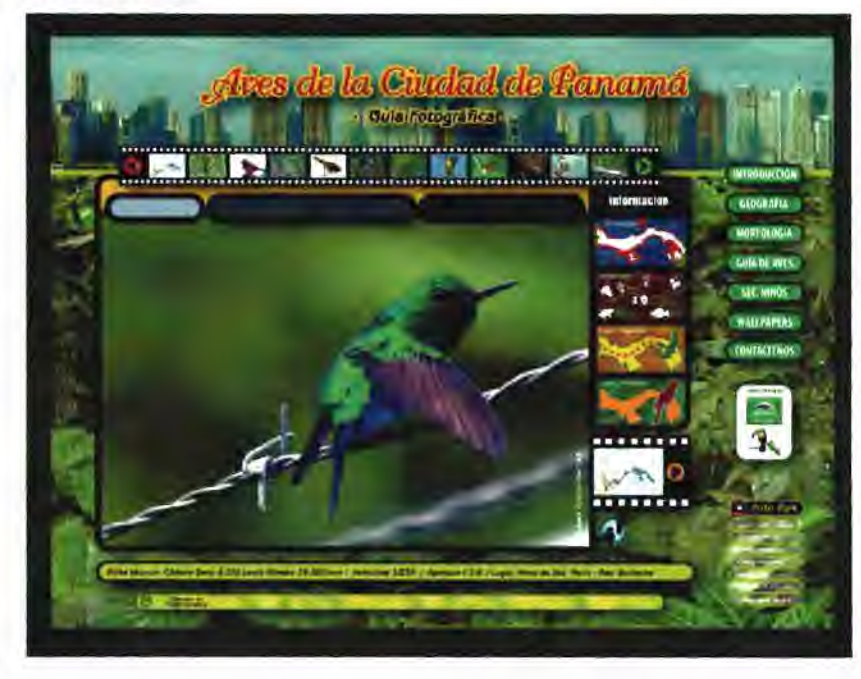

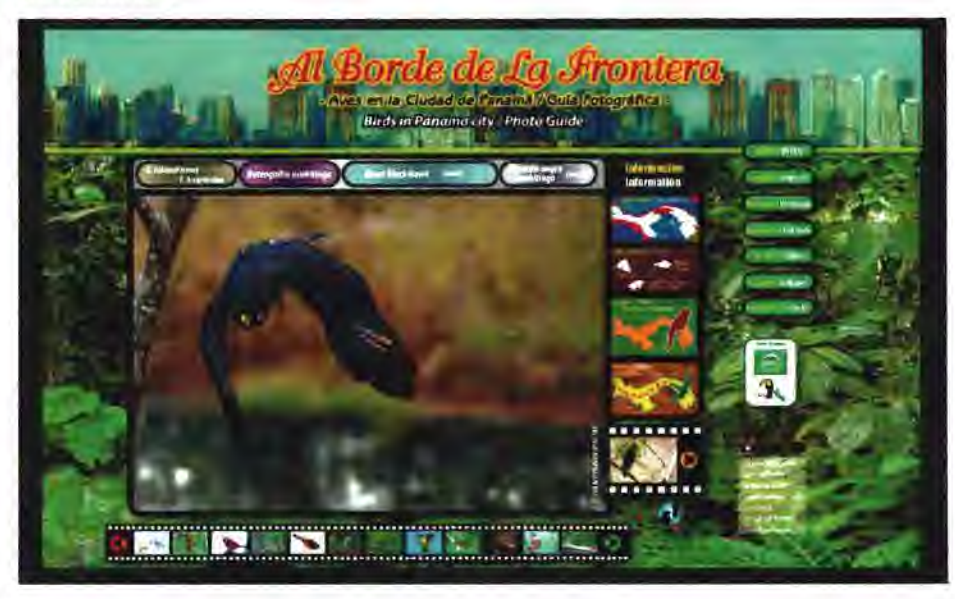

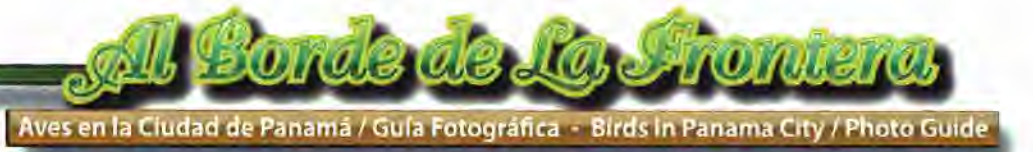

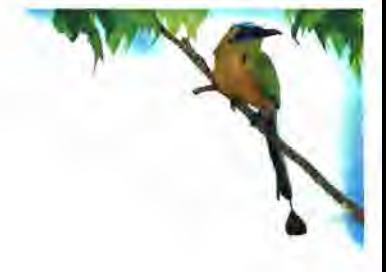

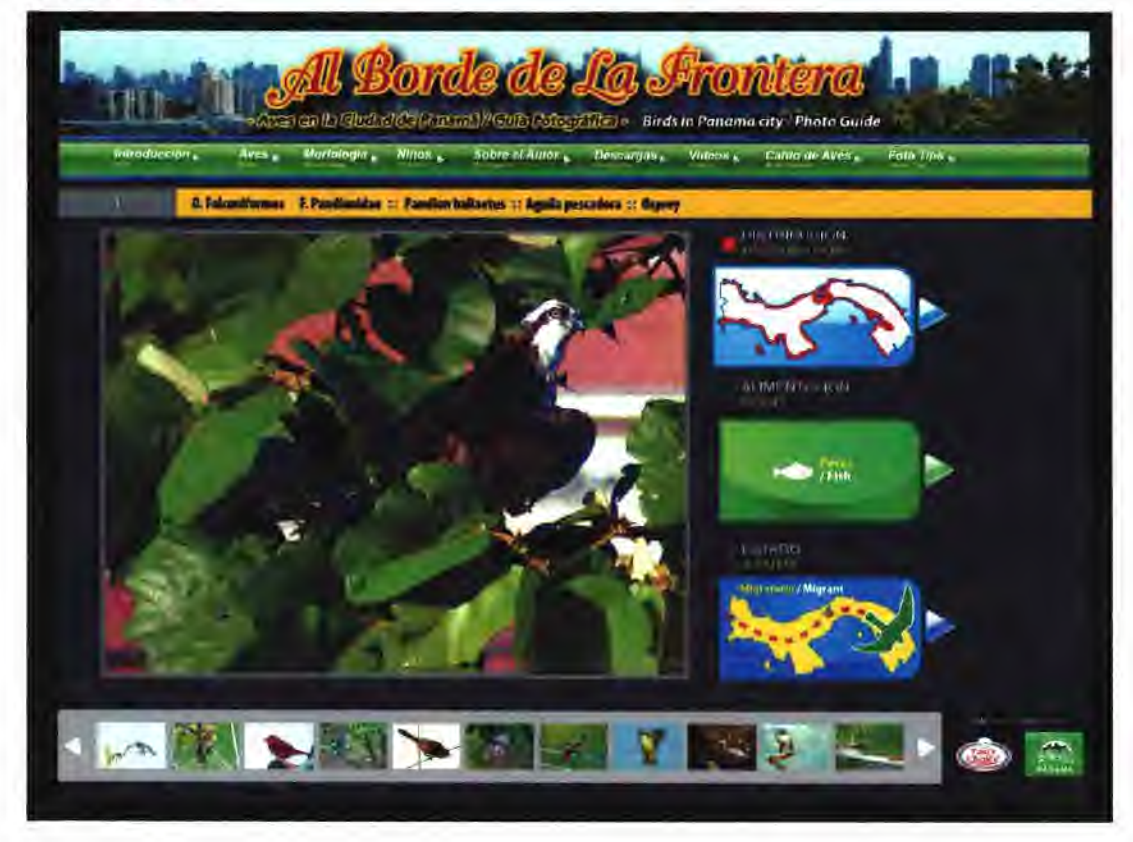

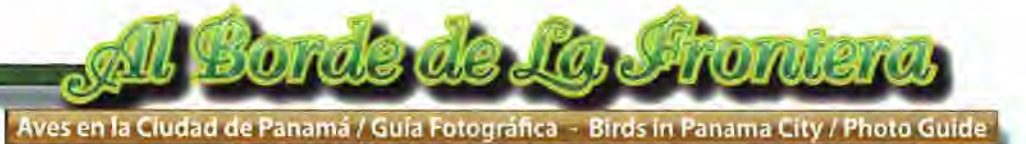

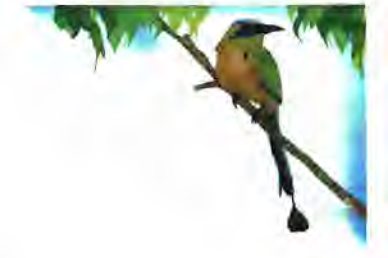

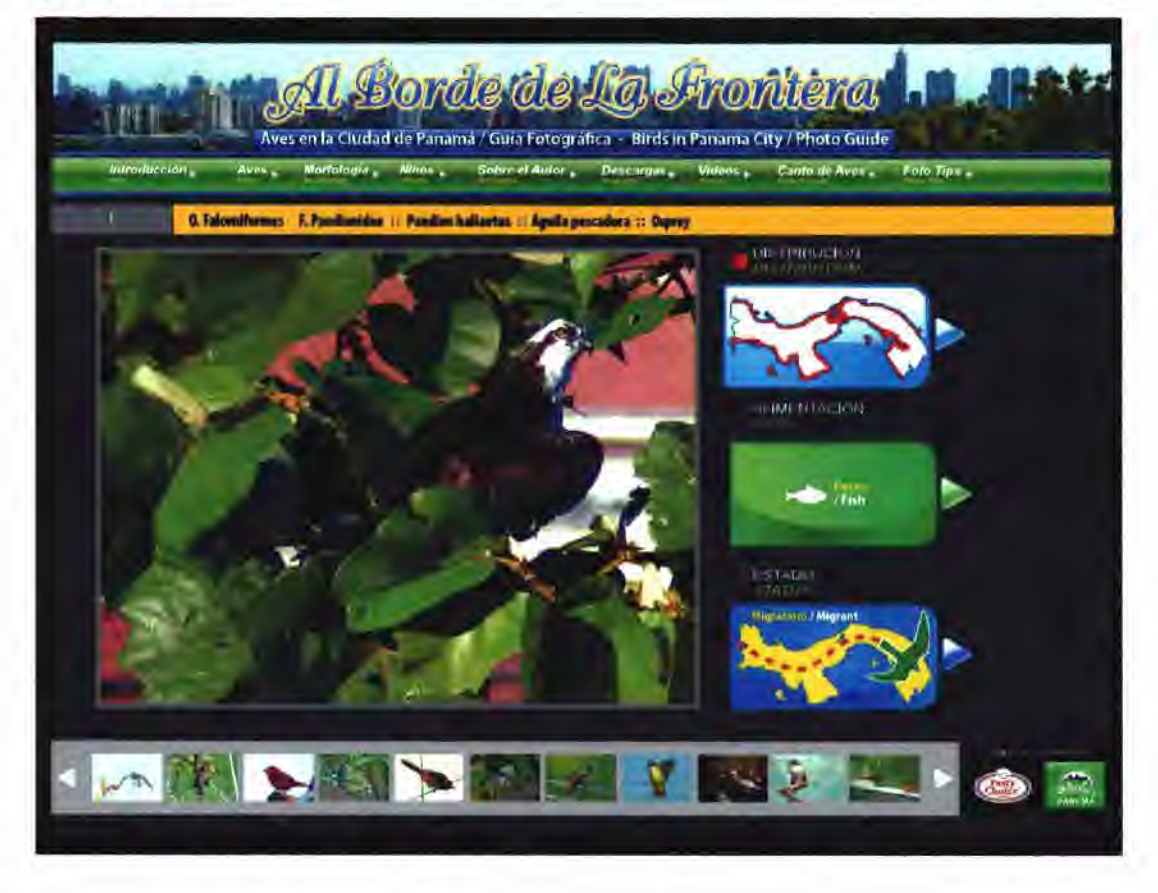

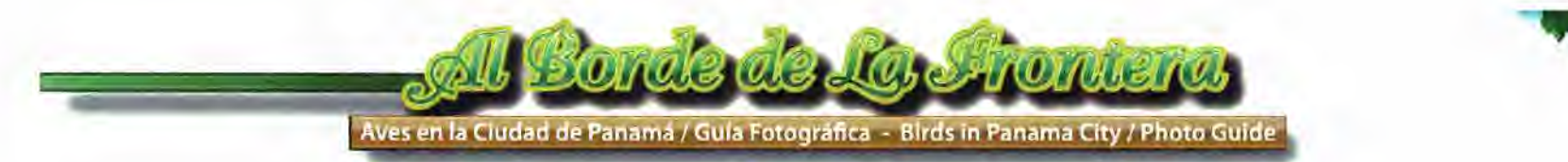

#### Boceto No 11 / Final

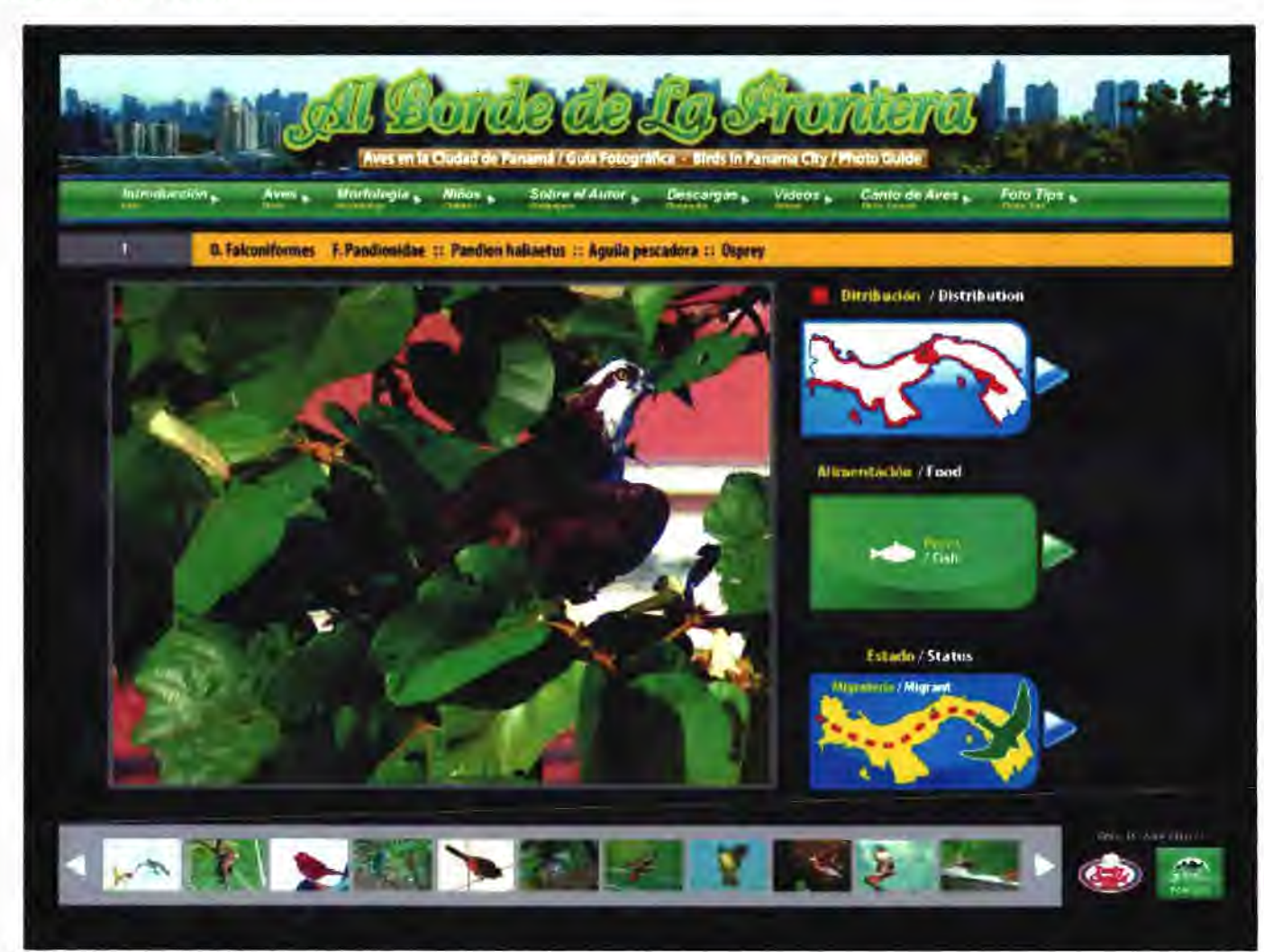

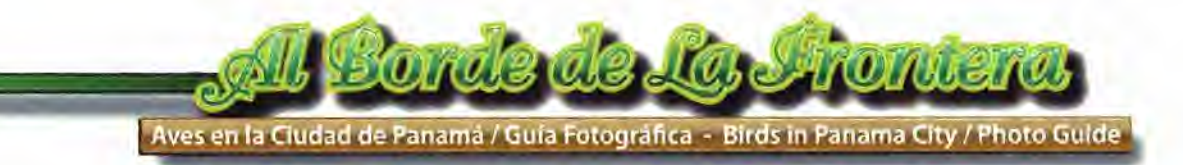

3.2 Organización de los elementos

Los elementos que aparecen en la página, fueron hechos utilizando Ilustrator CS4

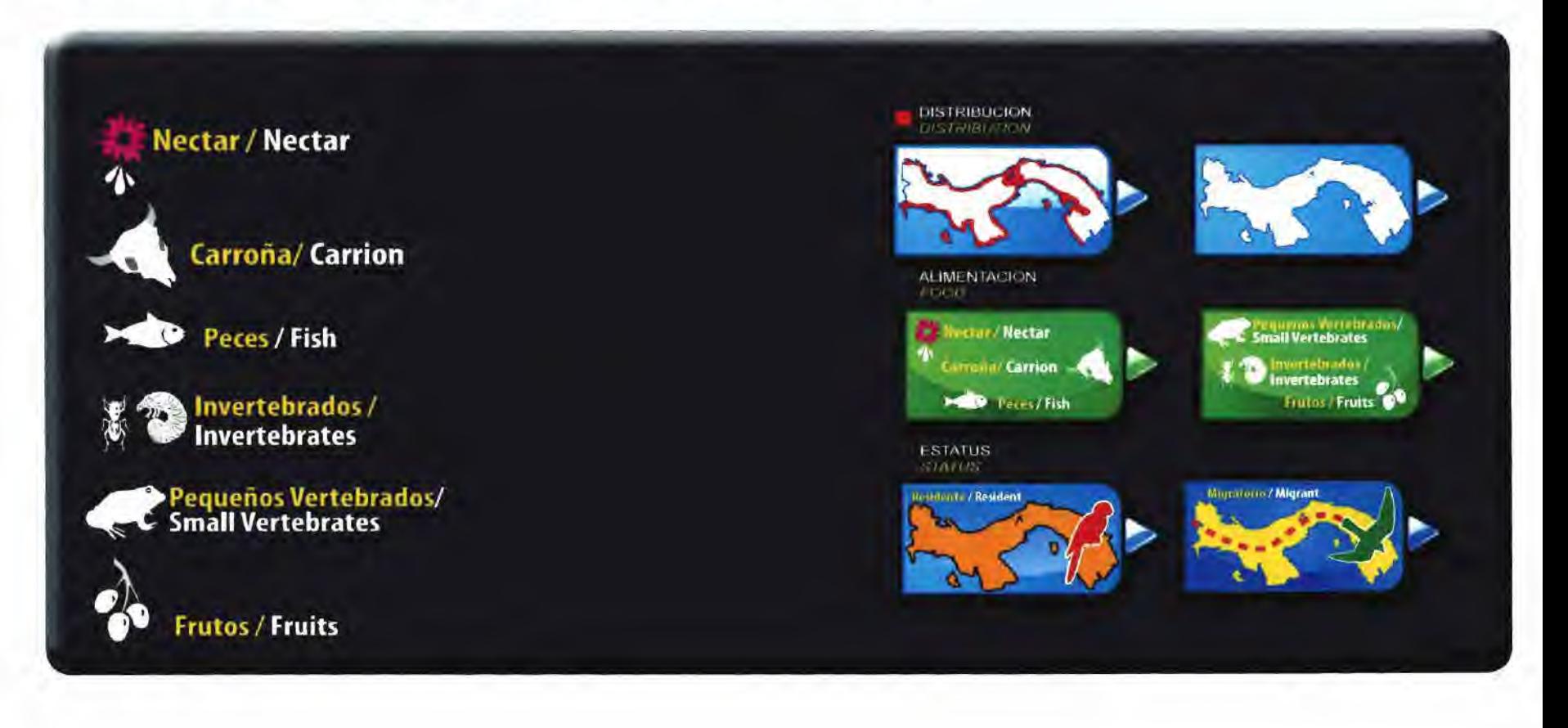

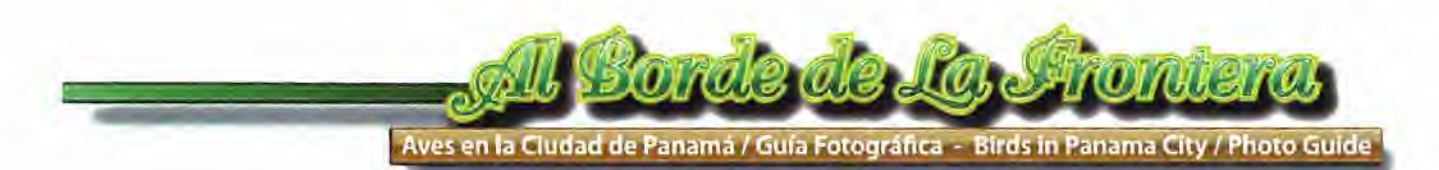

Fotografía original, en Adobe Photoshop

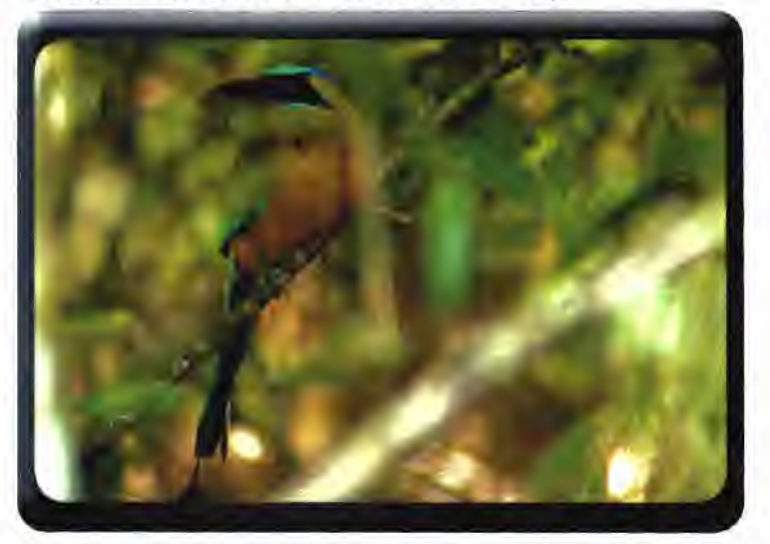

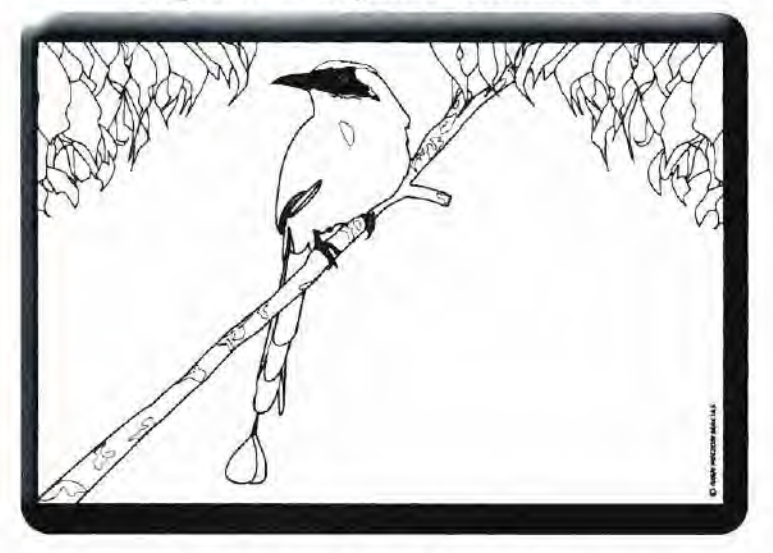

Fotografía re-dibujada en llustrator CS4 Dibujo coloreado con Degradaciones y Gradiente de Malla.

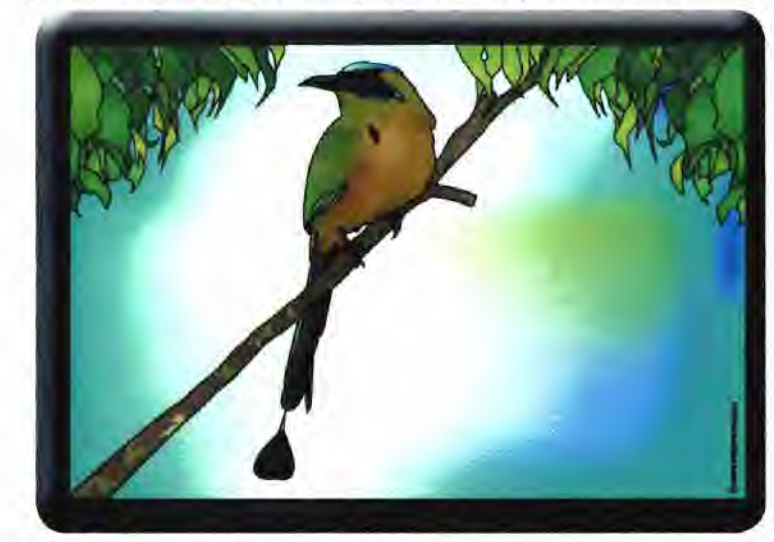

Los dibujos de las aves fueron hechos utilizando una fotografía importada de Adobe Photoshop CS4, pegada luego en llustrator CS4, re-dibujada, coloreada utilizando Degradados y la Herramienta de Malla.

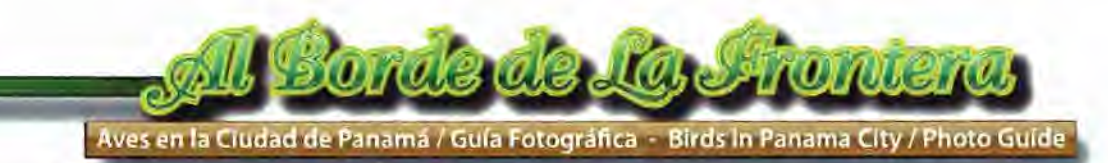

Fotografía original, en Adobe Photoshop Fotografía re-dibujada en flustrator CS4

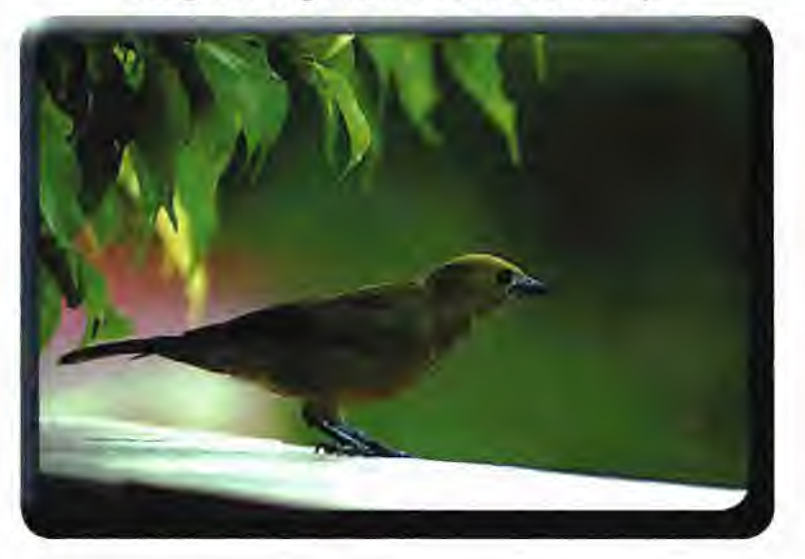

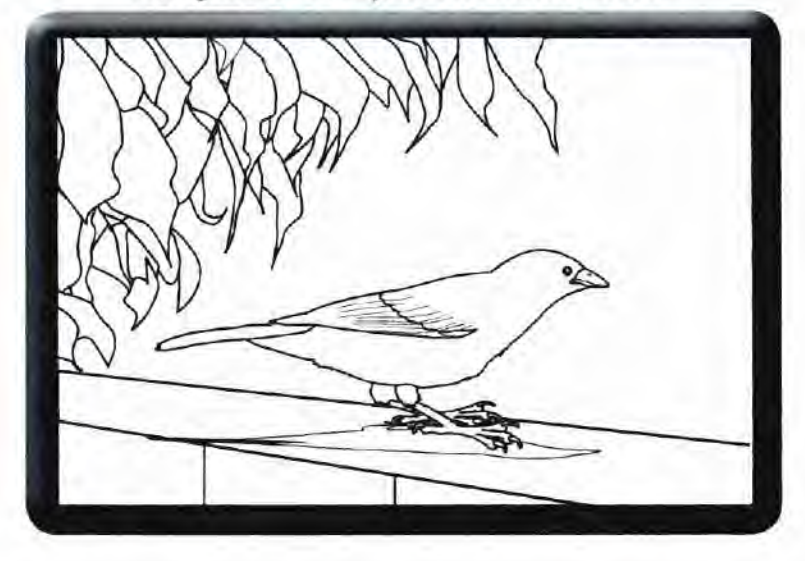

Dibujo **coloreado con Degradaciones y Gradiente de Malla.** Variación del d ibujo con **Degradaciones y Gradiente** de Malla.

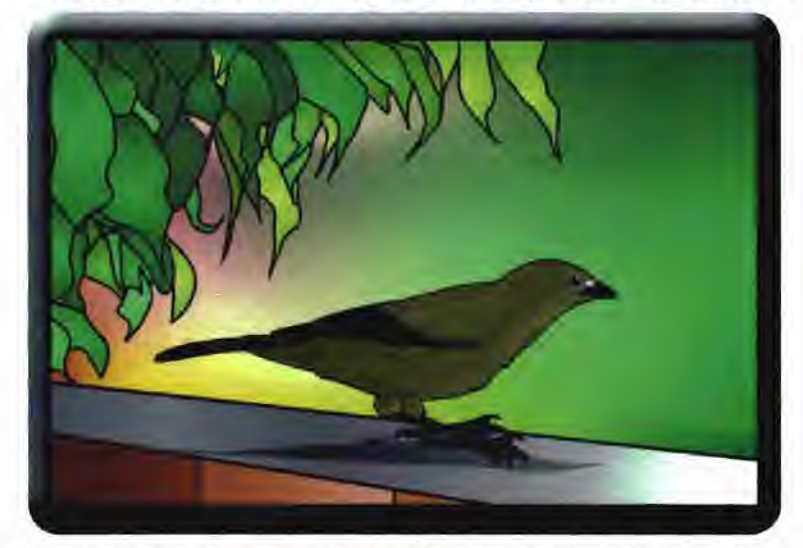

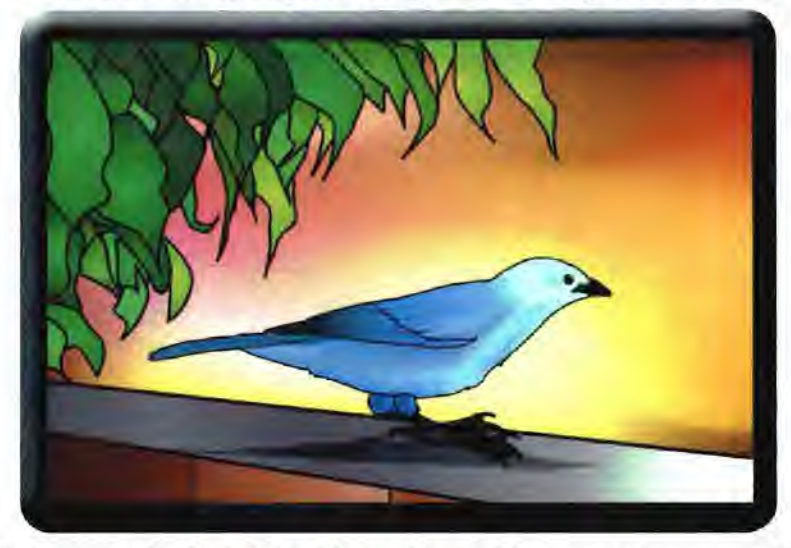

Los dibujos de las aves fueron hechos utilizando una fotografía importada de Adobe Photoshop CS4, pegada luego en llustrator C54, re-dibujada, coloreada utilizando Degradados y la Herramienta de Malla.

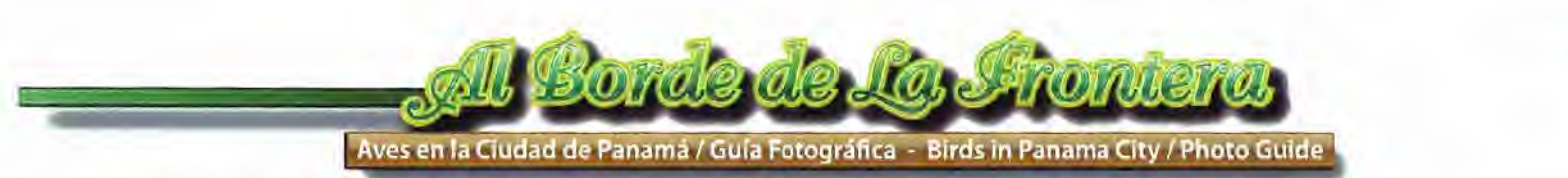

#### 3. 3 Ejecución

#### Realización de la Página

El formato de esta página de internet es ancho (wide) y está formado por el encabezado, de la página que es "Al Borde de la Frontera / Aves en la ciudad de Panamá / Guía Fotográfica - Birds in Panama City / Photo Guide"

#### El Encabezado

Este encabezado está sobre una fotografía de la ciudad de Panamá vista desde el Parque Natural Metropolitano. En ella se aprecia el bosque y algunos edificios de la ciudad. La imagen final en realidad es la foto de la ciudad vista desde el Parque Natural Metropolitano y la tomé el 28 de febrero de 2009. A esta toma fotográfica se le agregaron nubes y se le dio movimiento en Flash.

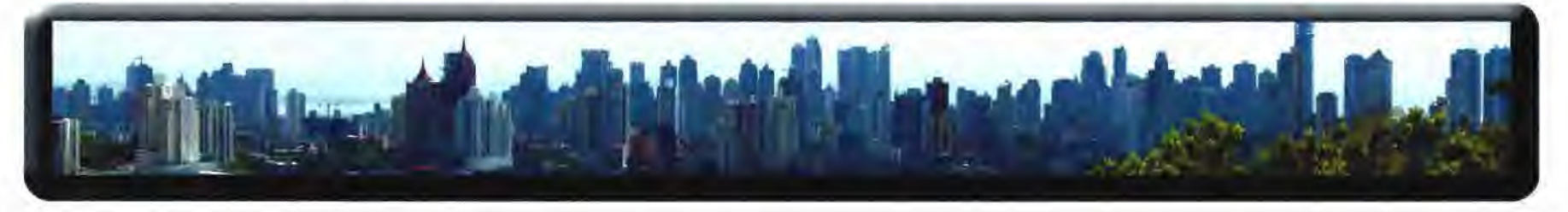

La tipografía "Al Borde de la Frontera" es la "Bellevue", se le agregó el efecto sombra paralela y realizó en Adobe Ilustrator CS4.

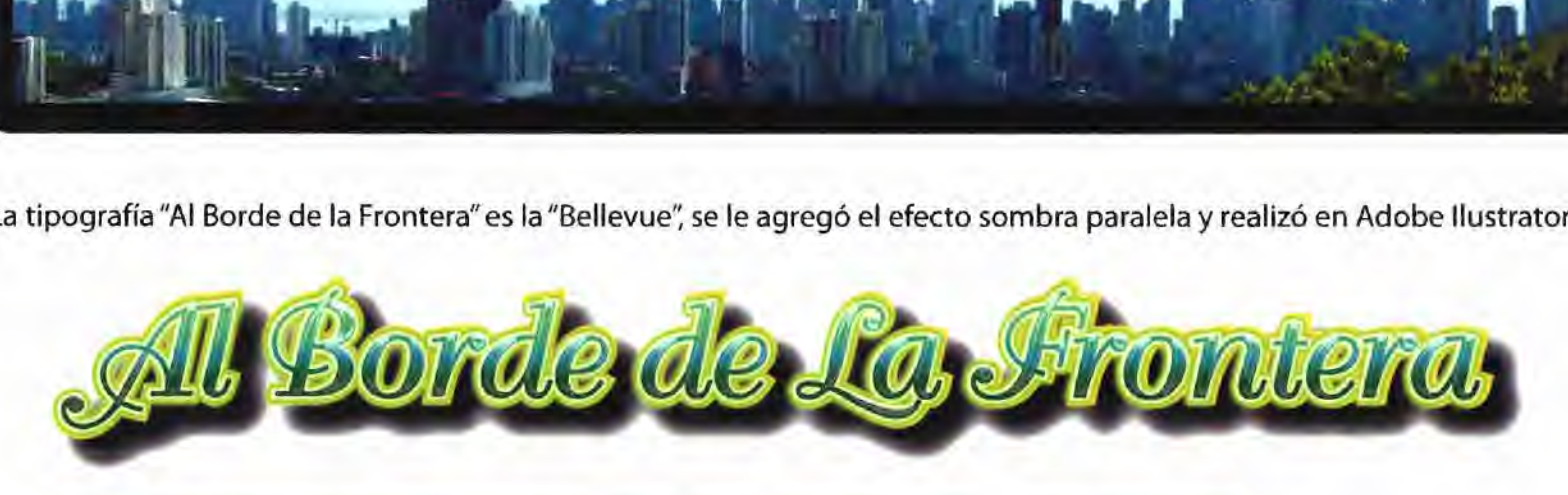

Aves en la Ciudad de Panamá / Guía Fotográfica - Birds in Panama City / Photo Guide

La tipografía "Aves en la ciudad de Panamá / Guía Fotográfica" es la "Myriad Pro", al texto blanco se le agregó el fondo degradado ocre y efecto sombra paralela, fue realizado en Adobe llustrator CS4.

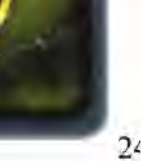

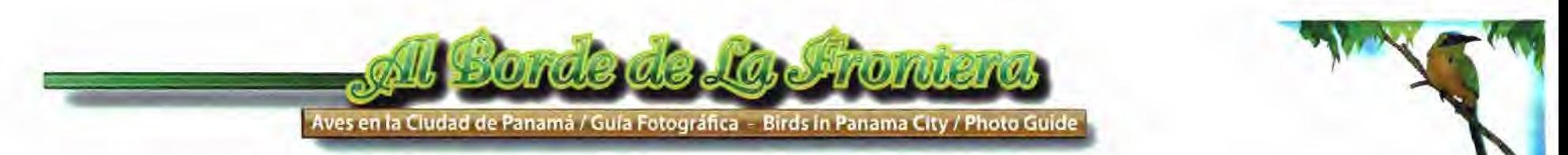

#### La barra con la información del contenido

La barra con la información del contenido de la página también se realizó en Adobe llustrator C54, utilizando una degradación lineal de color verde oscuro, con la tipografía en español en color blanco y la tipografía en inglés en amarillo, tanto para diferenciar como para resaltar ambos textos.

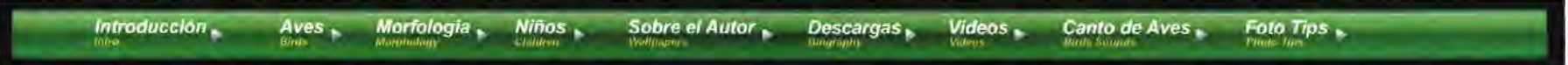

La Barra que aparece sobre las fotos, también está hecha en Adobe ilustrator CS4, la misma indica el No. de la foto en color blanco sobre un fondo negro al 65% con el, seguido por una barra amarilla que sirve de fondo a la información del ave. La misma indica el Orden, la Familia, el Nombre Científico, el Nombre en Español y el nombre en Inglés.

**O. Falconiformes F. Pandionidae Pandion haliaetus** *::* **Aguila pescadora** *::* **Osprey** 

#### Los ¡conos

Los íconos informativos de distribución del hábitat, alimentación y estatus fueron dibujados en llustrator CS4. Para la confección de los mapas utilicé un mapa de Panamá que copié de un banco de imágenes, lo pegué en una página en llustrator y allí procedí a re-dibujarlo, para convertirlo en vectores y así poder dibujar las distintas áreas de distribución de las aves.

Para el ícono de la alimentación dibujé diréctamente las imágenes de los frutos, el néctar y el pez. En cuanto a los iconos de carroña, vertebrados, invertebrados los conseguí de un banco de imágenes (clip-art) que tengo y algunos los modifiqué a mi criterio.

Todos estos elementos informativos están montados sobre un rectángulo, relleno de color con 2 gradientes (azul-celeste o verde según el caso). Además tienen al fondo el efecto de sombra paralela.

Los íconos del sapo, carroña y larva de los invertebrados los modifiqué a mi criterio.

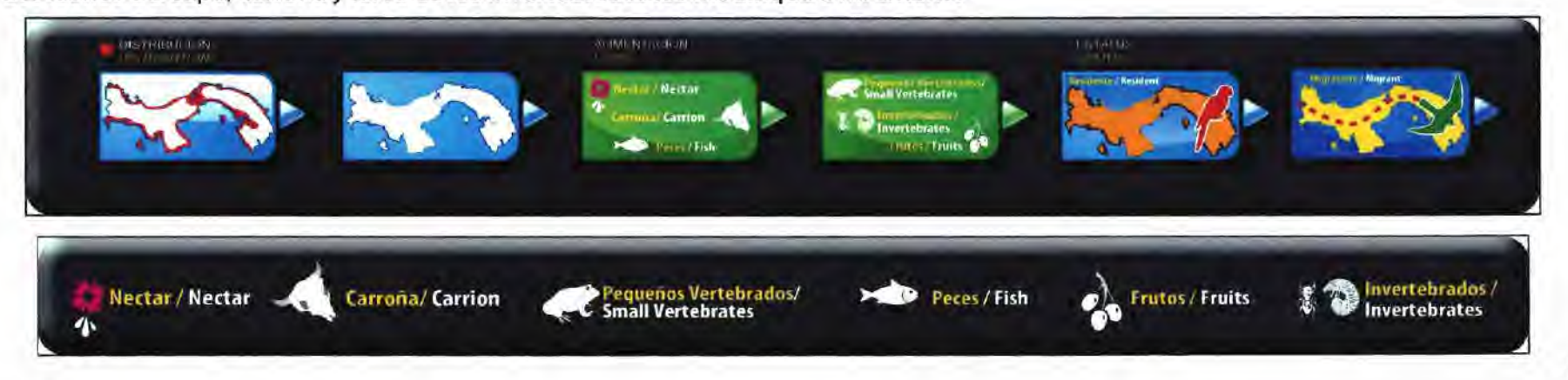

Aves en la Cludad de Panamá / Guía Fotográfica - Birds In Panama City / Photo Guide

Las Fotografías

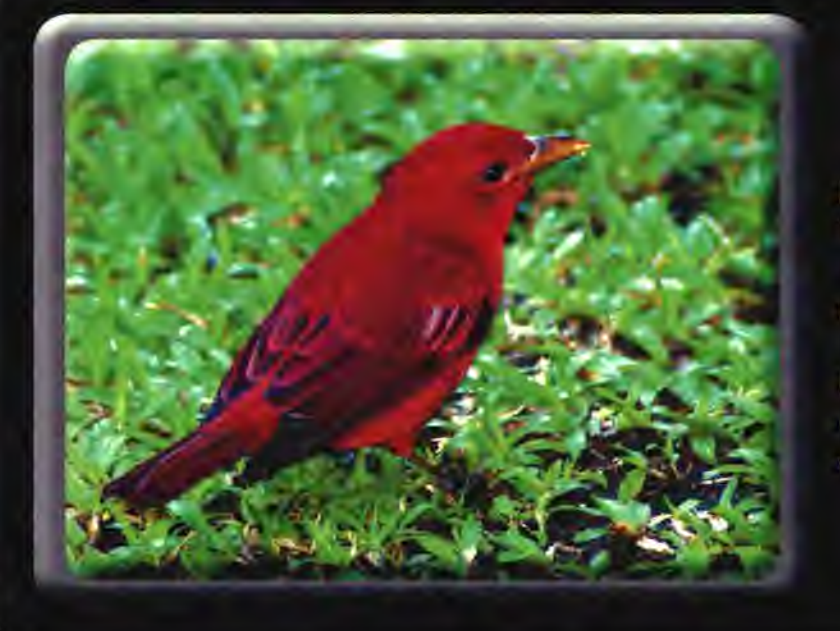

Las fotografías fueron tornadas en 10 megapixeles. Algunas en formato JPG, pero la mayoría en formato RAW. El formato RAW no comprime las imágenes, las captura en crudo, con todos los detalles, sin alteración en los pixeles.

#### El índice fotográfico

El índice fotográfico de aves, muestra pequeñas imágenes de las aves, que al ser colocado el cursor sobre ella, ésta se torna gris y al darle click, la imagen es seleccionada para ser vista mas grande y se despliega la información del ave. Además cuenta con 2 flechas que indican la dirección en que se pueden ver las demás imágenes.

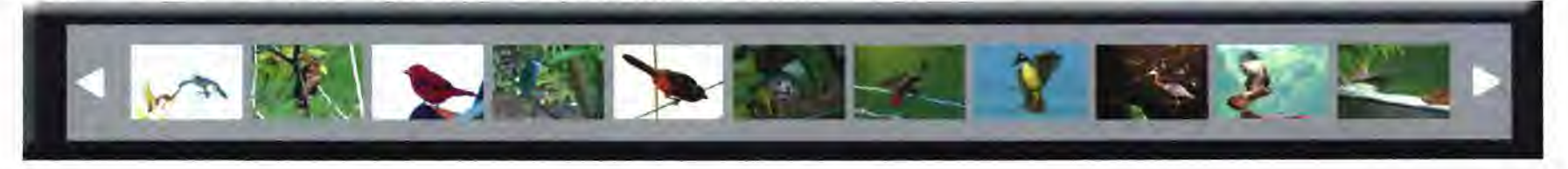

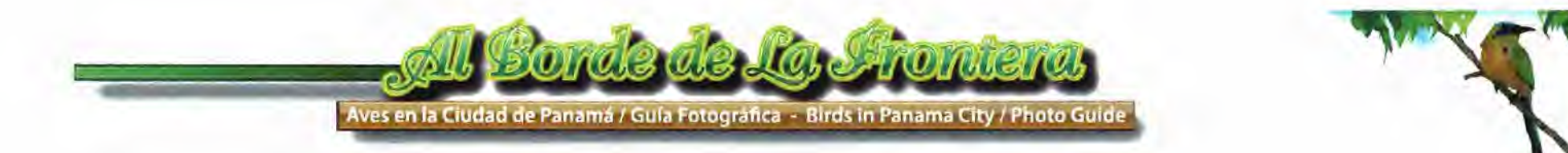

#### Morfología

Para la sección de morfología utilicé la foto de un sangre de toro montada en llustrator y agregué los textos sobre la misma.

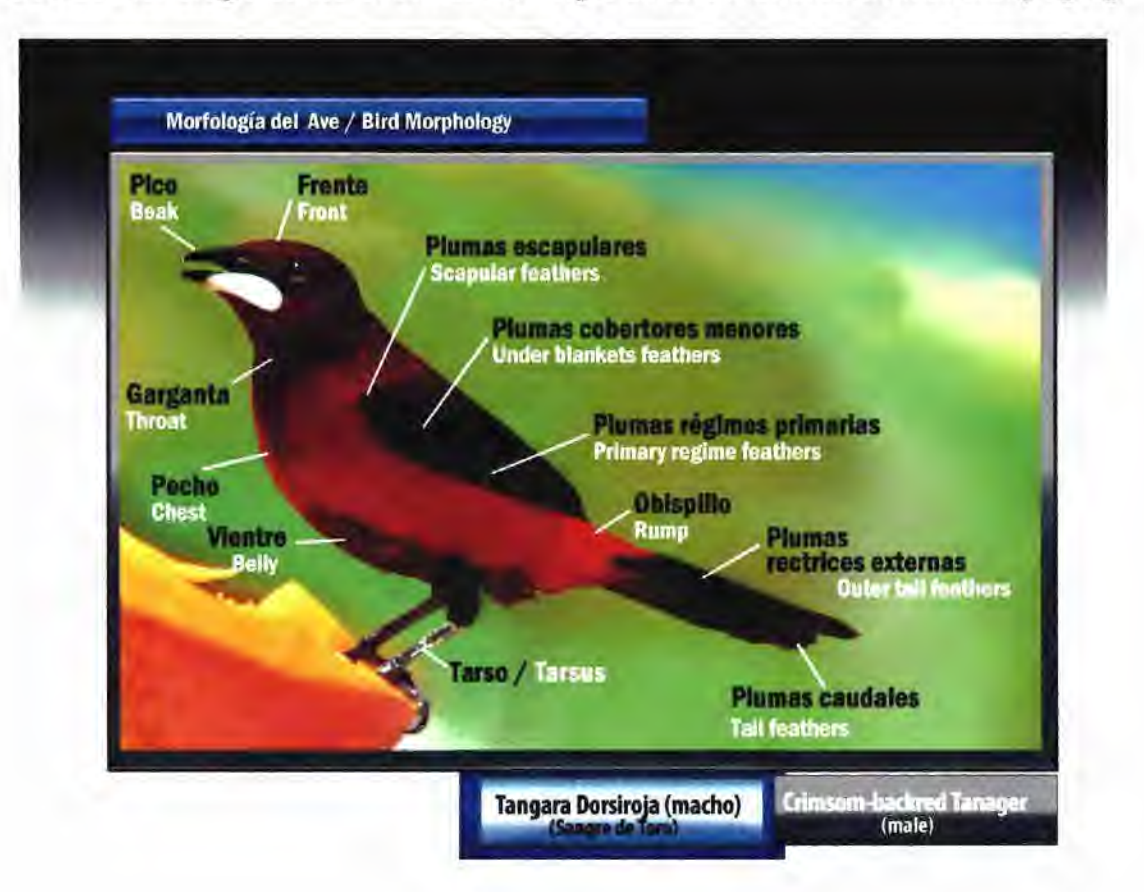

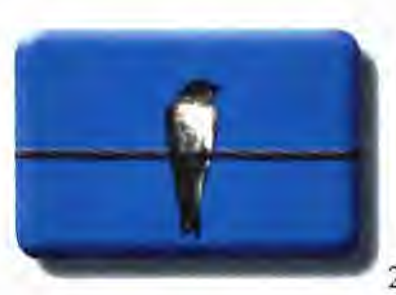

 $27$ 

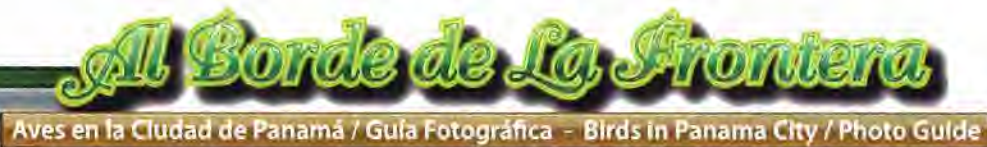

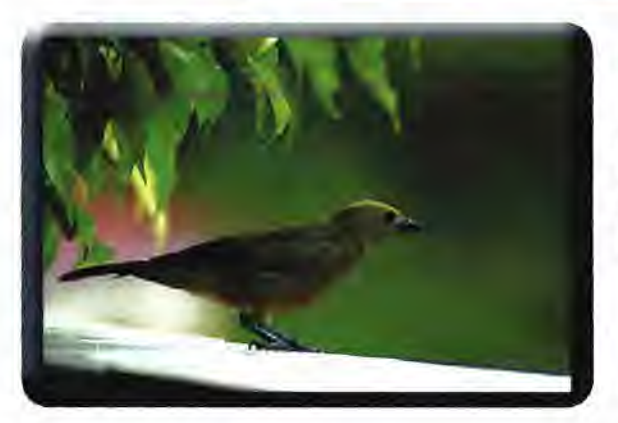

#### La sección de niños

En la sección de niños tomé la fotografía de una Tangara Palmera (conocido como azulejo negro) y un Momoto, los re-dibujé linealmente en blanco y negro, posteriormente los coloreé con tonos planos cmyk, degradaciones lineales y circulares y utilicé el desvanecimiento degradado.

Foto original en Adobe Photoshop

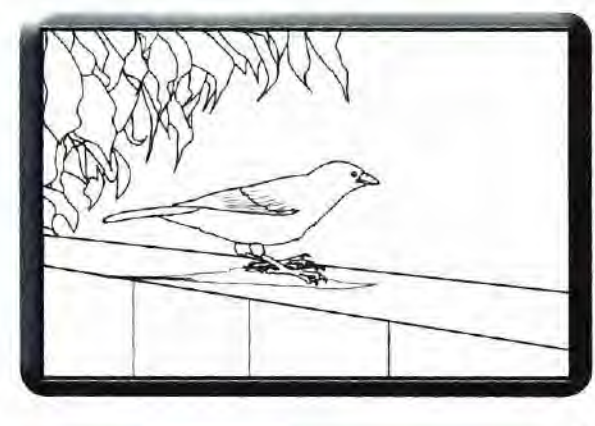

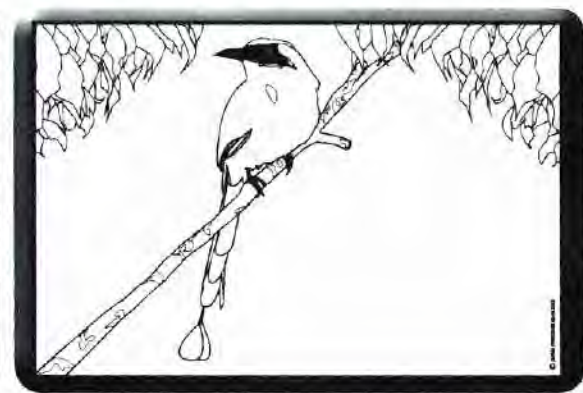

Dibujos a línea

Dibujos a colores

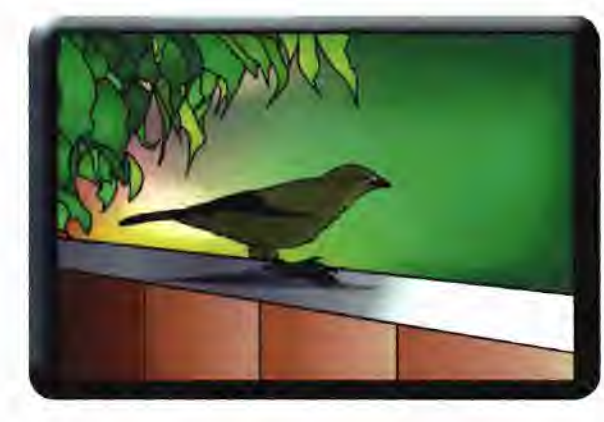

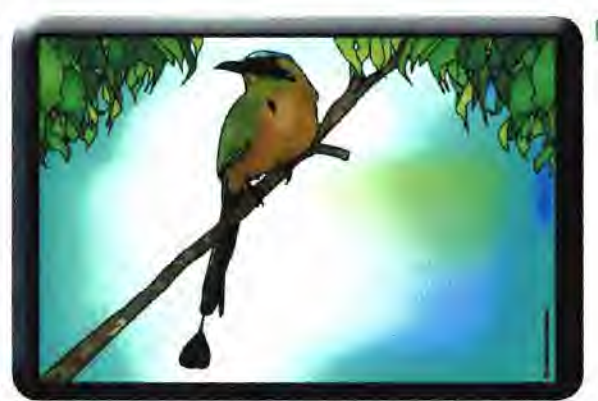

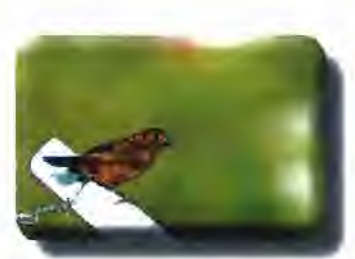

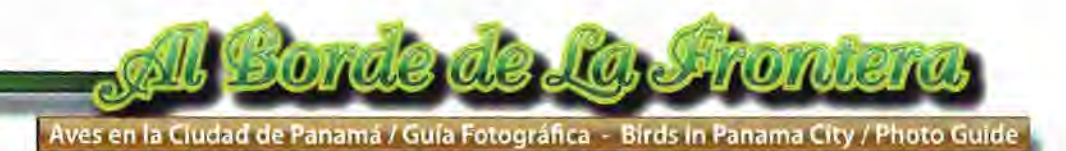

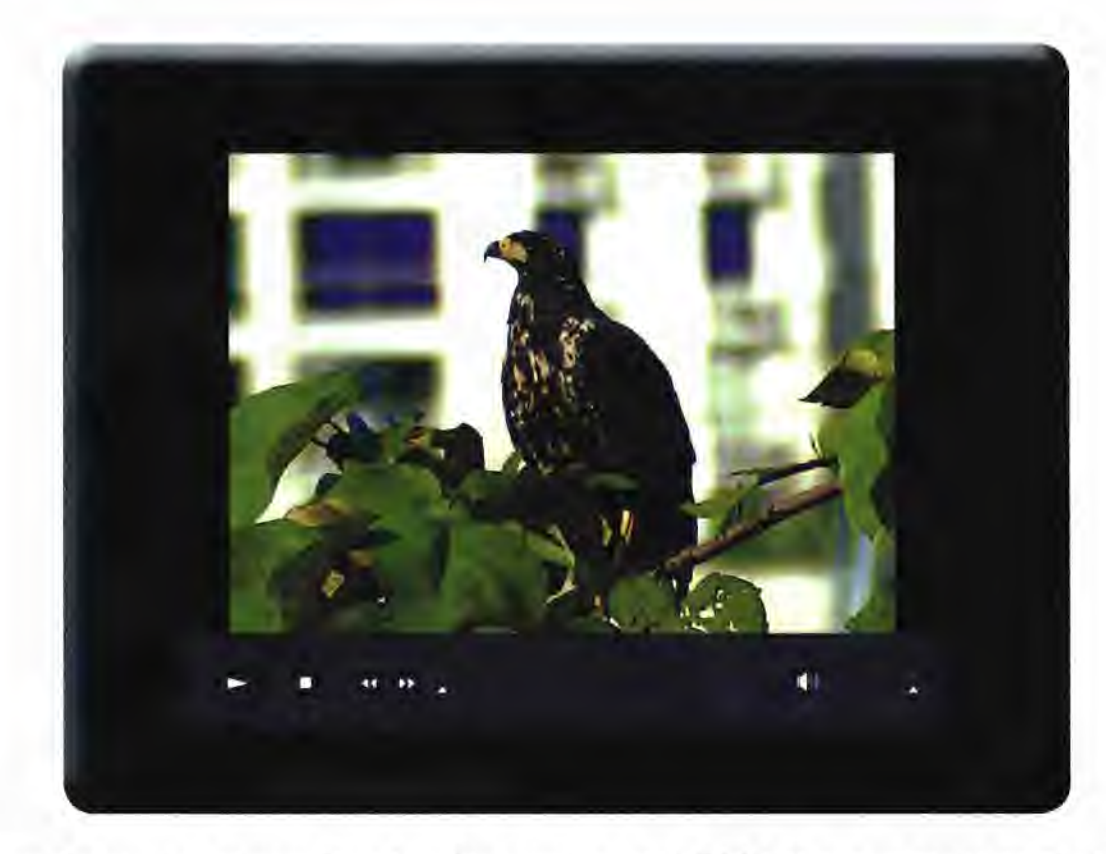

#### Vídeos

Los vídeos fueron tomados con una cámara filmadora Panasonic modelo SDR-526 con un zoom de 70x. El mismo muestra a un Halcón Negro hembra (buteogallus subtillis), lo filmé el 23 de octubre de 2009.

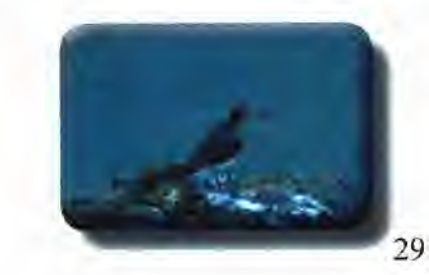
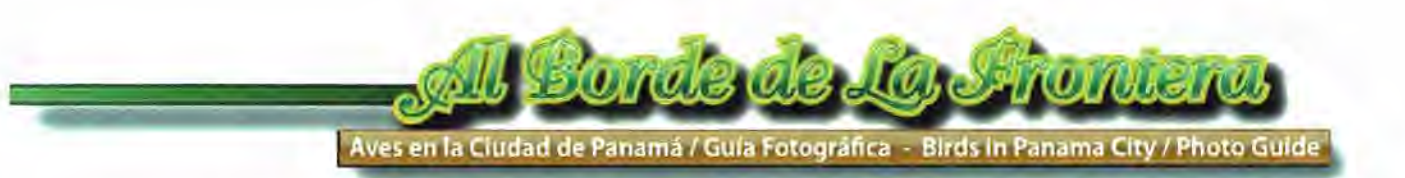

#### Canto de las Aves

Los cantos están grabados en Mp3 y fueron suministrados por el Parque Natural Metropolitano. Los mismos son los cantos del Verdillo de Matorral, Ruiseñor y Catana o Cas Cas. Las imágenes son fotografías guardadas en Photoshop C54, pegadas en una página de llustrator CS 4, fondo negro con marcos grises. Tipografía de la información en Miryad Pro.

Los cantos de estas aves fueron suministrados por el Parque Natural Metrpolitano.

**IO** 

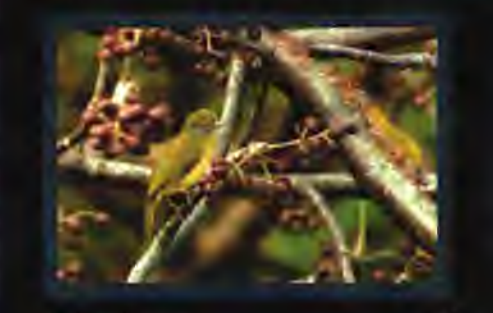

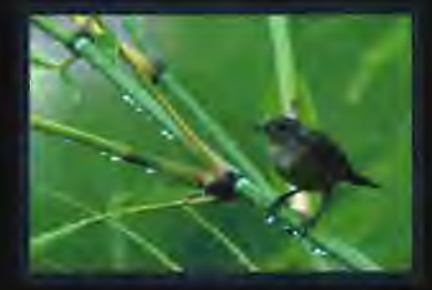

Ti que esta en la componenta de la componenta de la componenta de la componenta de la componenta de la componenta<br>La componenta de la componenta de la componenta de la componenta de la componenta de la componenta de la com **.rc** C honcliin (ornun Ri risenor Mirlo Pardo / Catana '(as Cas CrUl) ...... Sotorcy C tica iacfiero (apisucia ' Zorsal Southern House Wren

ph<sub>o</sub>

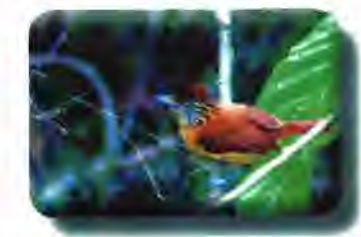

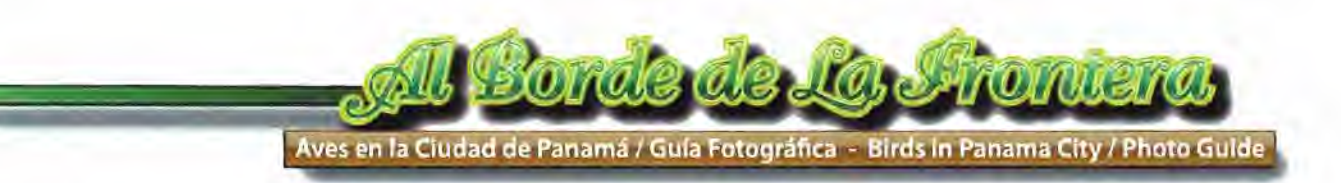

#### 3.4 Evaluación de La Propuesta

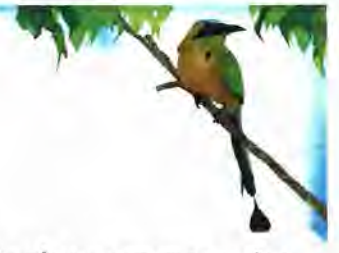

Envié vía correo electrónico una dirección de prueba de funcionamiento de la página "Al Borde de la Frontera"y obtuve comentarios positivos con respecto a la misma, así también como las siguientes recomendaciones:

- Javier Pinzón - Connetticut E.U.: Nos dio mucha alegría y un gran gusto ver este proyecto hecho realidad. Virginia y yo lo vimos TODO de una vez. Nos parece que es un gran aporte de suma importancia a la cultura, ciencia, fotografía y entretenimiento en Panamá. Virginia y yo comentamos acerca del potencial que tiene el sitio, con links al Smithsonian, Audubon, Parque Metrotropolitano, entre otros. También podría ser sitio de importancia para el Ministerio de Educación, Universidades y escuelas públicas y privadas, Ministerio de Turismo y la Alcaldía.

- Darío Osorio/ Programador/ Informática: Observaciones:

> Debe aparecer primero la reseña de inicio. Y dentro de la reseña, que se encuentre un botón que diga Continuar y se dirija entonces a la primera pagina de las aves

3.4.2 Profesionales / Especialistas

- Elva Denvers P. / Asistente de Proyectos Parque Natural Metropolitano: Me parece muy atractiva la página.

- Profesora Miriam de Rodríguez: "después de ver el material que me enviaste, primero te felicito por esta iniciativa, es un aporte didáctico no solo para los profesionales de la fotografía sino para los diseñadores de páginas virtuales y estudiosos de las aves, la naturaleza y eco-turistas'

## Junta Directiva Residencial Bariloche: Respetado Señor Pinzón:

Saludos cordiales. Hemos visitado su página web sobre el proyecto fotográfico de las aves de Panamá, y nos parece muy interesante el tener conocimiento que en un área tan pequeña se muevan tantas especies de aves. Las fotografías hablan por si solas de la belleza y variedad que existen, pese al área tan limitada donde anidan por el crecimiento urbano. Nos parece que es un excelente proyecto para poder llevar a los niños de la barriada para que admiren y observen cuál es su responsabilidad en el cuidado de ellas para preservarlas. Agradeciéndole su iniciativa que, además de ser importante para el conservacionismo de las aves, será muy educativa para todos los residentes de esta área.

- Profesor Giordano Bruggiatti: Te felicito; es un excelente proyecto. Ok. Bien Hecho

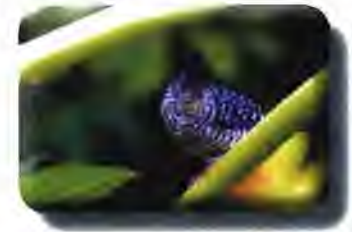

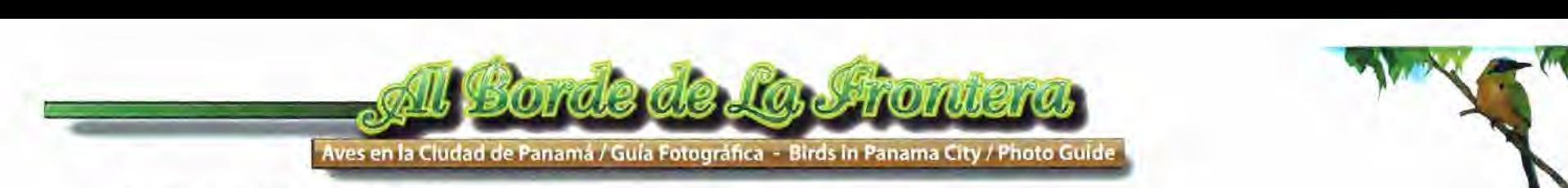

- Lic. Marisabel Pimentel /ACP: Esta excelente.

- Lic. Angélica Aparicio /Gerente /Angelicas Naturals / West Gatun: Tengo que felicitarlo por el hermoso trabajo que está realizando, se que será un éxito total.

- lng. Osvaldo Correa / Extraordinario, Iván, te felicito. Recuerda que mis fincas en Los Santos, Herrera y Veraguas están a tus ordenes si deseas tomar fotografías por allá. En la finca de Los Santos escuchos varios pajaritos cantando en la mañana cuando monto a caballo.

- Mgtr. Yajaira Castillo / ICASE / Univ. de Panamá: Sencillamente no tengo palabras para describir la impresión que tuve al entrar en su página, una impresión muy positiva por supuesto. En esta página es posible apreciar a simple vista el manejo de información, conocimiento de color y por supuesto creatividad.

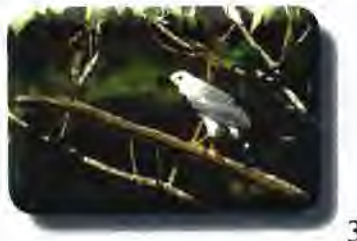

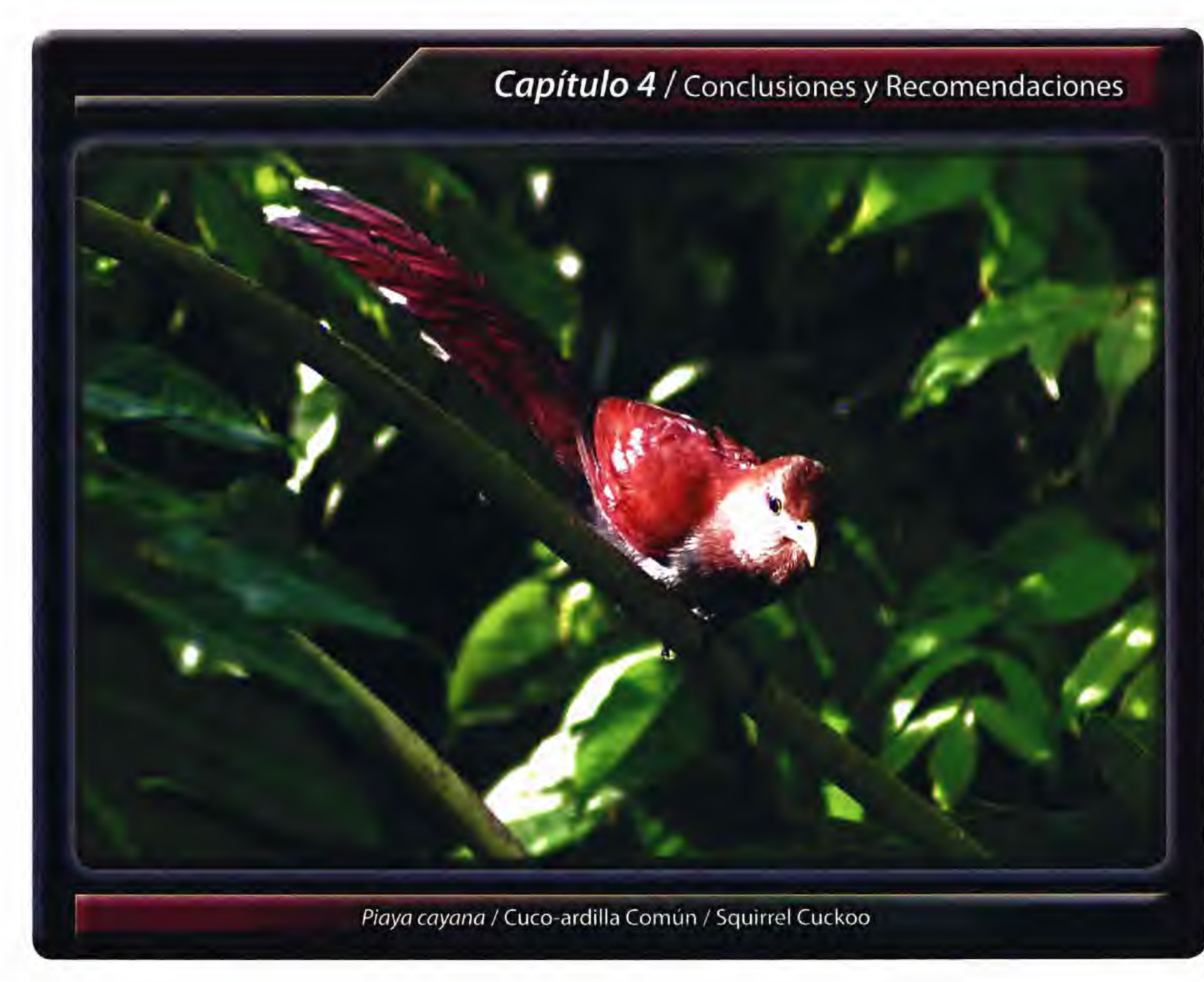

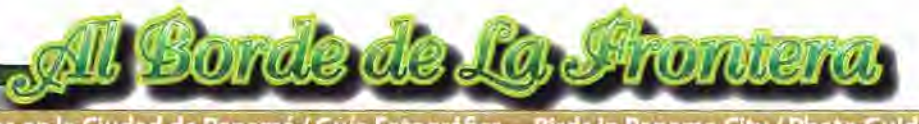

Aves en la Ciudad de Panamá / Guía Fotográfica - Birds In Panama City / Photo Guid

#### Capítulo 4

#### 4. Conclusiones

Después de completar la fase inicial de este trabajo, puedo concluir que es de suma importancia el conocimiento, la divulgación y la conservación de nuestras aves, ya que ellas son un signo vivo de la salud de nuestros bosques, llanuras, montañas, ríos y mares. A través de éste sitio web, podemos acercarnos, ver, oír y apreciar mejor nuestras aves, llevándonos a reflexionar sobre el tesoro que tenemos, que muchos ignoramos, por no observar o por no tener la oportunidad de hacerlo. "Al Borde de la Frontera" nos lleva, poco a poco a conocer detalles y aspectos que no conocíamos de muchas especies. Viene a llenar el vacío de información, gratuita, instantánea, al alcance de un "click". Nos permite ver realmente como es el ave, conocer su alimentación, donde hábitat y si es residente o no.

También podemos conocer el canto de muchas de ellas y podremos ver en cortos vídeos, parte de sus actividades.

Además permite dar todos estos conocimientos a otras personas en otras latitudes, en español o inglés, lo que amplia el rango de divulgación de la misma.

Quiero resaltar que las fotografías no han sido tomadas para concurso alguno, son el fiel reflejo de fotografías que "Documentan" la presencia del ave. Para mí es obligatorio y comprometido el mejorar las fotos, hasta encontrar la que mejor represente la especie.

Finalmente tras más de 40 arduos meses de tomas fotográficas, he notado que algunas de las especies, han dejado de ser frecuentemente observadas, debido a distintos factores, como el uso de Herbicidas, que provocó la muerte de varios tipos de Garzas y otras aves acuáticas, las deforestación de muchos árboles, lo que ocasionó que las Águilas Pescadoras y Martinetes, se alejaran a otros sitios. Esto nos lleva a hacer las siguientes recomendaciones:

- Controlar o limitar el uso de Herbicidas.

-Tomar conciencia como ciudadanos y proteger las riberas de los ríos, lagos, lagunas, quebradas o playas, para ayudar en la conservación de la flora y fauna de este país.

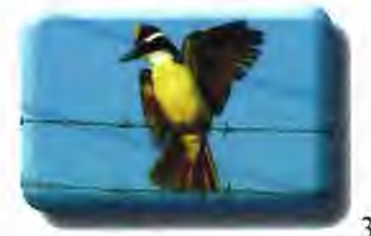

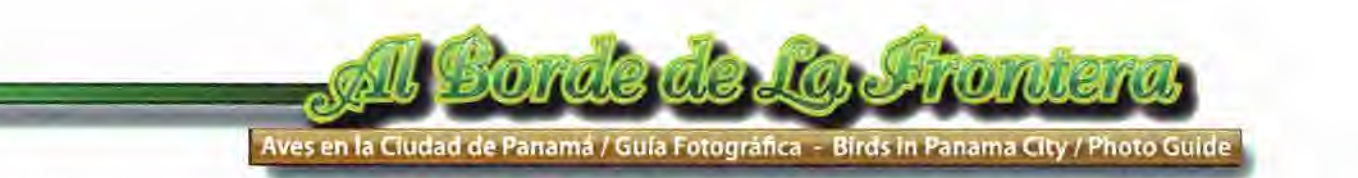

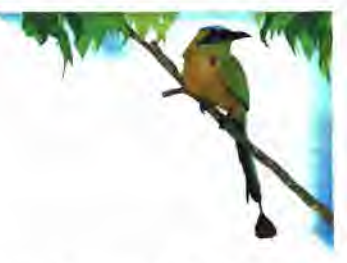

#### 4.1 Proceso de solución

"Al Borde de la Frontera - Guía Fotográfica de Aves" es una página de internet que pretende dar a conocer las distintas especies de aves que habitan en una pequeña área de la ciudad de Panamá.

Este conocimiento de las aves se basa primero en tomas fotográficas de las mismas, complementadas con ilustraciones vectoriales de las regiones que habitan, su alimentación, su estatus, residente o migratorio, complementados en algunas ocasiones con pequeños videos y grabaciones de sus cantos.

Esta página está dirigida a toda clase de personas, nacionales o extranjeros, de todo tipo de edad o nivel de educación, pues la misma está construida con términos e información científica, nombres de aves de uso común o local, con ilustraciones sencillas y fáciles de entender.

Además cuenta con una sección para niños entre los 6 a 12 años, en la cual se pueden descargar dibujos de las aves, para ser coloreados por ellos en casa o la escuela.

La suma de todos estos elementos nos dan la oportunidad de transmitir conocimiento a varios niveles, promover la conservación del habitad de éstas especies y garantizar a futuras generaciones poder deleitarse y asombrarse de nuestra increíble biodiversidad de especies.

En adición a la información sobre las aves esta página ofrece datos que podrán hacer que el usuario adquiera, mejore o perfeccione sus conocimientos de fotografía, mediante los consejos dados en la sección "Foto-Tips". Tratando siempre de ofrecer información de forma sencilla y comprensible para todo tipo de personas con o sin conocimiento de fotografía.

La página web es una página de fácil visualización, pues está basada de forma inicial en la visualización de la aves, por medio de fotografías. Estas imágenes están acompañadas de textos que nos indican, por medio de pestañas en la parte superior de la foto, el Orden y la Familia a que pertenece el ave, en la otra pestaña su Nombre Científico, en la otra su Nombre Común y en la última su Nombre en Inglés. Junto a la foto encontraremos 3 pestañas que al pasar el puntero sobre ella, esta saldrá, mostrando la información en un mapa coloreado de rojo, indicando las áreas en que habita el ave. La siguiente nos indica por medio de ilustraciones sencillas, el tipo de alimentación del ave y la última nos muestra en un mapa el estatus, ya sea residente o migratorio del ave.

En la parte inferior de la foto, aparecen fotos miniaturas de las aves, al dar"click" sobre alguna de ella, inmediatamente se carga la imagen grande y se despliega la información sobre la misma.

La página también muestra la morfología del ave, la sección de niños y la sección de descargas de fondos de pantallas de aves.

Encontramos además con la sección de cantos, en las cuales podemos ver el ave en una pequeña foto y escu**char su canto. DE BIBLIOTECAS DE LÁ** 

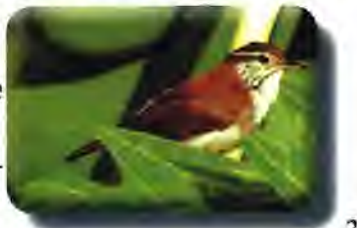

UNIVERSIDAD DE PANAMA (S!BUJP

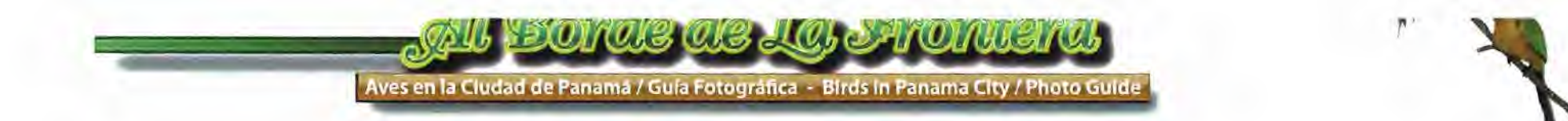

Cuenta también con la sección de "Foto-Tips" que vienen a ser como pequeños datos sobre fotografía, para ir conociendo o perfeccionando nuestros conocimientos fotográficos.

Al dar "click" en "Foto-Tips", iremos a un "Blog" llamado "Fotografía y Color", en el encontraremos distintas recomendaciones y comentarios sobre fotografía. Además la página contará con pequeños videos y grabaciones de cantos de algunas de las aves aquí presentadas.

La página es bilingue (español-inglés) de funcionamiento rápido, pues rápido se tiene acceso a la página, esta tarda 5 segundos (con velocidad de 2 MB en internet) en quedar desplegada en la primera ave. En este caso sería la del Águila Pescadora. La disposición de las aves es en orden alfabético por sus nombres en español.

El resto de las aves se puede acceder en unos 2 segundos. La página tiene textos, imágenes y sonidos. Los textos dan información introductoria sobre la página, la morfología del ave, la sección de niños, la familia y el orden a que pertenece el ave, su nombre científico y común, así como su nombre en inglés. Dan información sobre su distribución en el país, alimentación y estado residente o migratorio. También ofrece información y guía sobre fotografía en un "Blogg" llamado Fotografía y Color.

Cuenta con videos cortos de algunas de las aves que habitan el área. La página es sencilla, amena, interesante y llena de color e imágenes que nos estimulan a continuar navegando por ella.

En esta página tenemos varios conceptos aplicados, entre los cuales tenemos Diseño, Fotografía, Animación, Dibujo, Vídeo, Sonido. Todos estos conceptos han sido fusionados de manera armónica y agradable, pues los colores, la diagramación, permiten una fácil lectura. Unida a las fotografías de buen tamaño y que ocupan un porcentaje importante de la página. En la animación, utilizando el programa Flash, hemos tratado de darle algunos movimientos agradables y familiares a la vista. En la página de la introducción utilizamos una animación con elementos de la naturaleza, como la garza blanca alimentándose a orillas de un humedal. Además las nubes en la ciudad y un águila surcando los cielos. Esta misma águila es el elemento utilizado como indicador de carga de la imagen, para hacerlo mas propio de la página en que estamos.

En cuanto a los dibujos, en la página encontrarán los mapas de distribución y estatus del ave, así como su alimentación, todo esto realizado en llutrador CS4, de manera gráfica, llena de color y sencilla.

Los videos nos proporcionan un punto de vista que viene a complementar la información gráfica y fotográfica, pues nos muestran aspectos o actividades específicas del ave.

En los sonidos tenemos que resaltar el apoyo brindado del Parque Natural Metropolitano, quien nos suministró varios cantos de distintas aves, de las cuales seleccionamos 3 a manera de prueba de funcionamiento de la página.

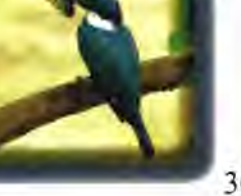

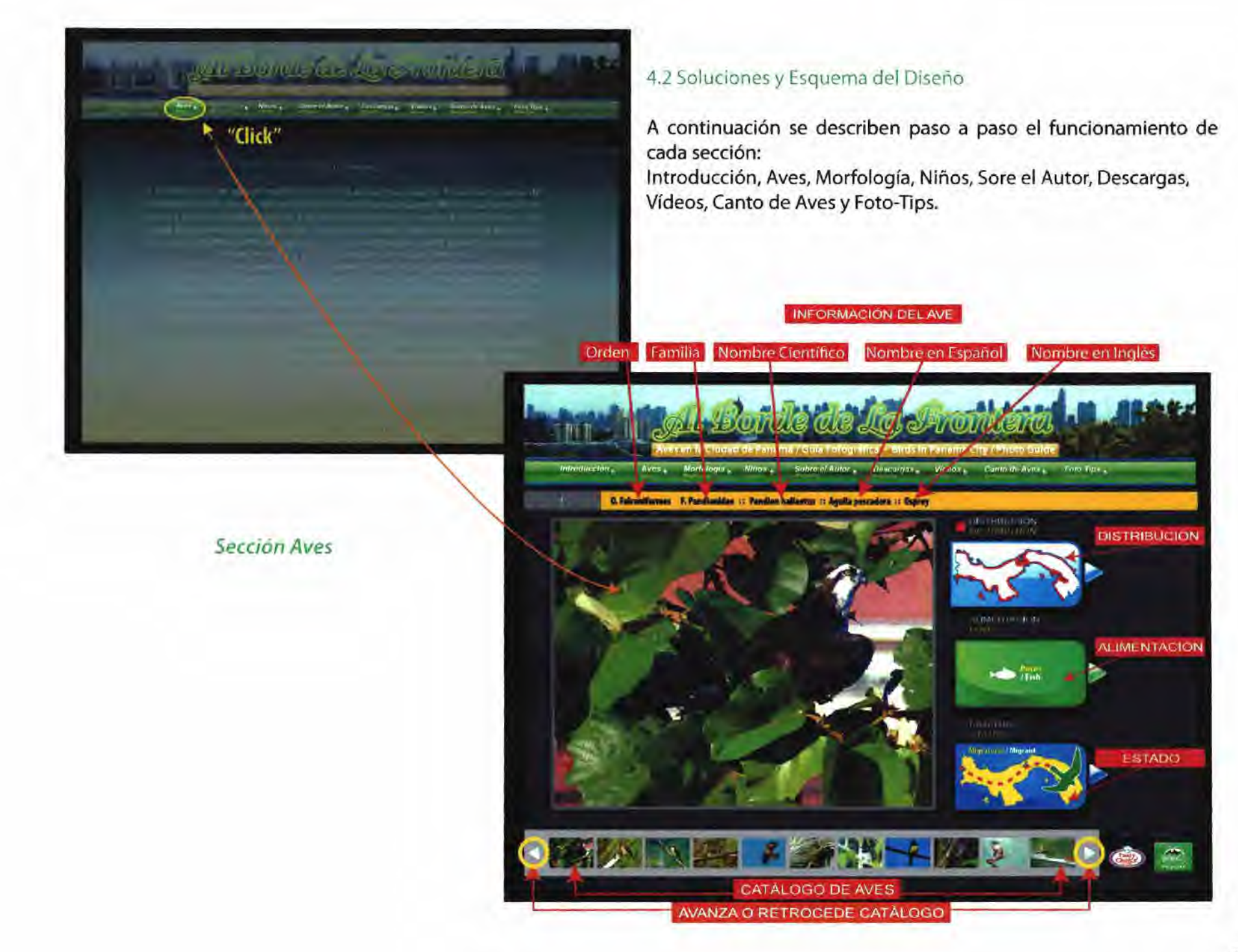

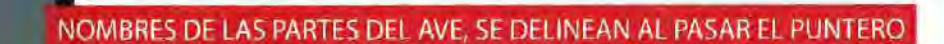

Aves Morfologia Vinos Sabre d'Auto Descargas, Videos, Canto de Aves, Foto Tips ..

**Under blankets feathers** 

Primary regime feathers

Tangara Dersiroja (macho) | Crimsom-backred Tanager

Plumas<br>rectrices externas /

**Permas candides/**<br>Tall teathers

**Obispilio** 

1 . Al Borde de lo Jroniera

Planna <mark>Canapsianes</mark><br>/Scapular/intiters

Taras / Tarsus

Morfologia del Ave Bird Morphology

Frants<br>Louis

Pipe

Gargasta<br>Twent

Processi<br>Clinical

**Chin** 

oducción.

Sección Morfología

فتستعا

R.

"Click"

su recibe de la constitución

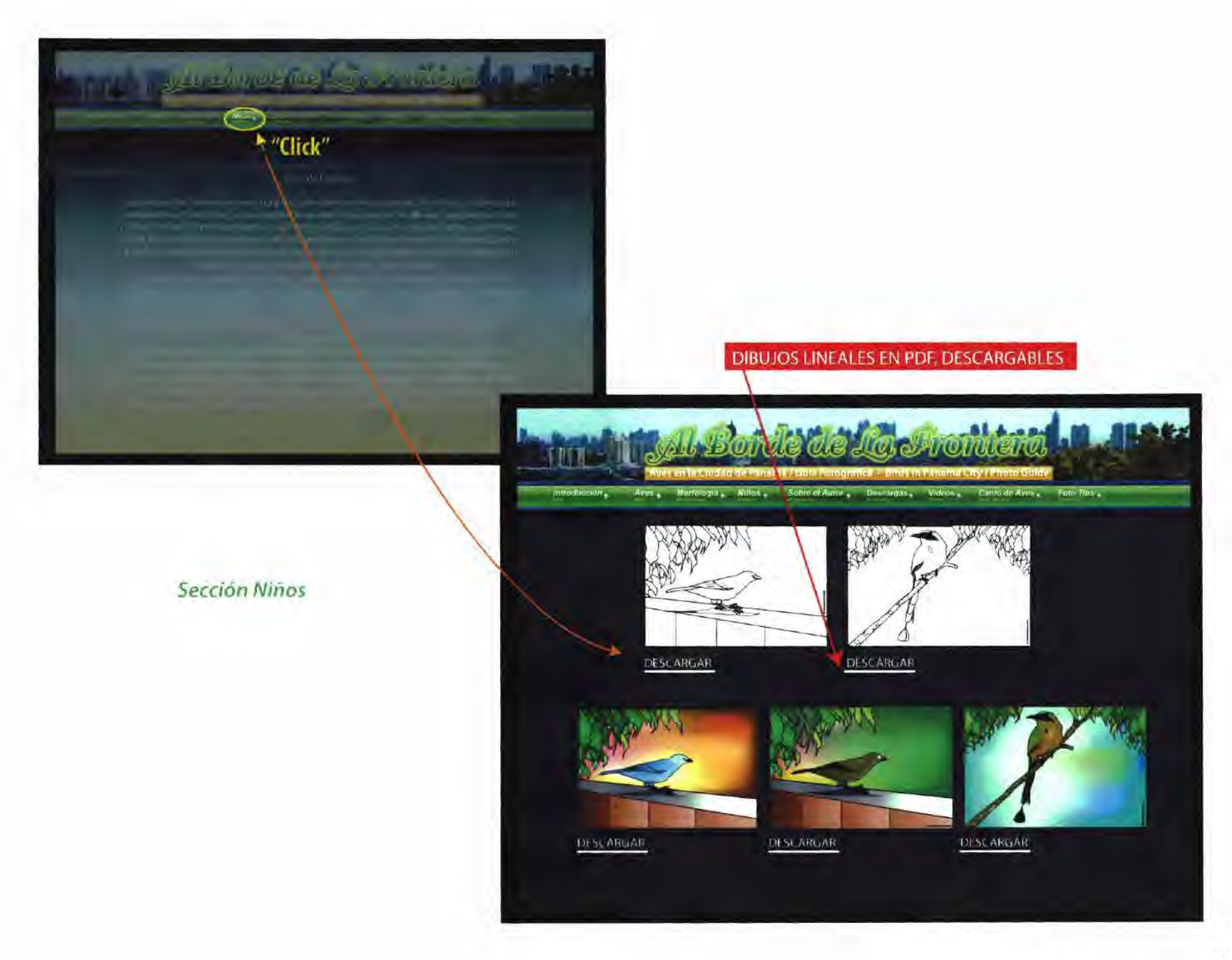

#### DATOS SOBRE EL AUTOR

**Literatural Content** 

# Sección Sobre el Autor

Contractor and leader to require

"Click"

Team Acid Museum Anterior superficient and the control of the control Acid anational Lindic Tubo de 1962 la ela usoterio e dol molameno dormedo por secuentes. Info Pic nota-Baldonia Marxis de Emissic ambien oriundes de la proventia de la differencia le in alcunitied man a biospelicipio briedwale (5

Axes. Mortoly am., Ninox, Sobrevi Autor, Pincargan, Vidgos, Canto de Aves., Falo Tues.

La stromiena H

Neuro taxon los caminos de familiales los arabes any calengaren la legación demonstrate of gaugenos de abance in origine semple and communication again-Rinama, condo el ma amado estánico munico, explora Glance A Segore - dor-

sus extrained to contain for tealing in the study curve. In plans, dominant machineof analysis destactive databastic default of any of temperature of valuable in the settlement. Remonstration store to trual associated terms in terms.

The PMT insigned SNTDm approved the Casuatia Tarrible Orientale Argustrastria en Face in its aboração do de manheiro, morta e manhante na manhante por la biografia a concello menta reduserrolly caracteridirm fel blances are no

the lower comparison delay in the CEC (SFR) (  $\lambda$  and the comparison delay for the comparison of the comparison of the comparison of the comparison of the comparison of the comparison of the comparison of the comparison То « от фОТ аравлению de Arte por macin "» тост применьшин Терсинов». If its air en Personals and distance benefits and in a matterial de the common value. Fotomasofy

Tommer/Malerdo be extend term Phone in Nice and Phhase and legal 2011 a sout to in experience dational flexure. Togethermore with an interfactional content in learn the Program a the cost la formitari the argument mode in those collect on that cost to need to

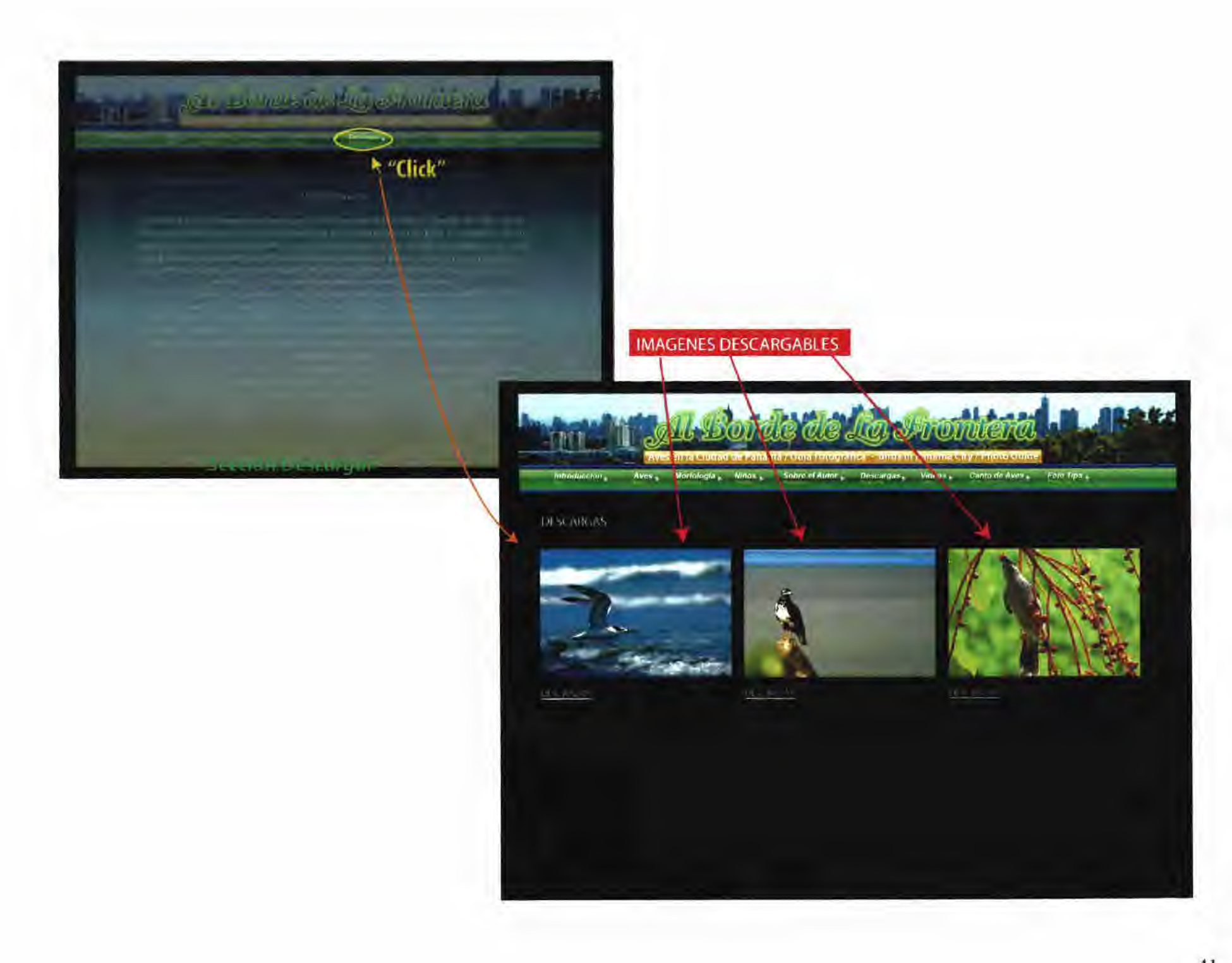

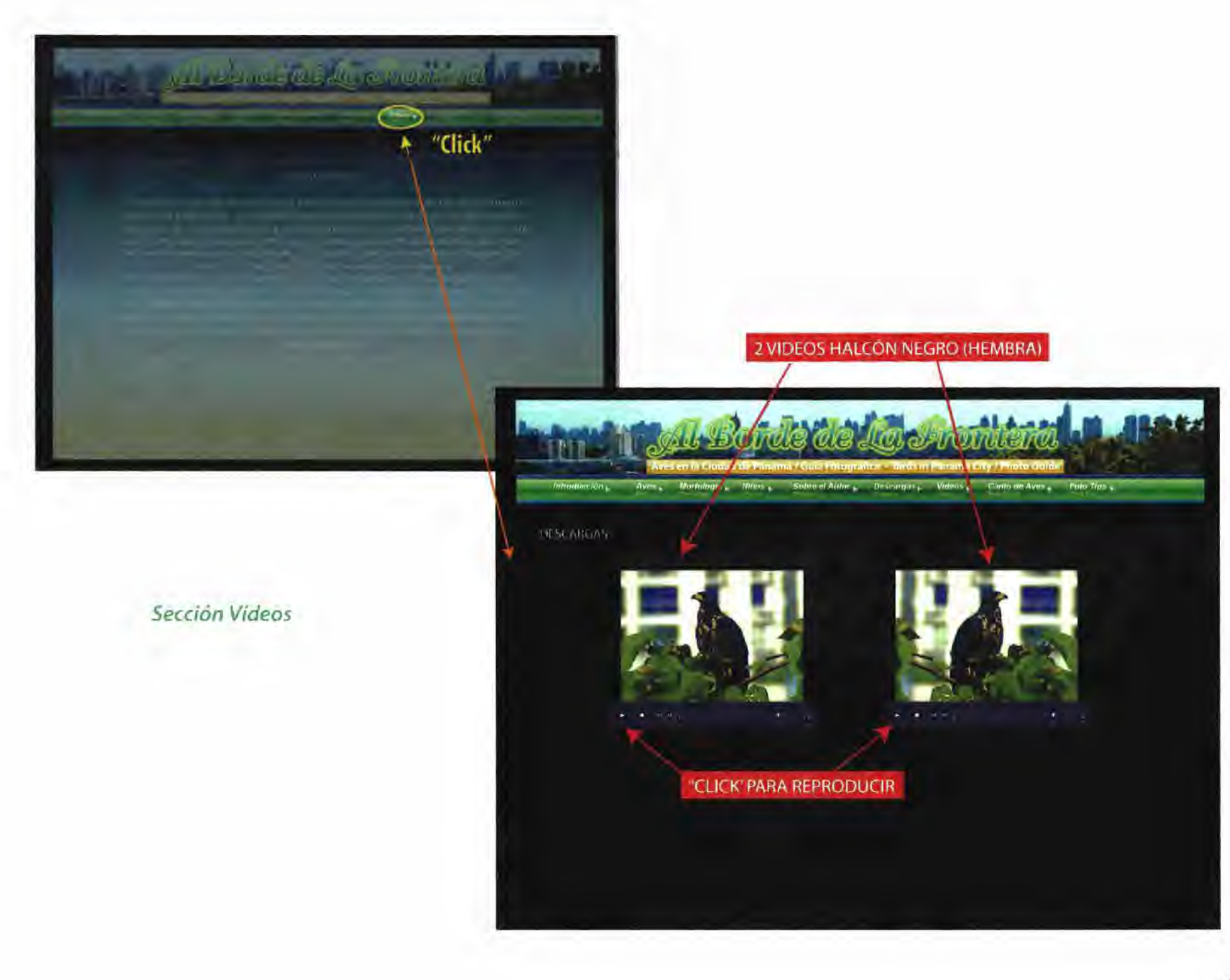

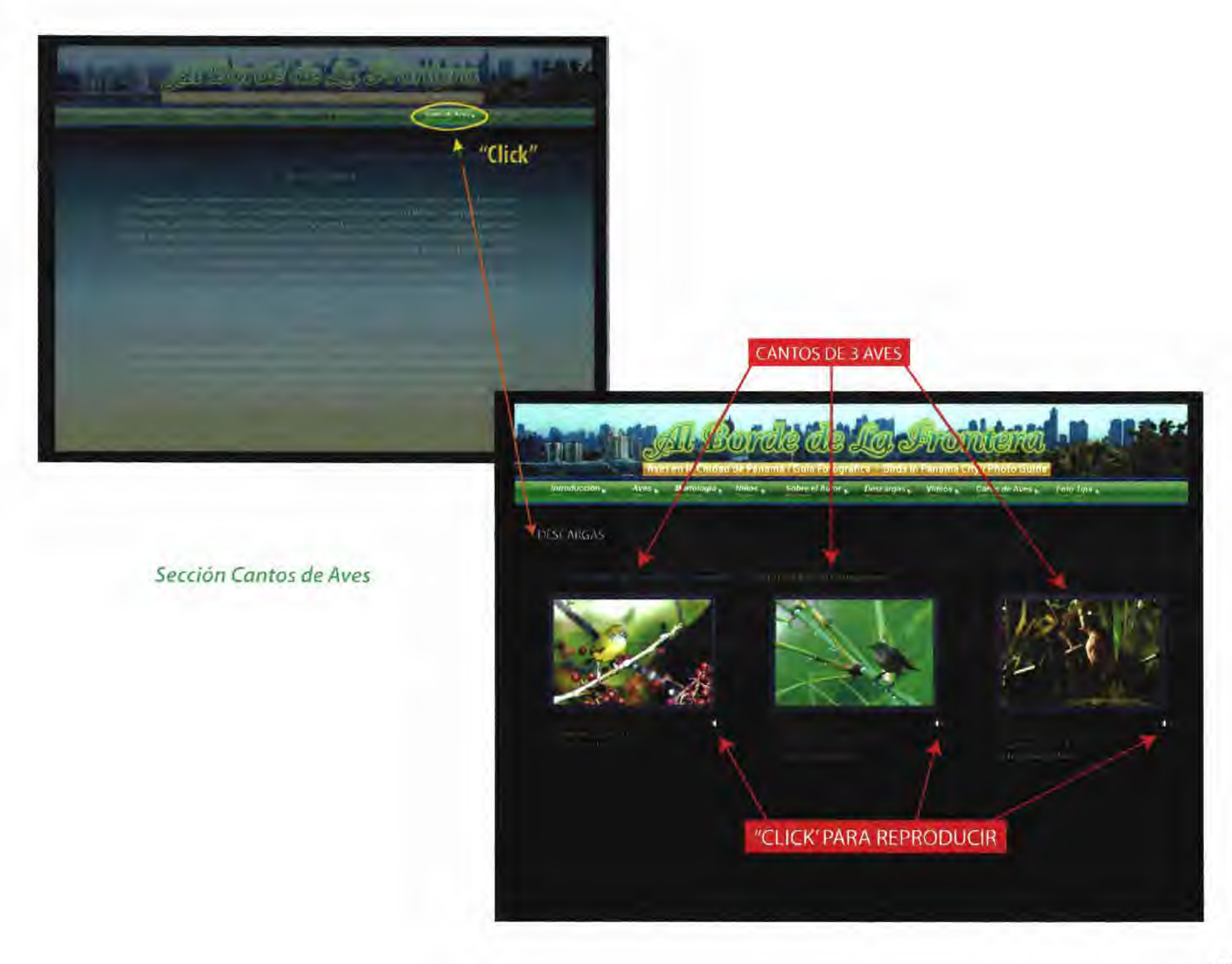

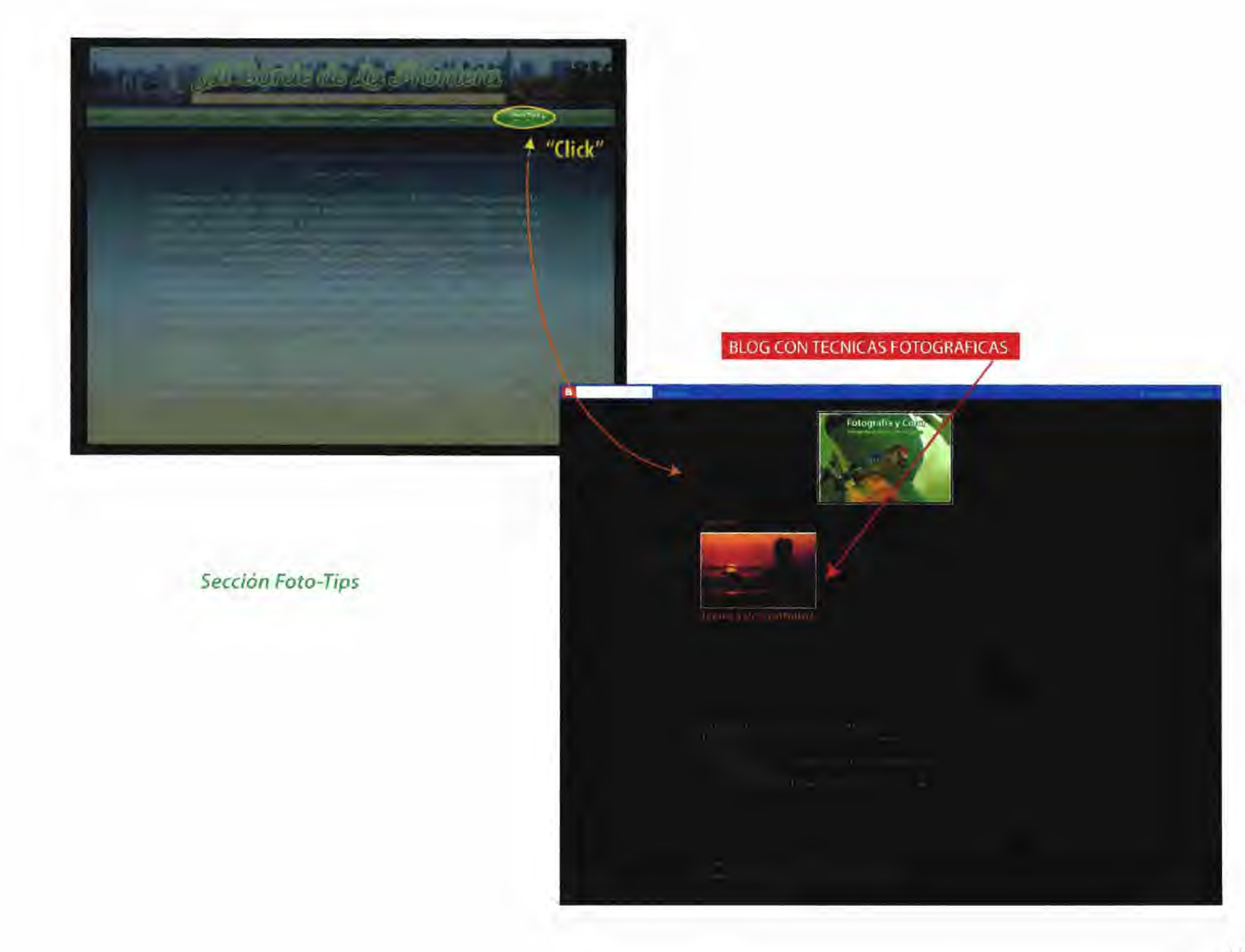

# *Bibliografía*

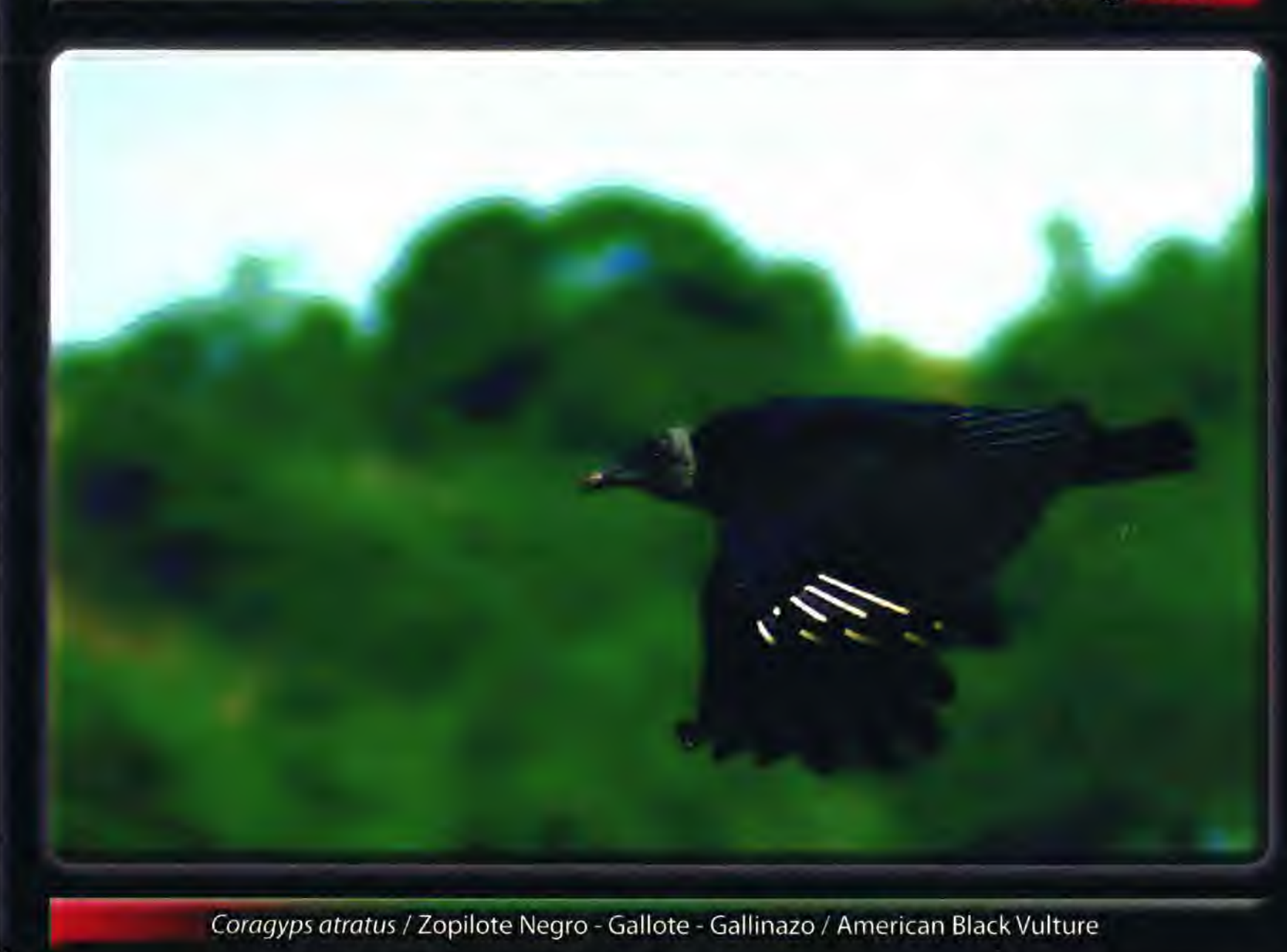

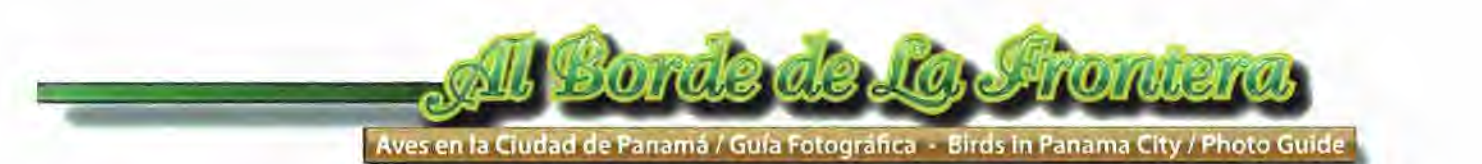

Libros

George R. Angehr; Dodge Engleman; Lorna Engleman (2008). A Bird-Finding Guide To Panama. Published in Association with Sociedad Audubon de Panamá, a BirdLife International Partner.

George R. Angehr (2006). Annotated Checklist of the Birds of Panama. Panama Audubon Society.

Ernesto Ponce/ Giselle Muschett (2006). Guía Ilustrada de Campo de las Aves de Panamá. Ediciones San Marcos - 2006

Jorge Ventosilla (2004). Qué Vuela Ahí?. Instituto Smithsonian / Sociedad Audubon Panamá.

Rob Shepard (2004). Guía de Fotografía Digital. National Geographic Society.

George R. Angehr (2003). Directorio Áreas importantes para Aves en Panamá. Panama Audubon Society.

Editorial LIBSA (2000). Fotografía con Impacto.

Ronald P. Lovell / Fred C. Zwahlen / James A. Folts (1998). Manual Completo Fotografía. Celeste Ediciones.

Juan carlos Navarro (1998). Parques Nacionales Panamá. Ediciones balboa.

Jonh A. Gwynn Jr. (1989). A guide in to Birds of Panama, with Costa Rica, Nicaragua and Honduras. **Princeton University Press.** 

Instituto Geográfico Nacional Tomy Guardia (1988). Atlas Nacional de la República de Panamá.

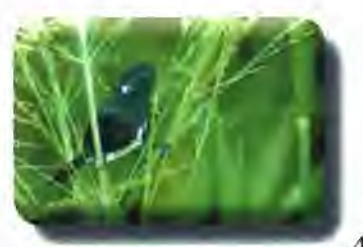

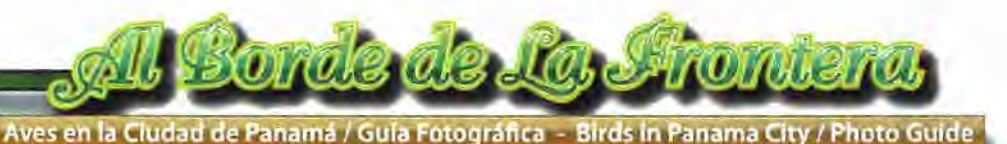

## Sitios de Internet

- Buscador Google http://www.google.com
- Buscador Bing http://www.bing.com
- Yahoo.com- http://espanol.yahoo.com
- Diccionario de la Lengua Española / Vigésima Segunda Edición http://buscon.rae.es/drael
- Enciclopedia Wikipedia http://www.wikipedia.org
- Traductor Google http://translate.google.com
- Fundación Avifauna Eugene Eiseman / http://www.avifauna.org.pa/index-es.html
- Panama Rainforest Discovery Center http://www.pipelineroad.org
- Parque Natural Metropolitano http://www.parquemetropolitano.org
- Sociedad Audubon de Panamá http://www.panamaaudubon.org
- Digital Camera Reviews and News-http://www.dpreview.com
- Biota Panamá http://biota.wordpress.com
- Birding in Panama http://www.birdinginpanama.com
- Burbayar Panamá http://www.burbayar.com/aves

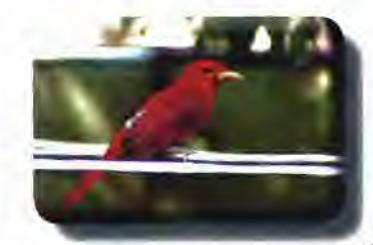

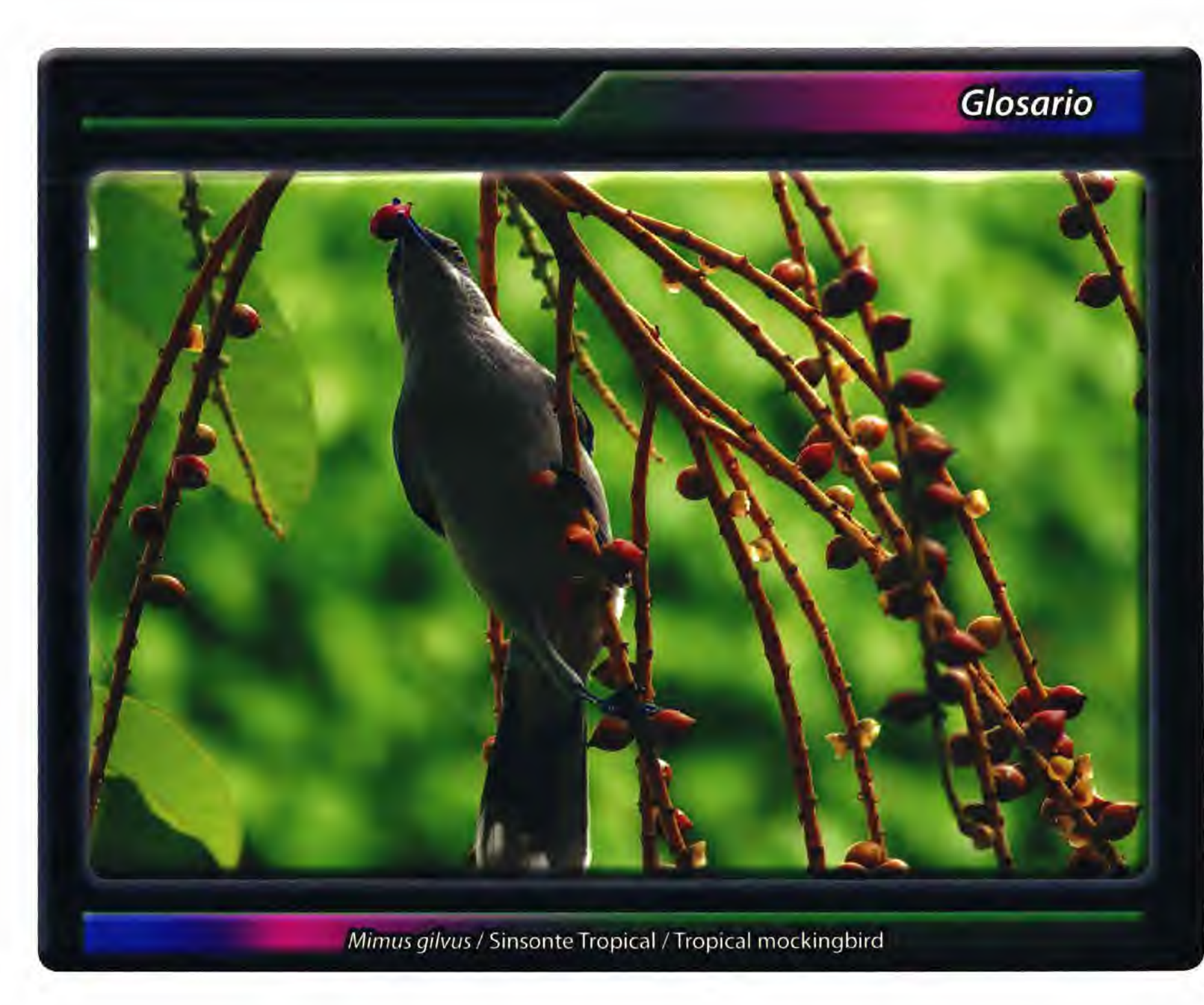

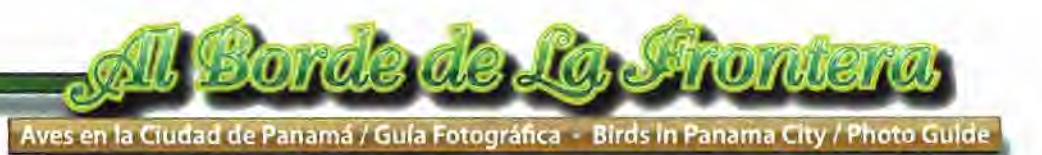

**A continuación les detallo algunas palabras que están asociadas a la observación de las aves y nos ayudarán a entender un poco mejor el mundo de estas preciosas aves.** 

**Anillo ocular: circulo de pequeñas plumas que rodean el ojo.** 

**Antifaz: zona oscura, alargada que incluye a los ojos.** 

**Bando alar: franja transversal en el ala abierta. En muchos casos sólo se puede ver durante el vuelo.** 

**Barra: línea de diferente color transversal a las plumas.** 

**Barrado: diseño del plumaje con líneas transversales.** 

**Bataraz: diseño que combina manchas blancas y negras.** 

**Canela: color de la canela; marrón anaranjado.** 

**Canto: voz que tiene fines territoriales o sexuales. Es la vocalización más elaborada y generalmente es emitida por los machos.** 

**Capucho: zona de diferente color que cubre la mayor parte de la cabeza incluyendo al ojo.** 

**Cejo: línea clara longitudinal en la cabeza y sobre los ojos.** 

**Cernir o cerner: mantenerse volando estático en el aire agitando las alas rápidamente.** 

**Cola ahorquillado: cola con forma de horquilla por tener las plumas laterales mucho más largas que las centrales.** 

**Cola bifurcada: cola con las plumas laterales un poco más largas que las centrales formando dos puntas en el borde posterior.** 

**Cola cuadrada: cola con todas las plumas de igual tamaño.** 

**Cola escalonada: cola en que las plumas centrales son las de mayor tamaño y las laterales son gradualmente más pequeñas.** 

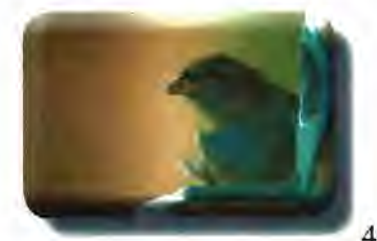

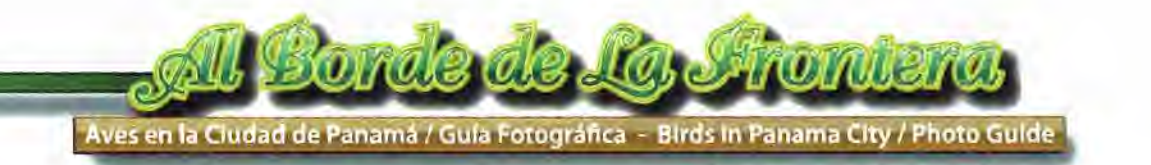

**Escudete: zona coloreada y sin plumas que se ubica inmediatamente por detrás del pico y sobre la frente de algunas aves.** 

**Estriado: diseño del plumaje con líneas longitudinales.** 

**Franja: zona ancha y alargada de diferente color.** 

**Disco facial: circulo de plumas rígidas y de distinto color que rodea el rostro de las lechuzas.** 

**Dorso: conjunto de partes superiores del plumaje. Puede incluir o no la cabeza.** 

**Gancho apical: terminación afinada y curva hacia abajo en un pico recto.** 

**Juvenil: ejemplar inmaduro, de tamaño similar al adulto pero con plumaje distinto.** 

**Línea ocular: línea de distinto color que atraviesa la zona del ojo.** 

**Ocre: pardo claro, leonado.** 

**Plumaje básico: plumaje exhibido fuera del período reproductivo.** 

**Plumaje nupcial: plumaje especial del período reproductivo.** 

**Rufo. rojizo, marrón rojizo.** 

**Vegetación palustre: vegetación de la zona inundada de bañados y lagunas.** 

**Vincha: cejas anchas que se unen en la frente y en la nuca rodeando completamente la cabeza.** 

**Voz: cualquier sonido que el ave emite por la boca.** 

**Zona ventral: Conjunto de partes inferiores del plumaje.** 

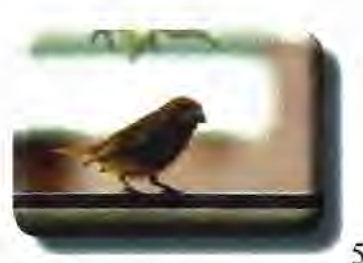

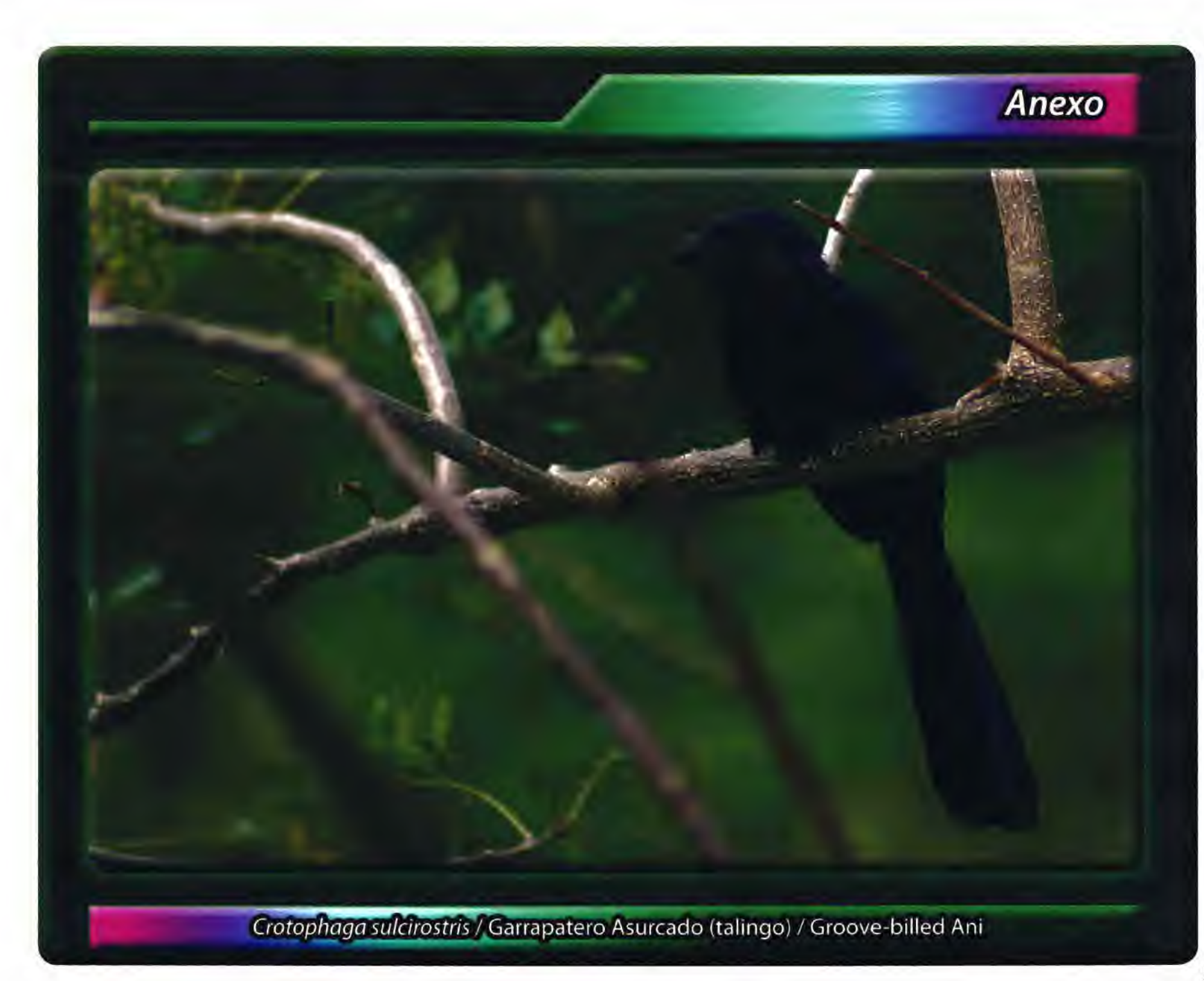

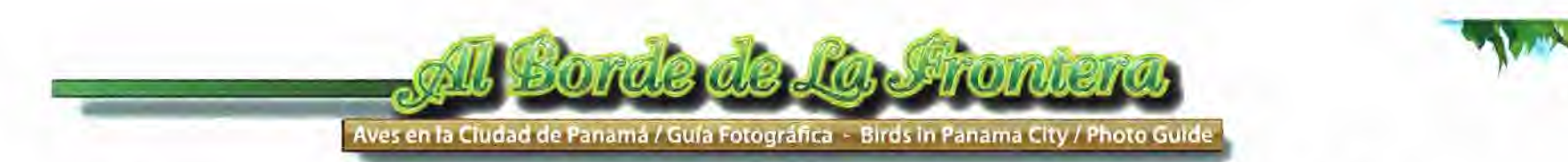

A continuación presento un registro fotográfico de todas las Aves fotografiadas en el Residencial Bariloche, él mismo consta de 56 aves debidamente identificadas, que aparecen en el proyecto de página web y 51 que están en proceso de identificación, alimentación, ubicación regional y estado residente o migratorio.

Las mas de 100 aves registradas fotográficamente en el Residencial Bariloche, me ha tomado un poco mas de tres años de observación, aunque he podido identificar a algunas especies, que no tuve la oportunidad de fotografiar, solo verlas en el sitio.

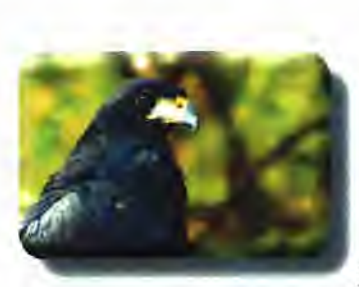

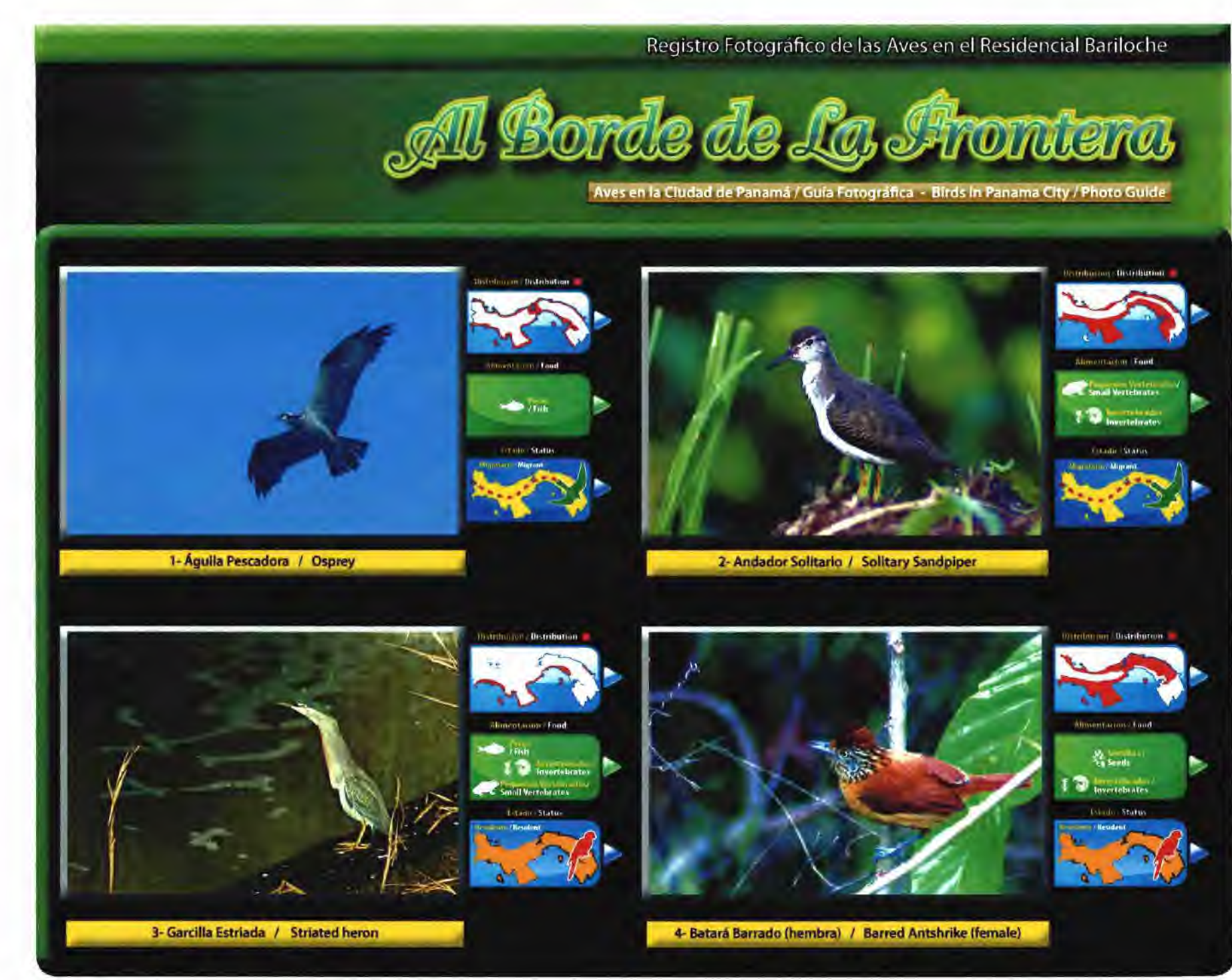

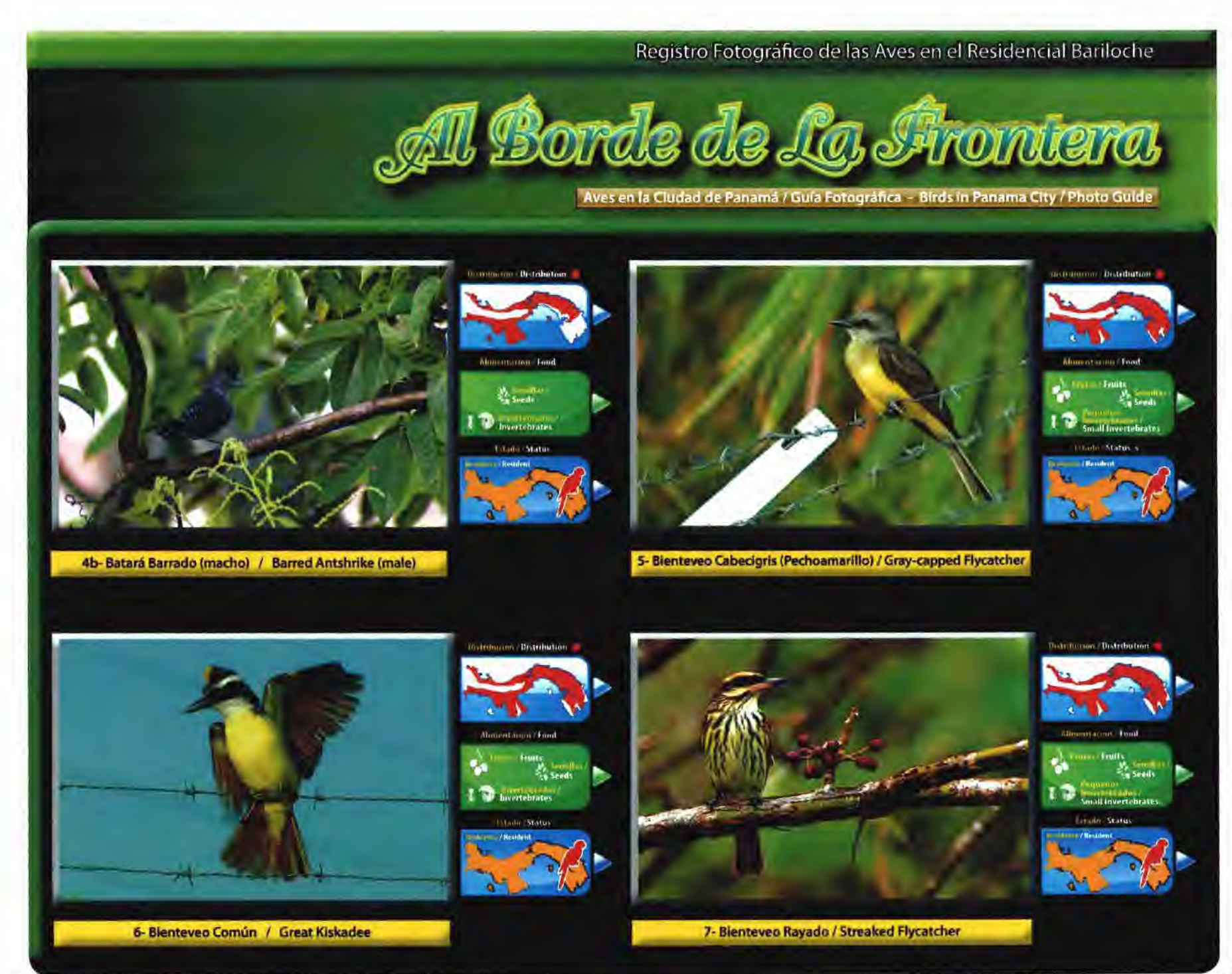

Registro Fotográfico de las Aves en el Residencial Bariloche I Bonde de La Irviniena Aves en la Cludad de Panamá / Guía Fotográfica - Birds in Panama City / Photo Guide Orcerburgen - Distribution com Distribution *Minimum and Tone* Small Vertehrate all lovertebrates **Titude Status Linda Stand** 8- Bolsero Norteño / Northen Oriole 9- Busardo-negro del Pacífico - (Halcón Negro hembra) / Mangrove Black Hawk (female) Distration Distribution crossman / Distribution **Altarotation** Food anti-account Franci *<u>Invertebrator</u>* **Compatt Markets aver** Small Vertebrates Edado Matús **Tomin State** 10- Busardo gris (Halcón Gris) / Grey Hawk 9b- Busardo-negro del Pacifico - (Halcón Negro macho) / Mangrove Black Hawk (male)

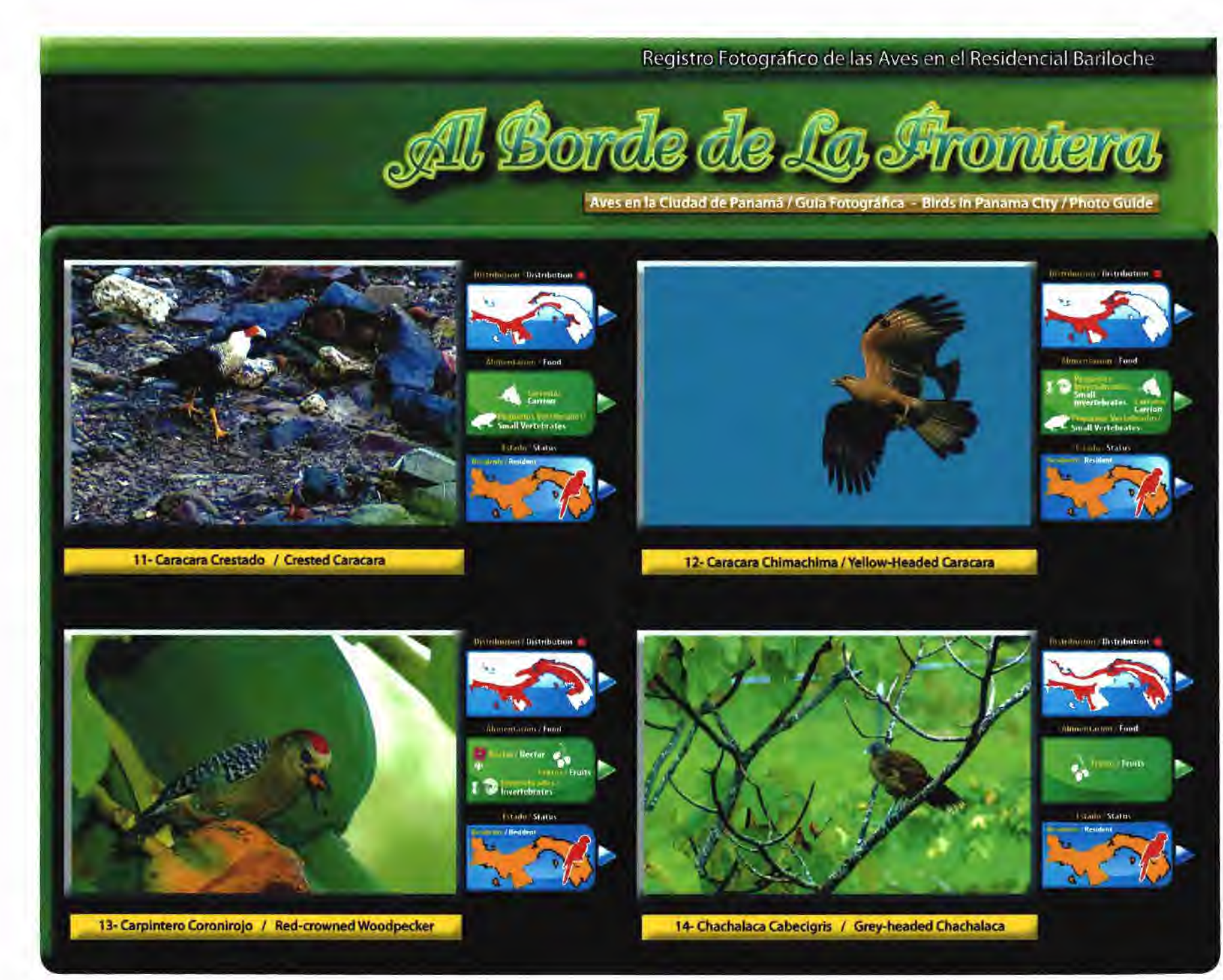

Registro Fotográfico de las Aves en el Residencial Bariloche

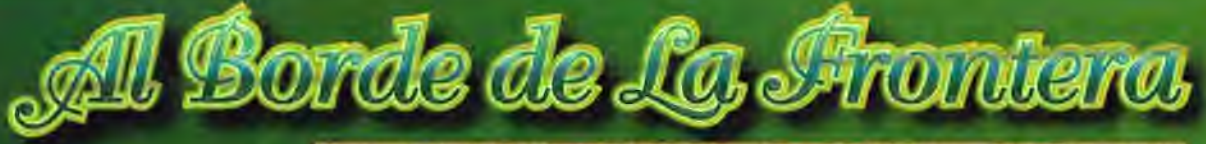

Aves en la Ciudad de Panamã / Guía Fotográfica - Birds in Panama City / Photo Guide

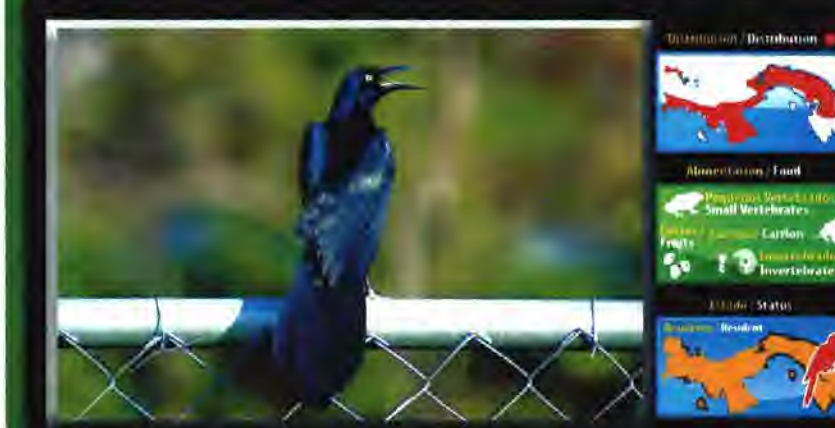

15- Chango (macho) / Great-tailed Grackle (male)

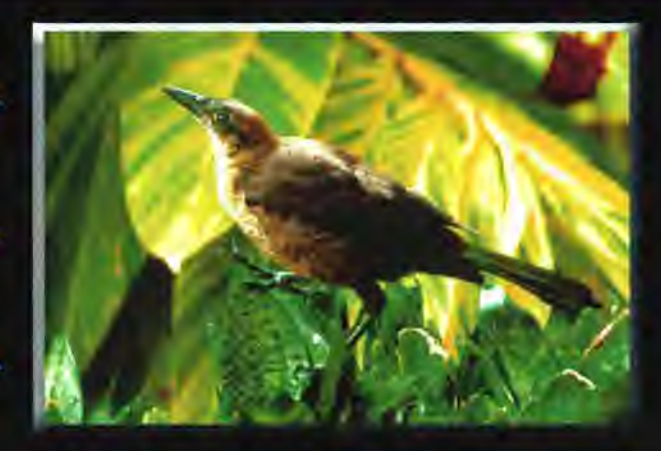

15b-Chango (hembra) / Great-tailed Grackle (female)

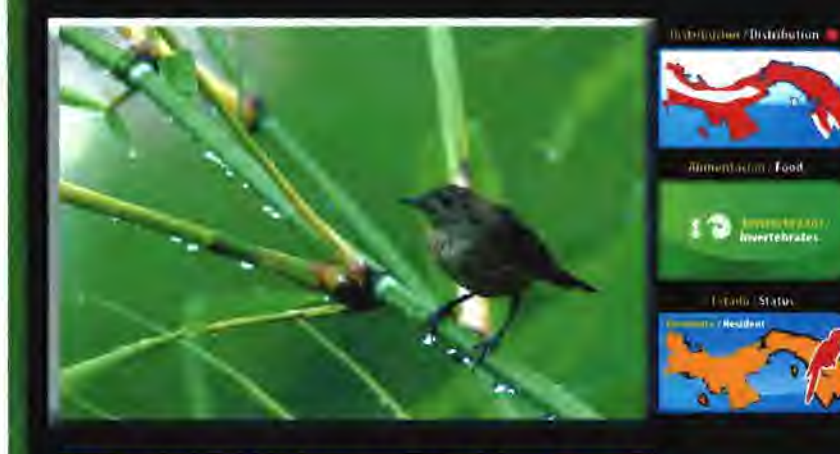

16- Chonchin Común (Ruiseñor) / Southern House Wren

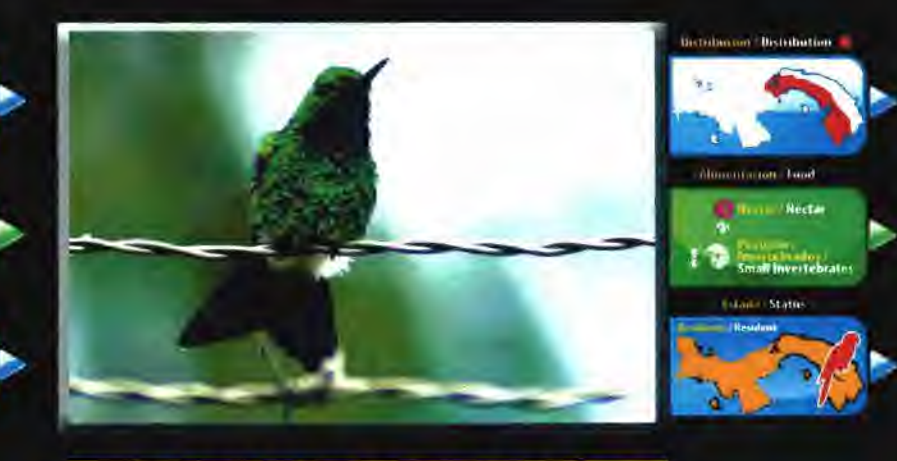

17- Colibri de Bufón / White-vented Plumeleteer

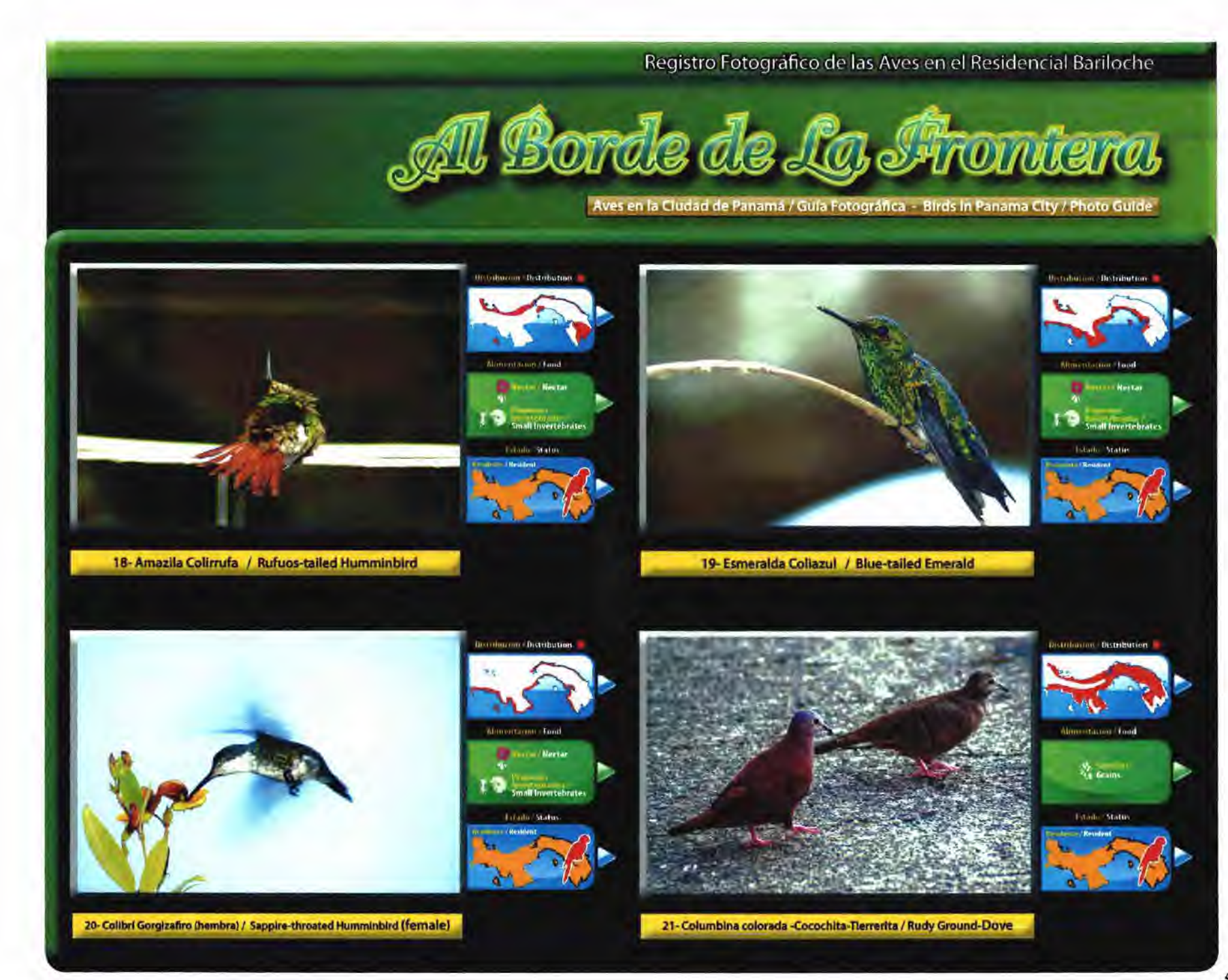

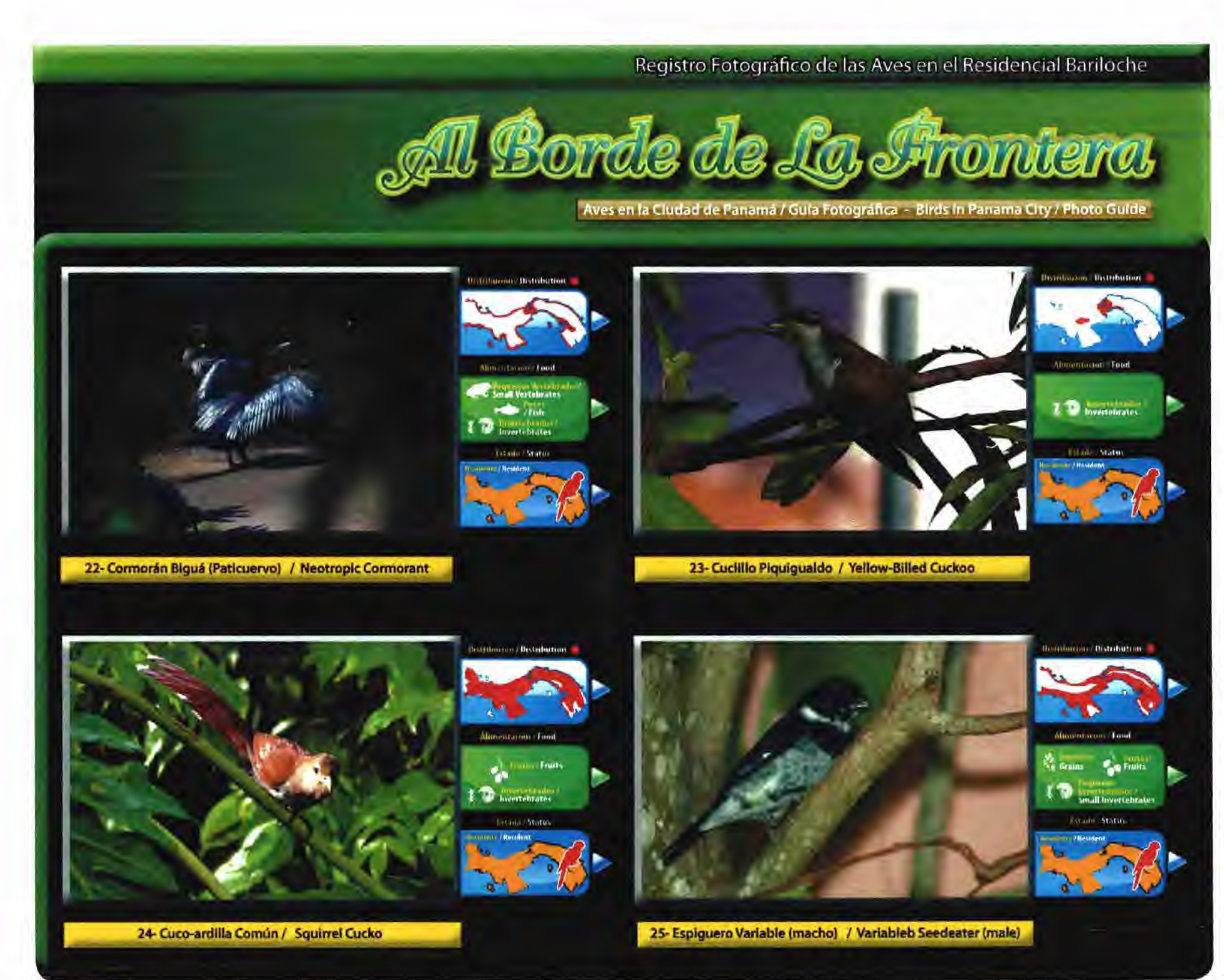

Registro Fotográfico de las Aves en el Residencial Bariloche

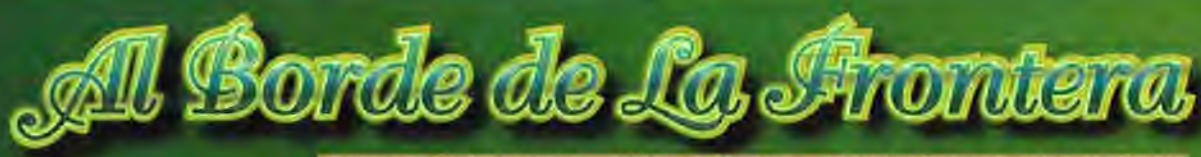

P.

Aves en la Ciudad de Panamá / Guía Fotográfica - Birds in Panama City / Photo Guide

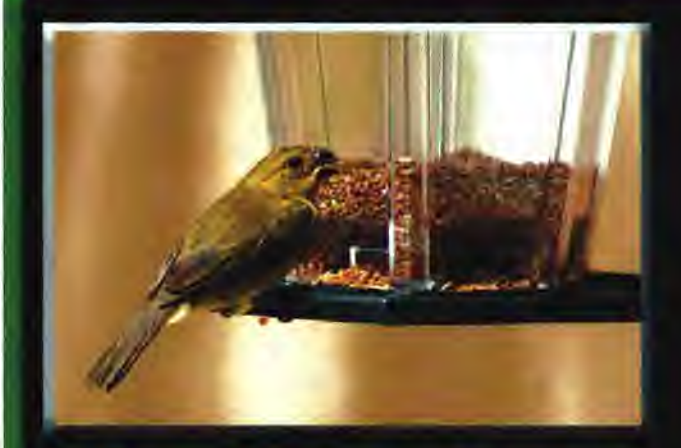

25b - Espiguero Variable (hembra) / Variableb Seedeater (female)

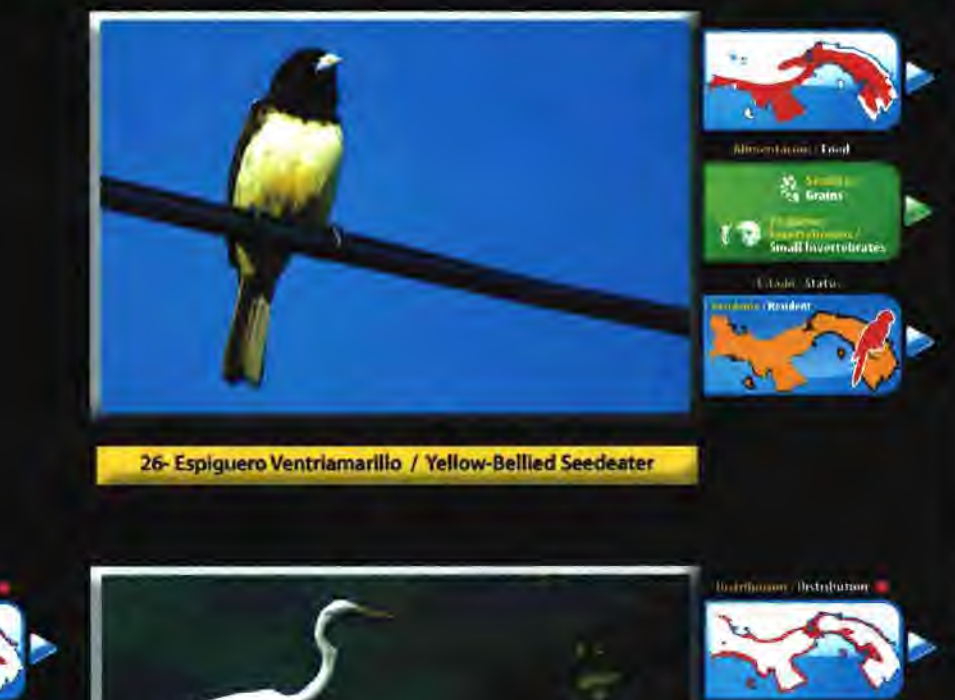

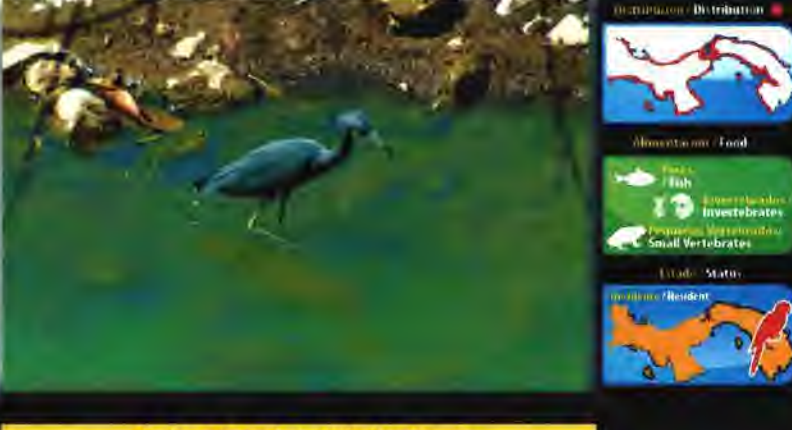

27- Garceta Azul / Little Blue Heron

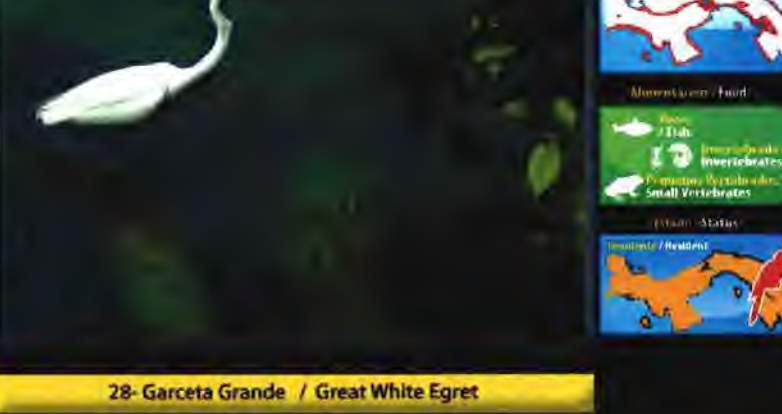

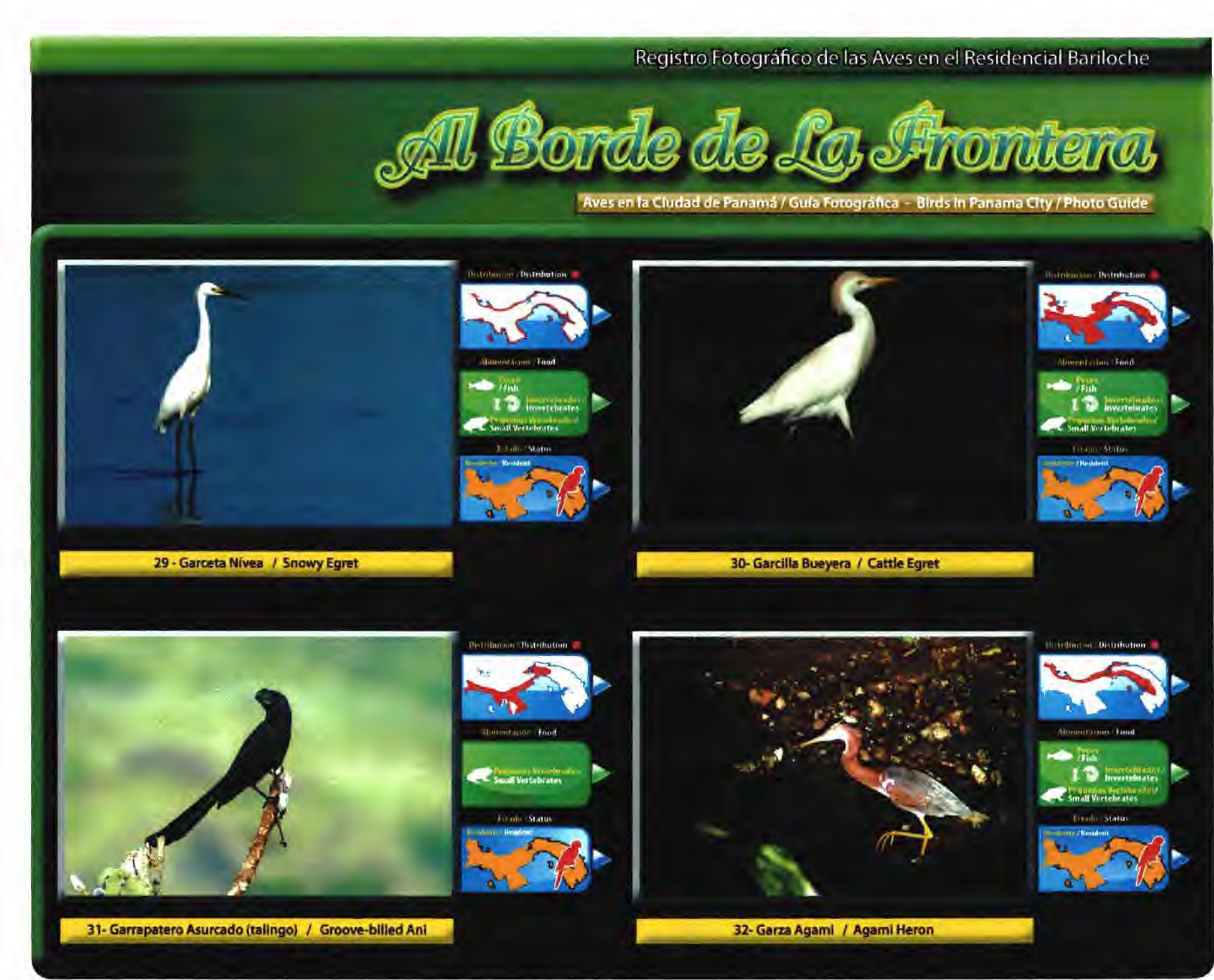

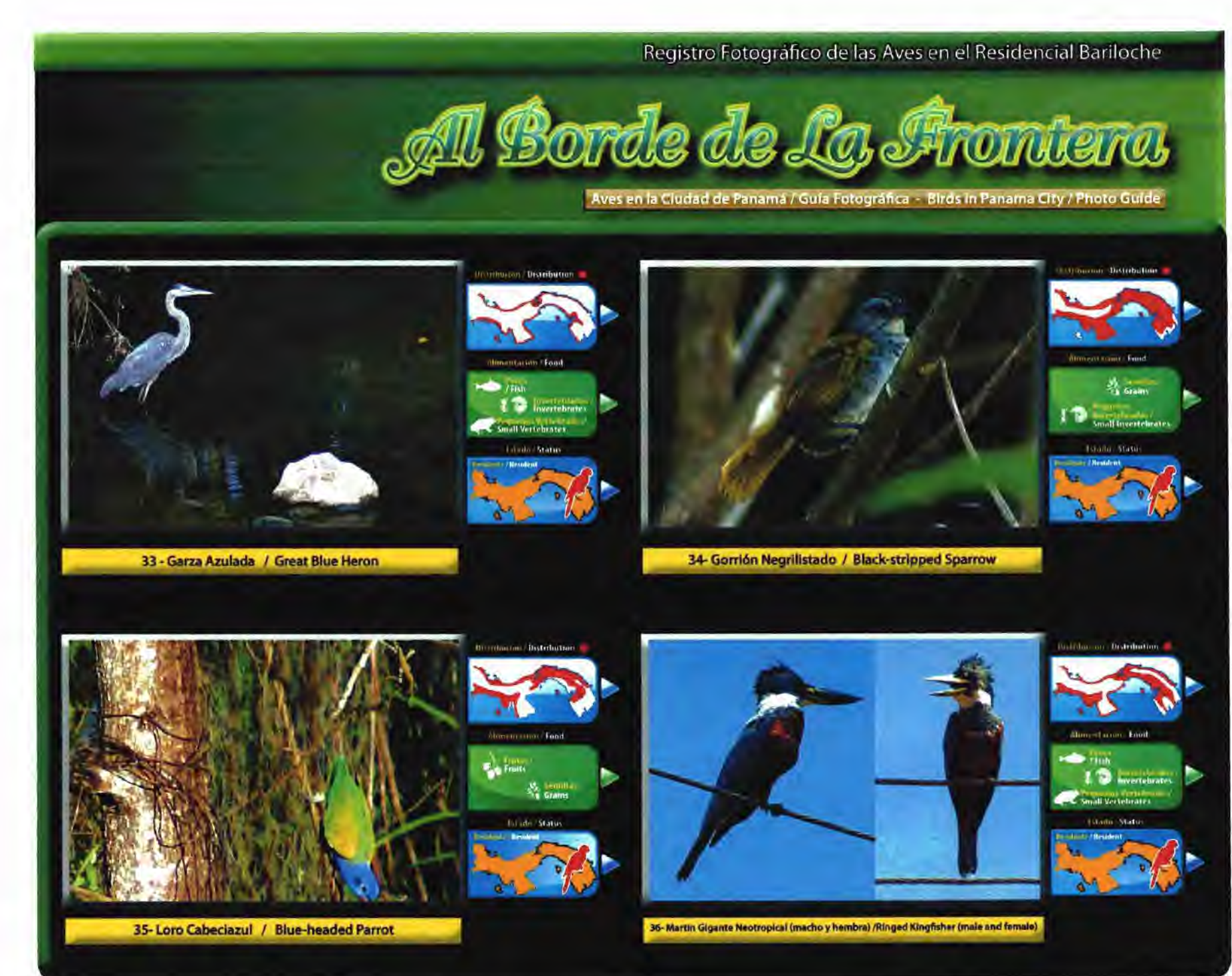

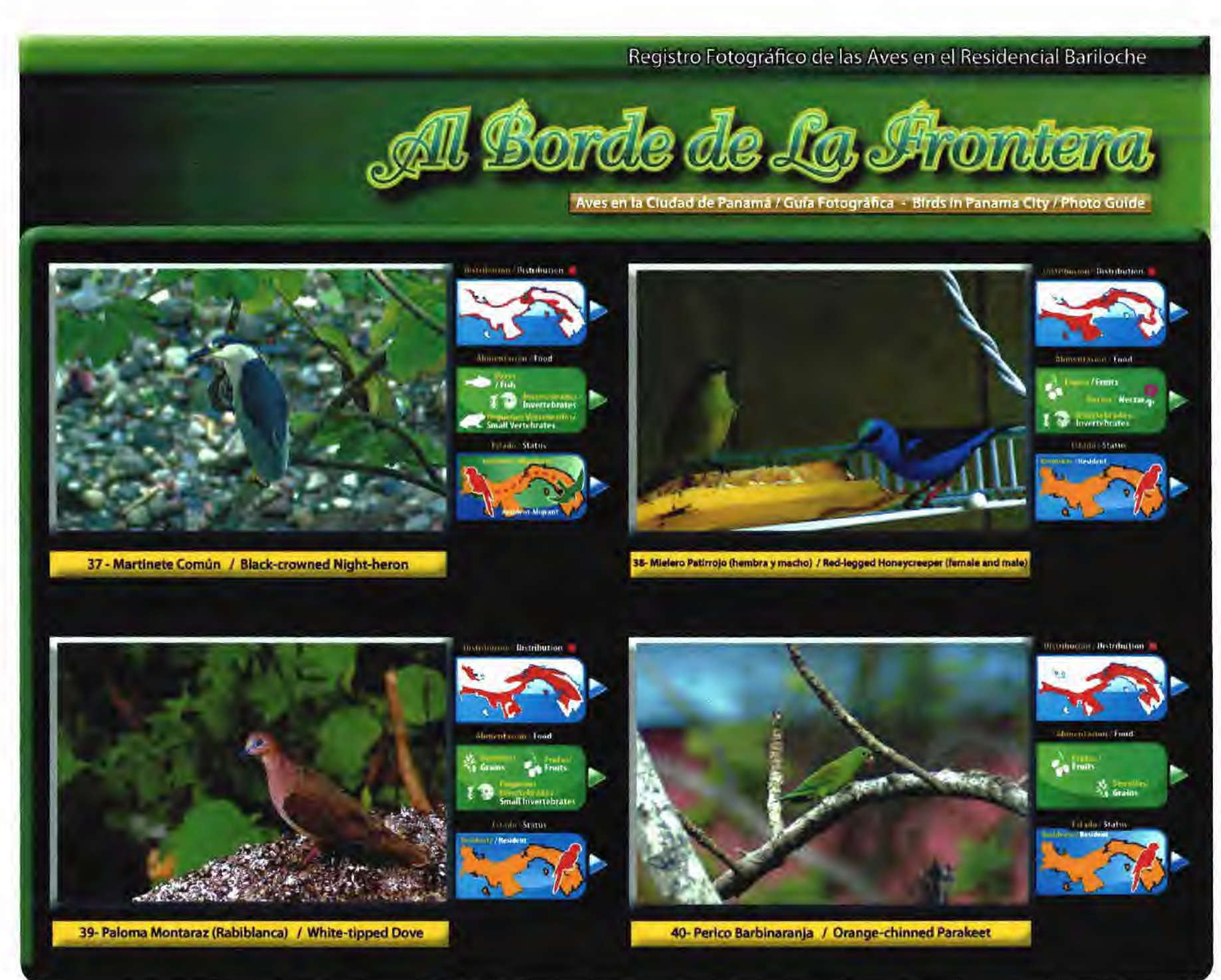

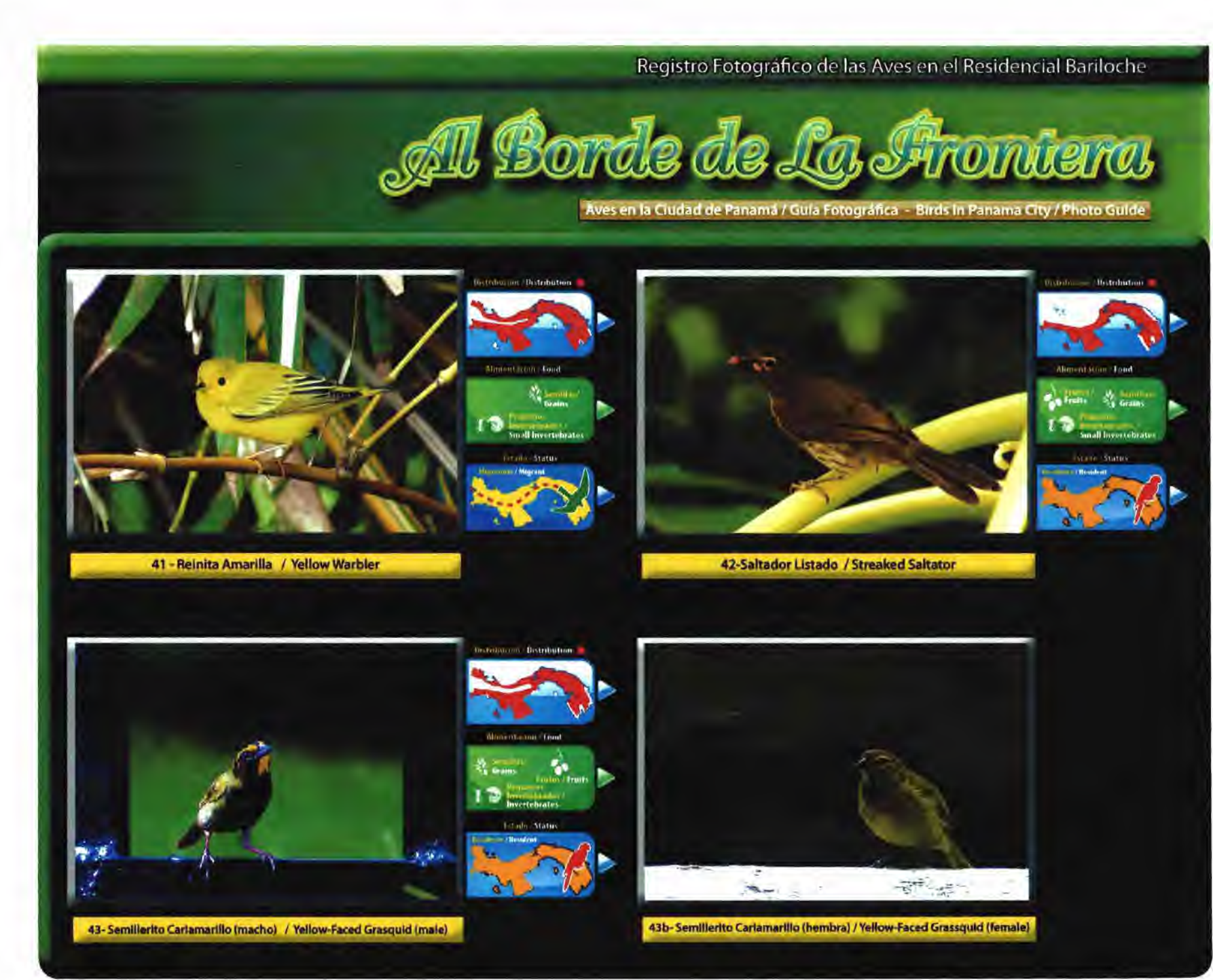

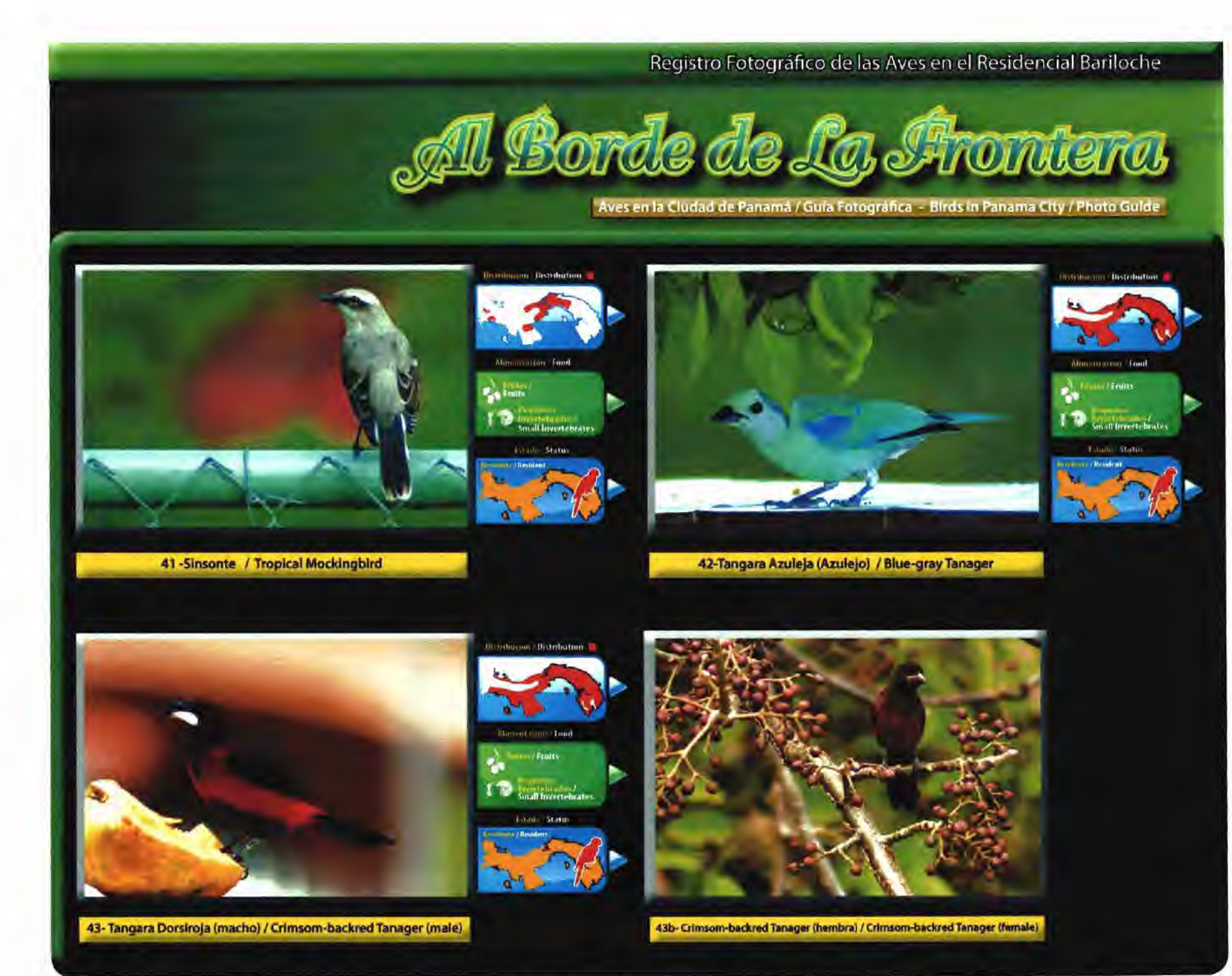
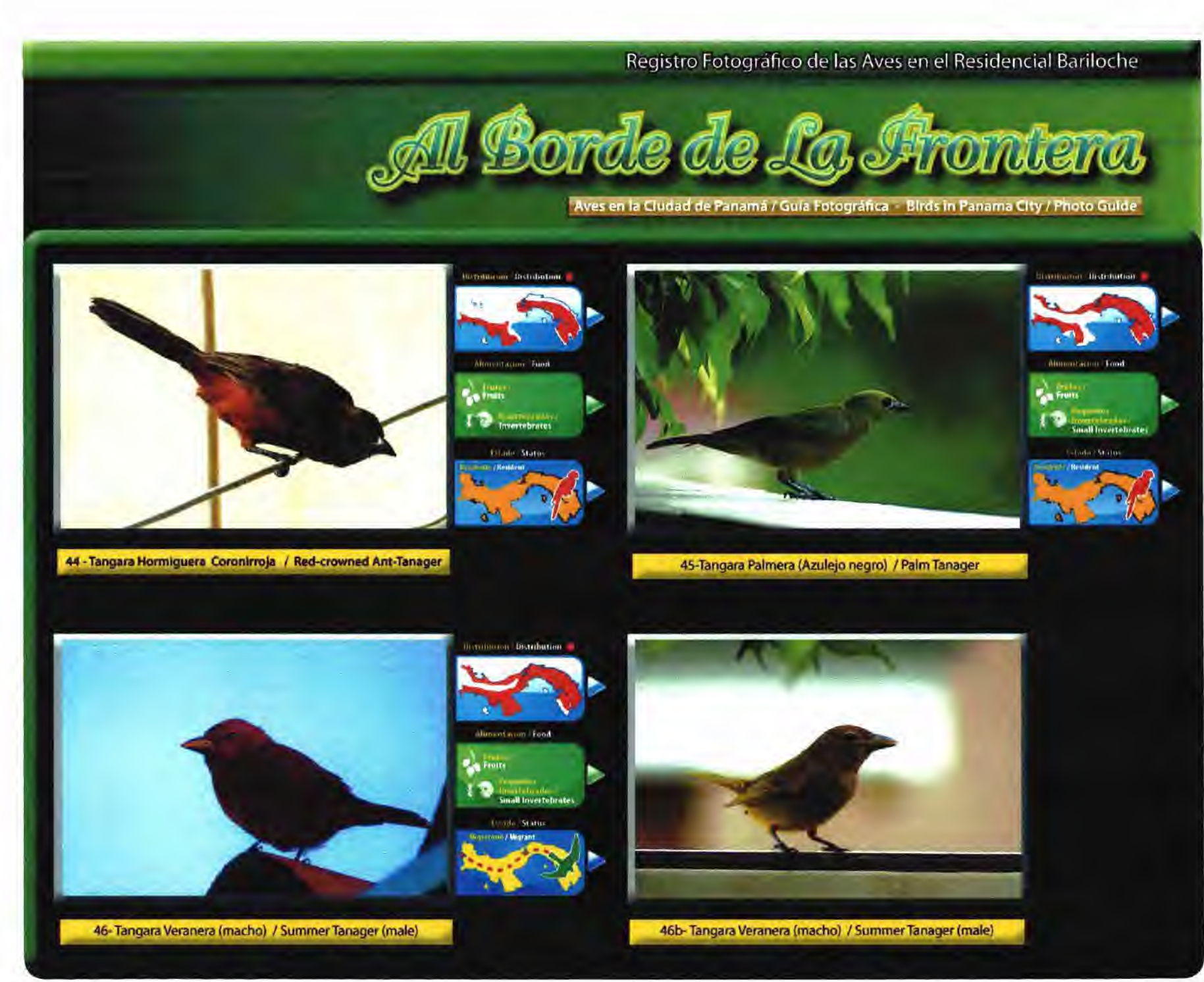

Registro Fotográfico de las Aves en el Residencial Bariloche

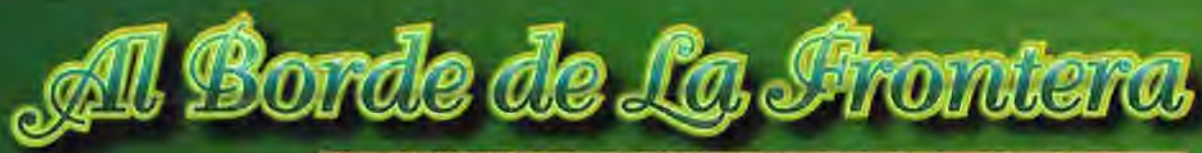

Aves en la Ciudad de Panamá / Guía Fotográfica - Birds in Panama City / Photo Guide

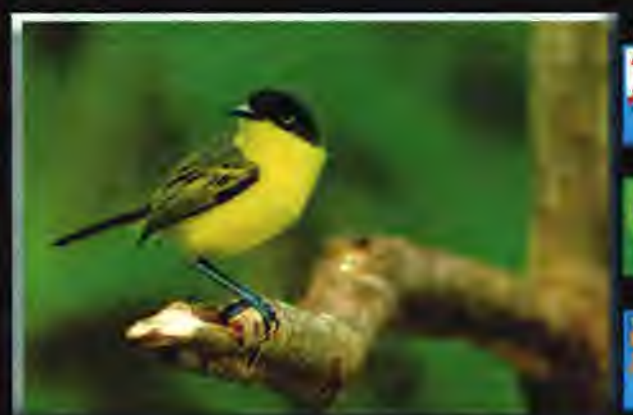

47 - Titiriji Comun / Common Tody-flycatcher

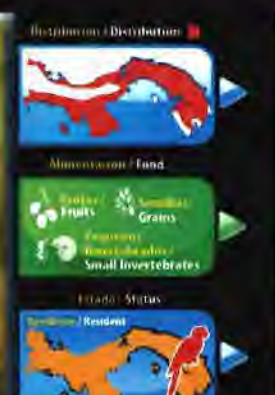

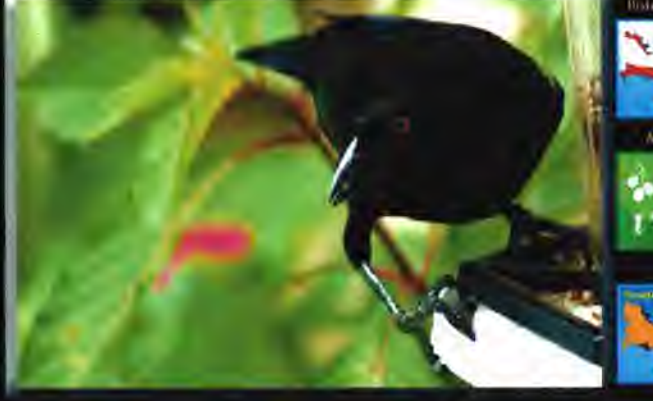

48-Vaquero Ojirojo (macho) / Bronzed Cowbird (macho)

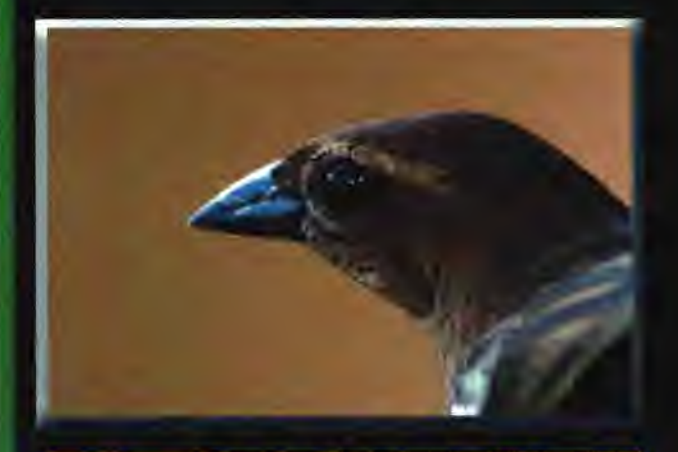

48b-Vaquero Ojirojo (hembra) / Bronzed Cowbird (female)

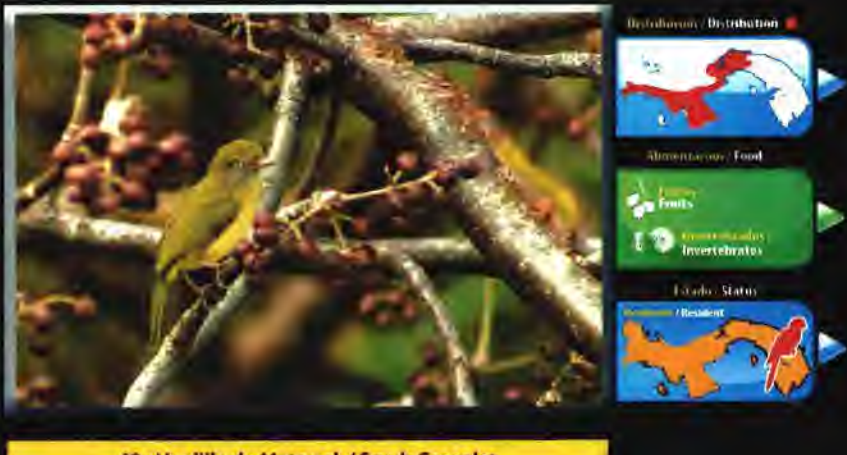

49 - Verdillo de Matorral / Scrub Greenlet

**Expire Status** 

Registro Fotográfico de las Aves en el Residencial Bariloche

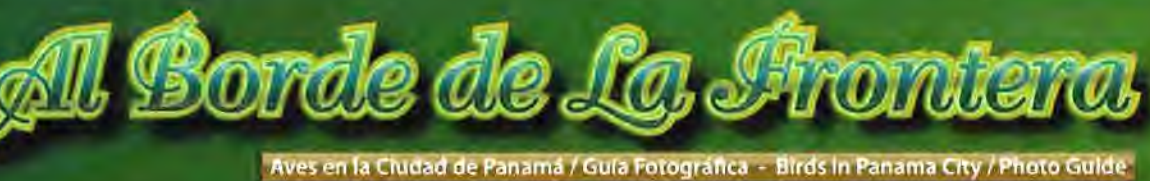

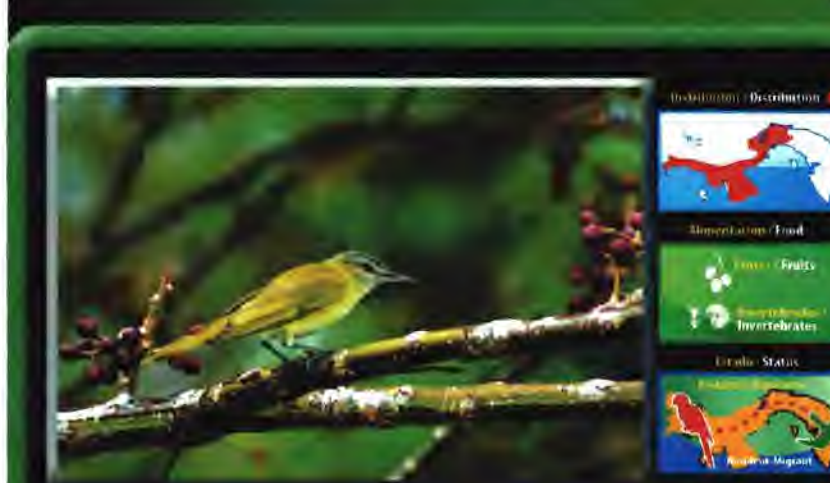

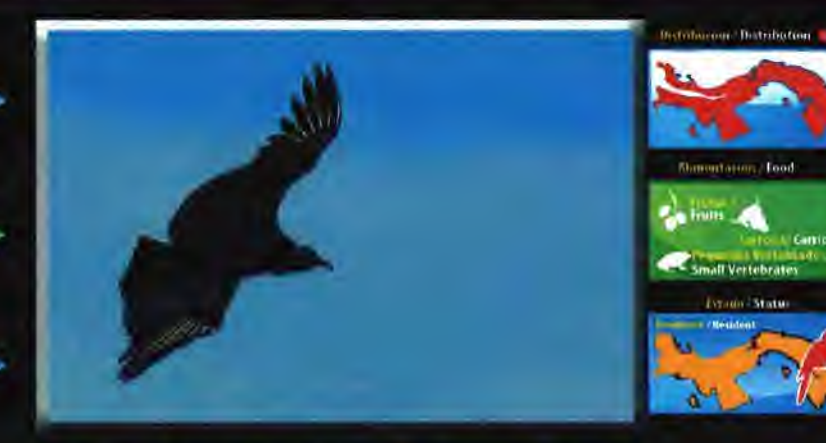

50- Vireo Verdiamarilto 1 YeIIow-green Vireo 51-Zopilote Negro (Gallote-Gallinazo) / American Black Vulture

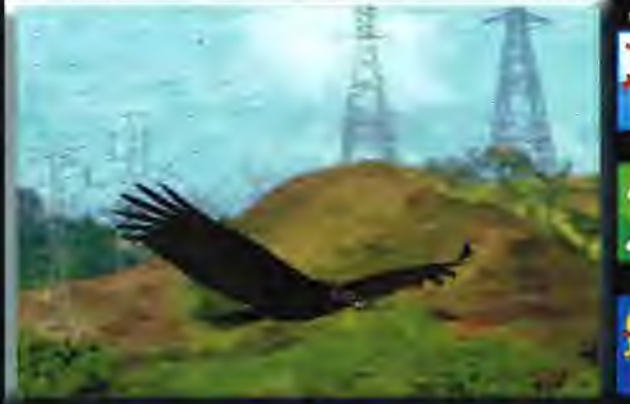

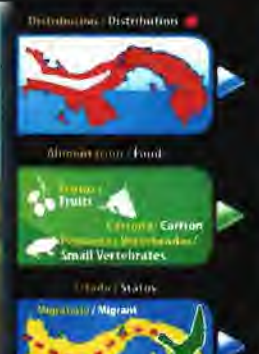

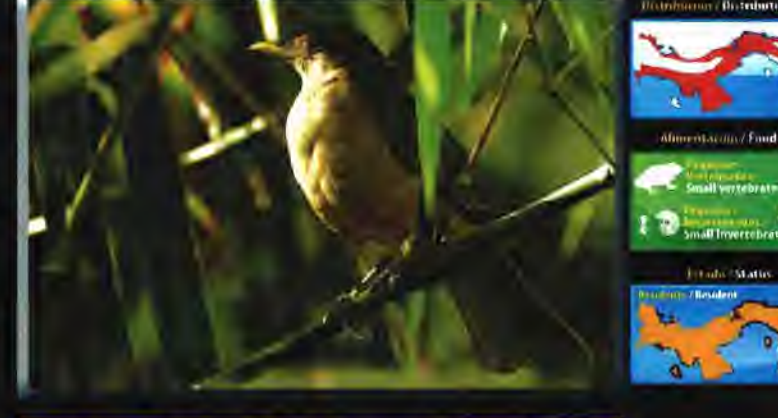

52- Aura Gallipavo (Gallote-Gallinazo) / Turkey Vulture 53-2012 1999 53-Zorzal Pardo (Catana, Cascas, Capisucla) / Clay-coloured Thrush

Aves fotografiadas en Bariloche en proceso de identificación y documentación de sus habitos alimenticios y estatus (Residente / Migratorio)

Lepidopyga coeruleogularis / Colibri Gorgizafiro / Sapphire-throated Hummingbird

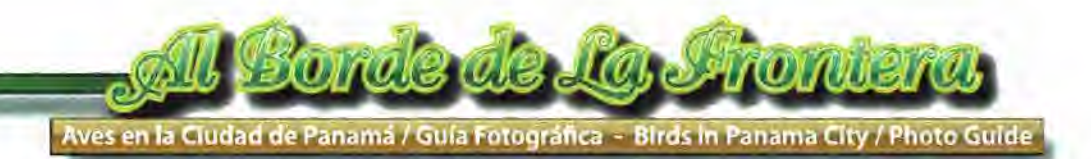

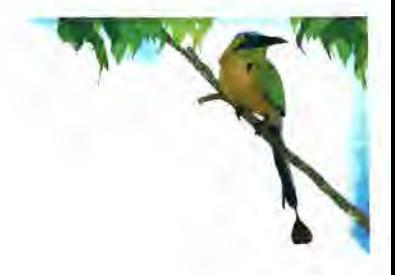

Aves fotografiadas en Bariloche en proceso de identificación y documentación de sus habitos alimenticios y estado (Residente / Migratorio)

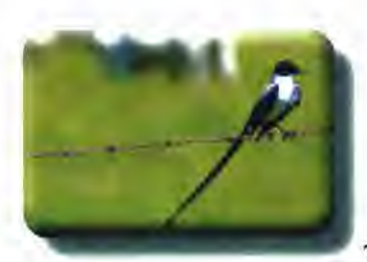

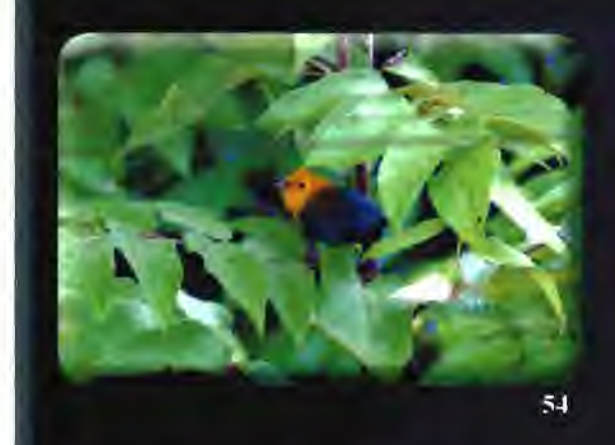

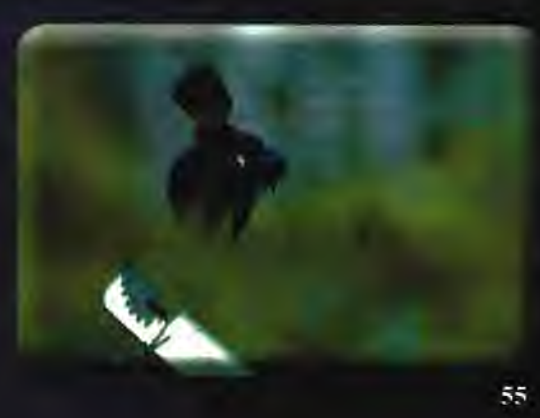

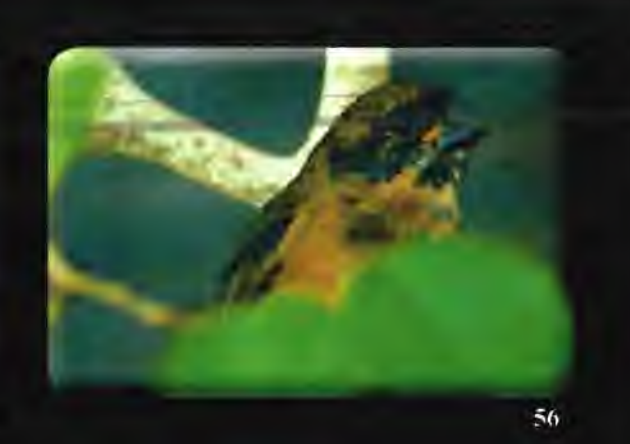

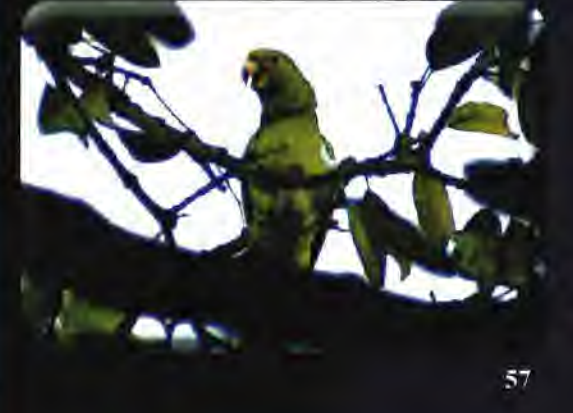

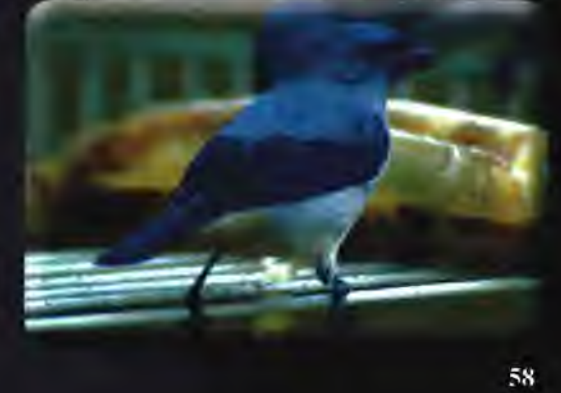

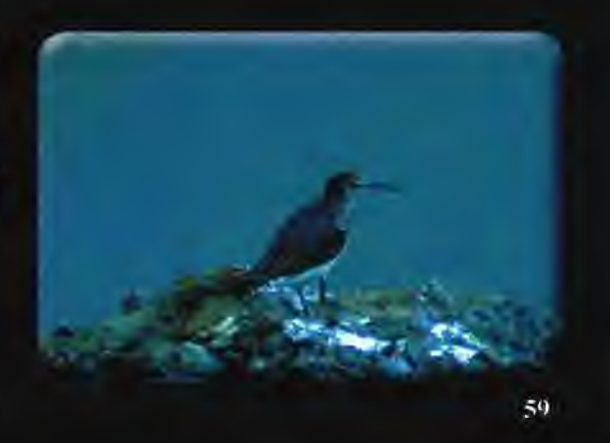

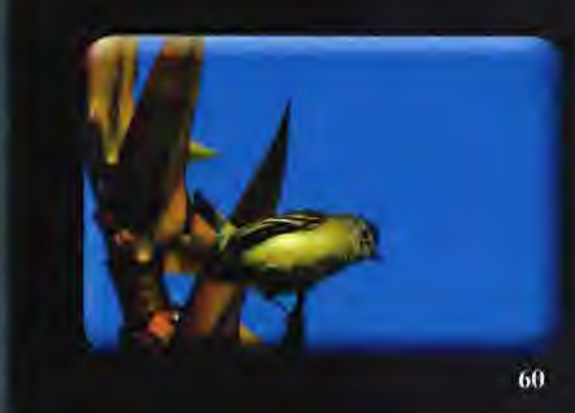

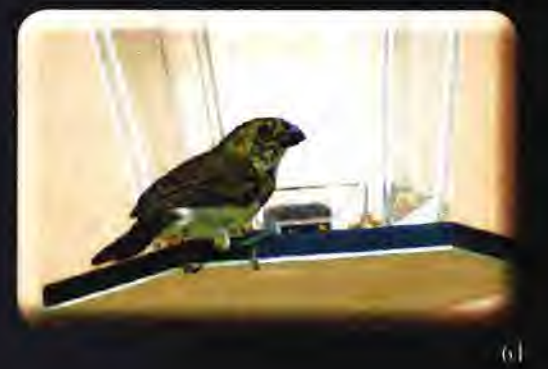

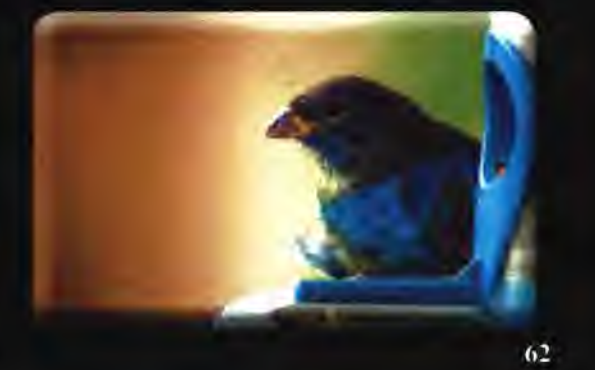

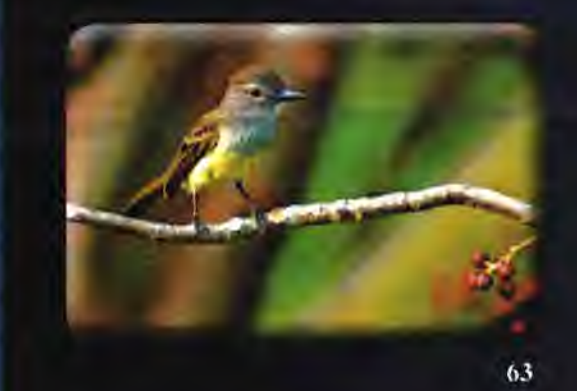

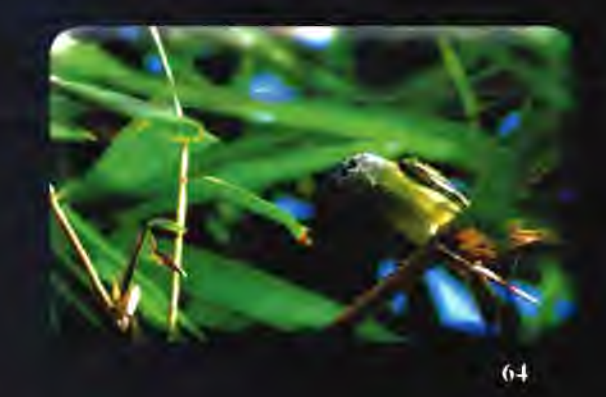

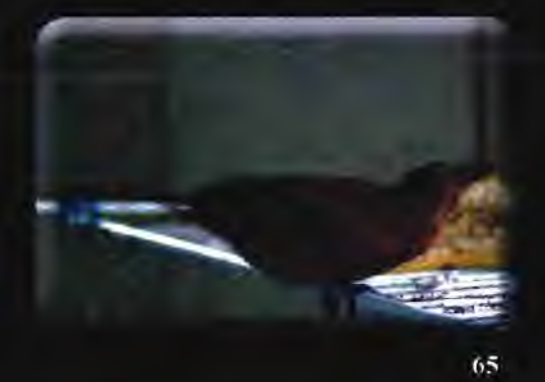

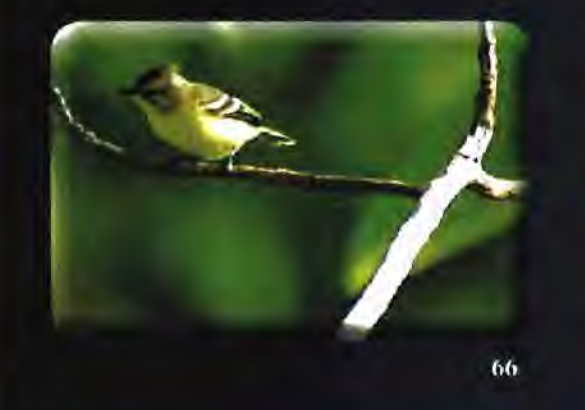

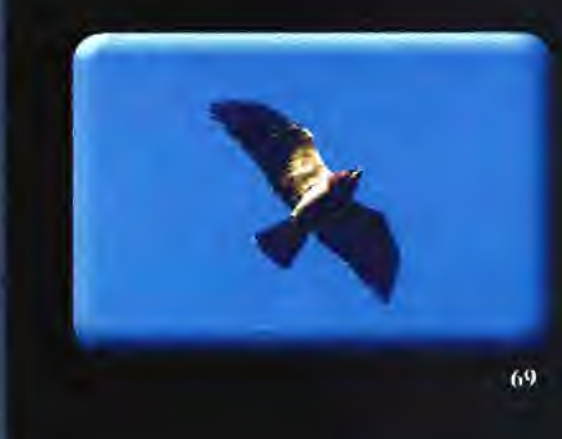

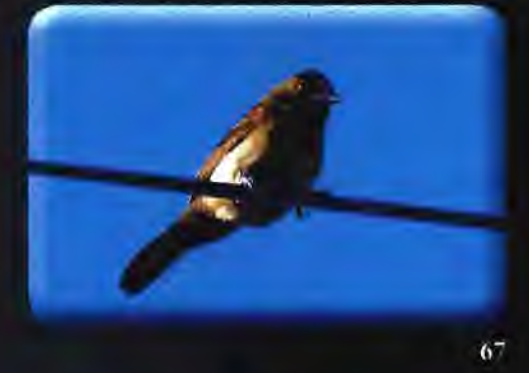

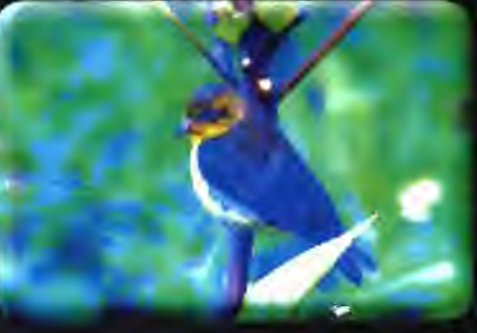

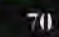

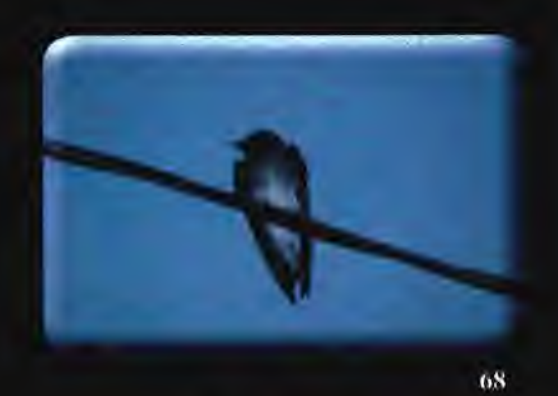

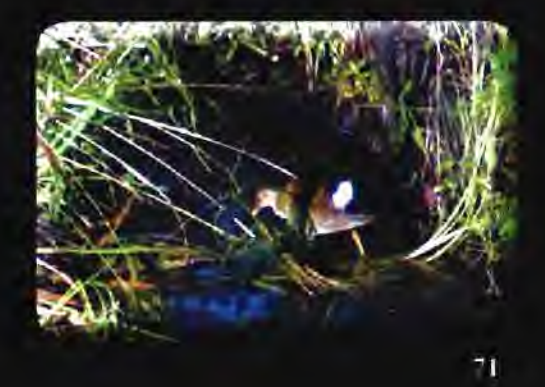

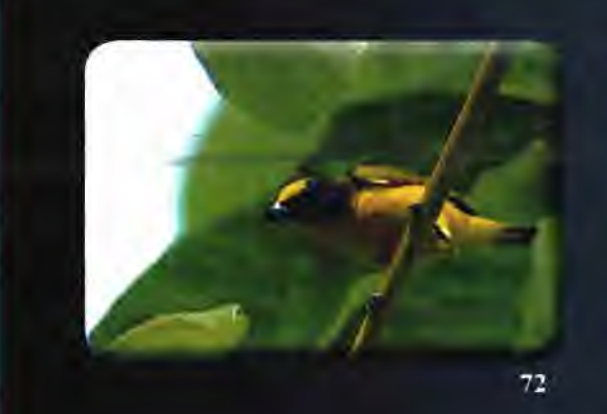

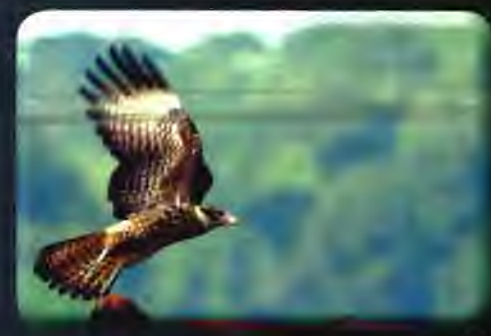

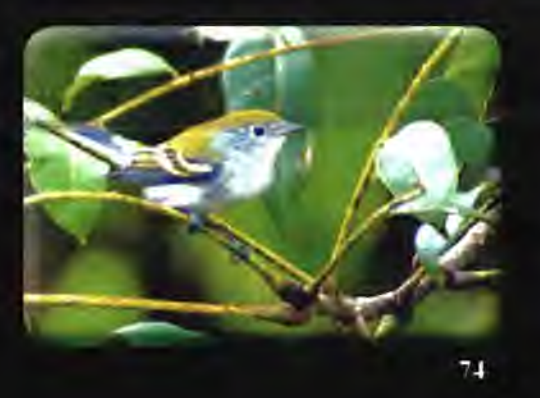

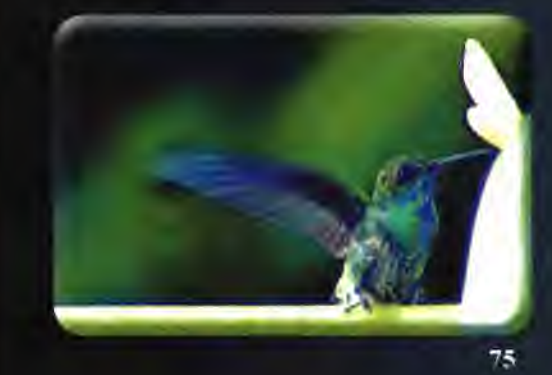

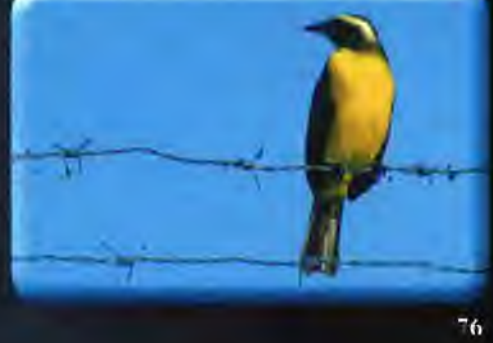

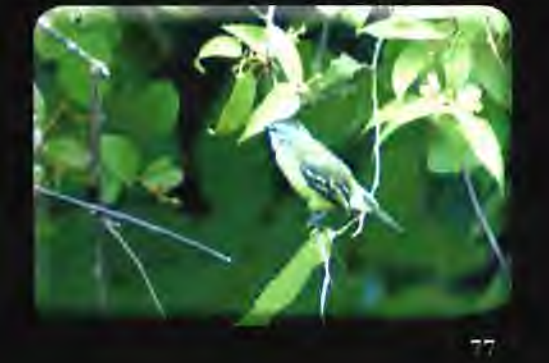

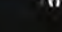

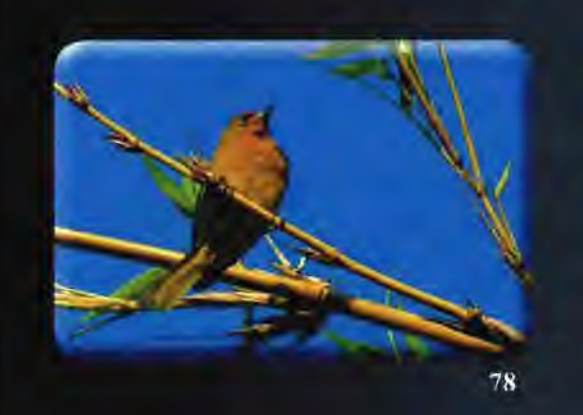

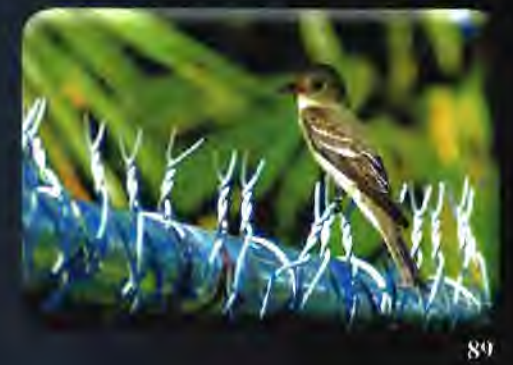

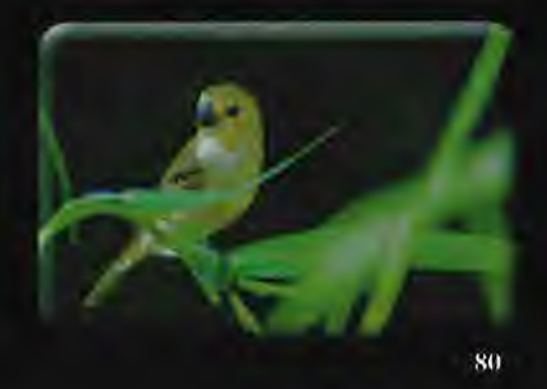

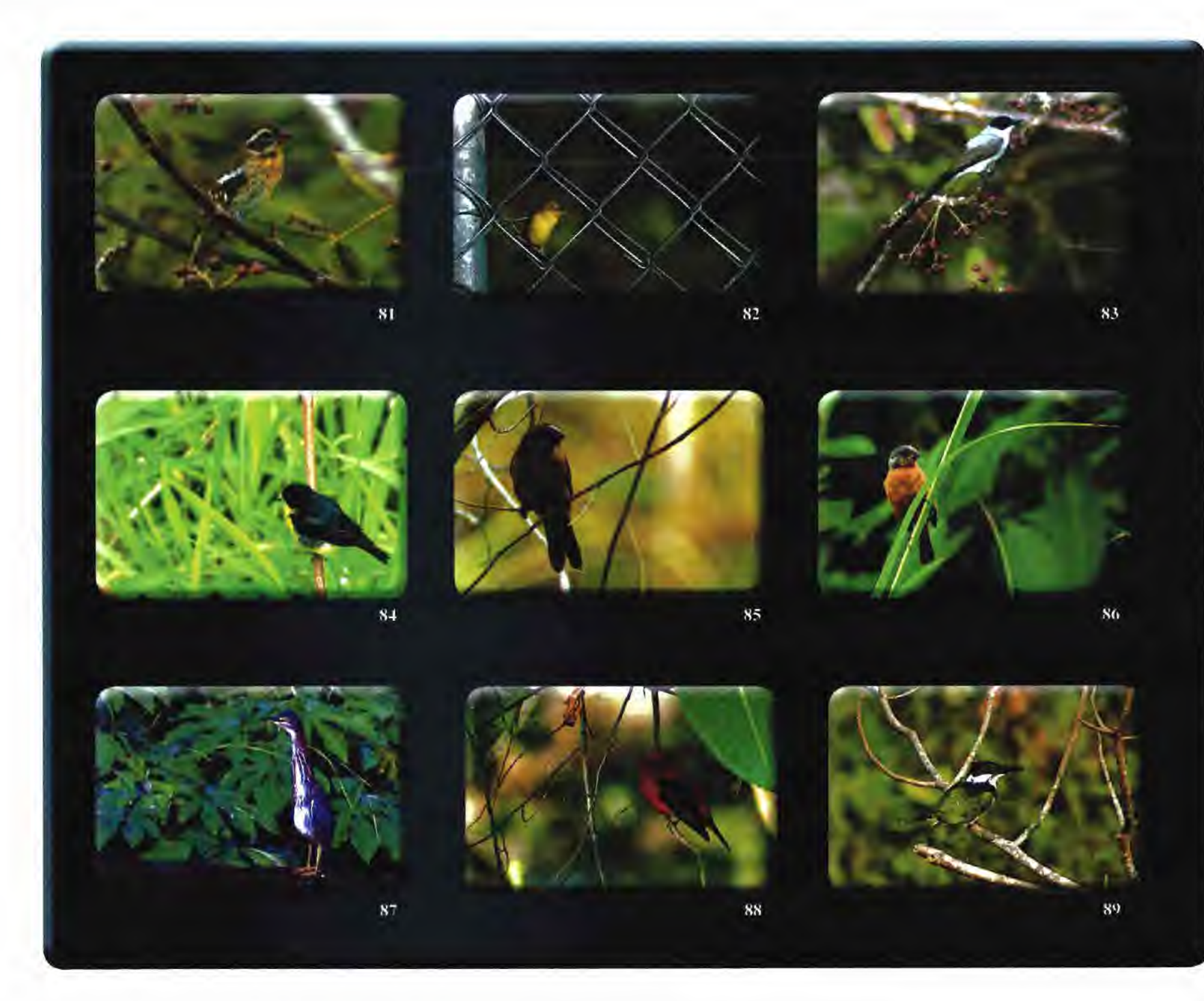

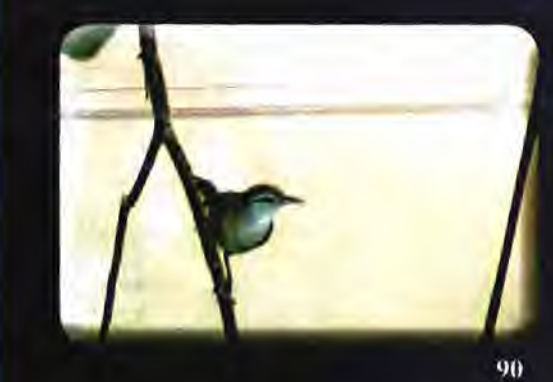

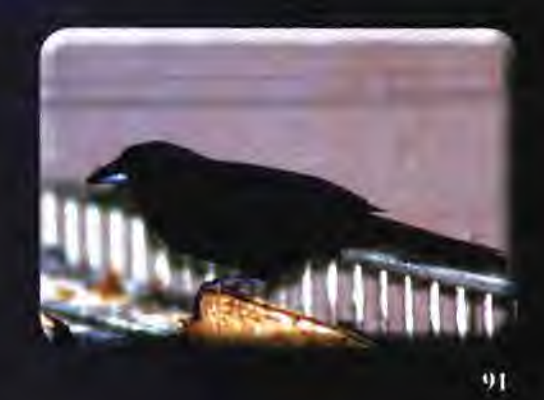

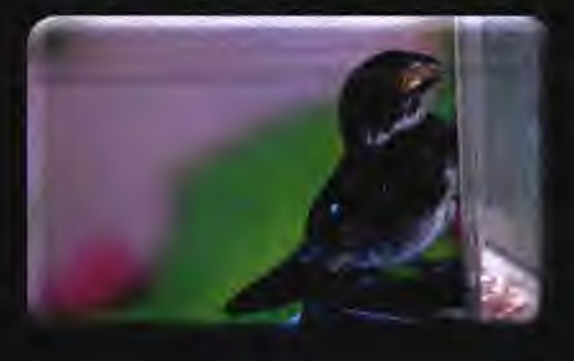

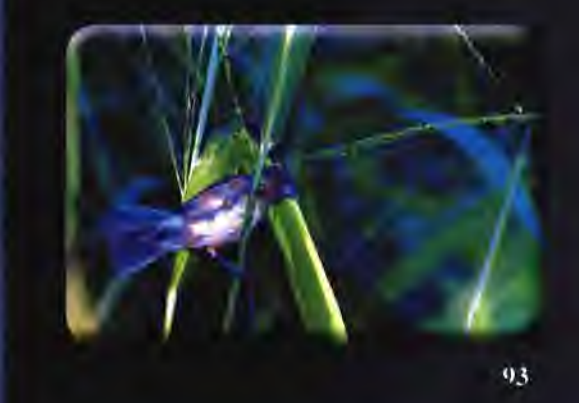

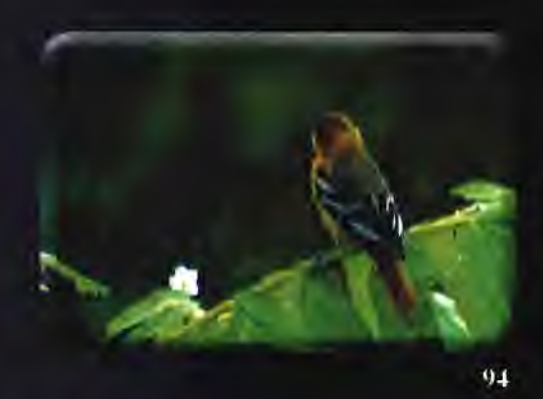

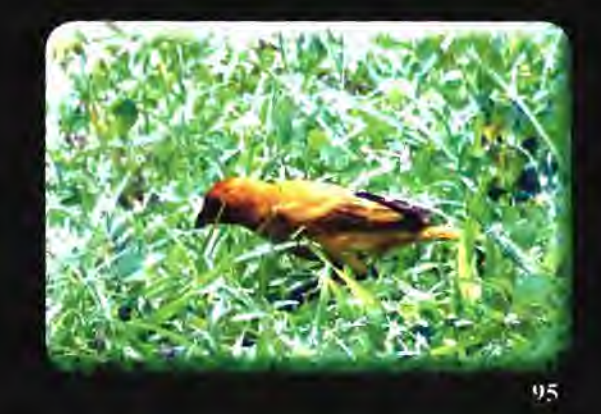

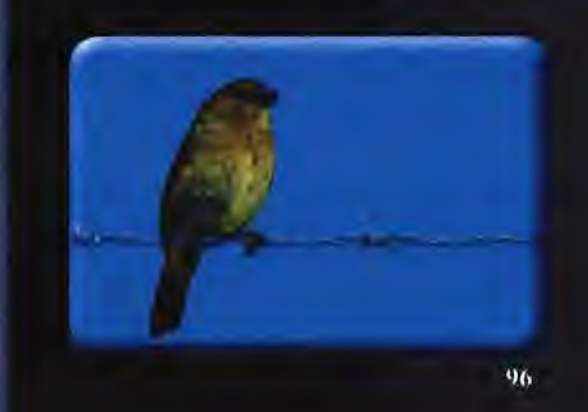

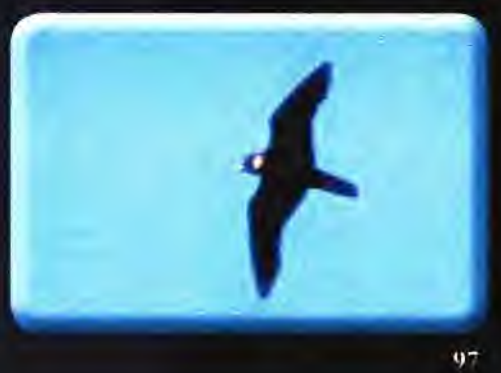

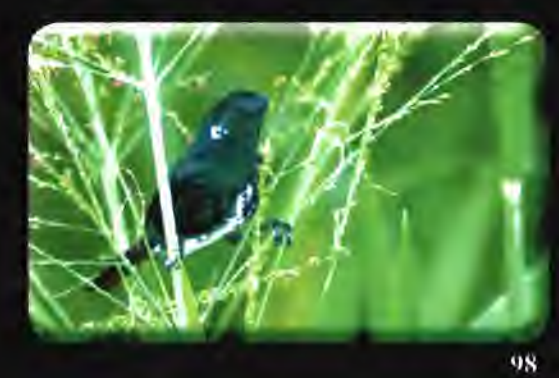

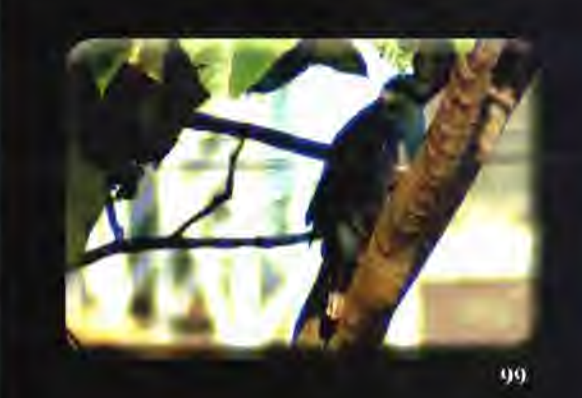

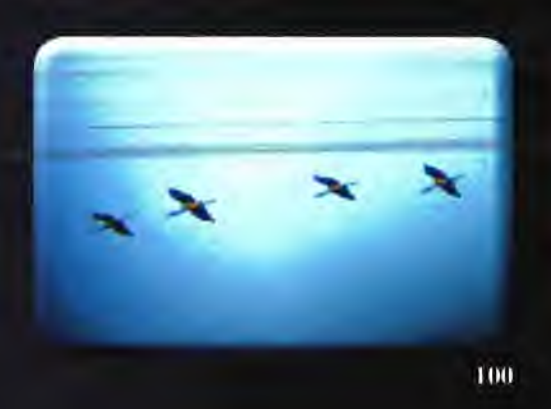

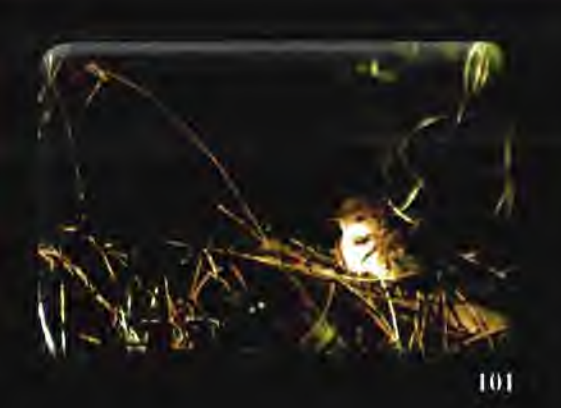

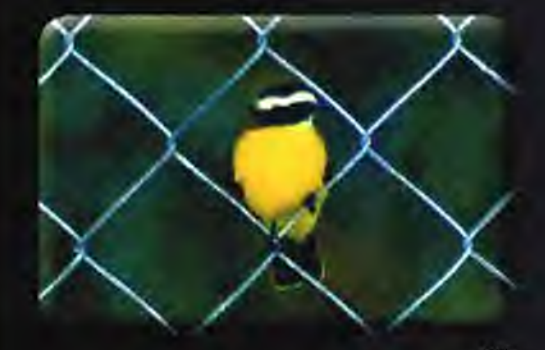

105

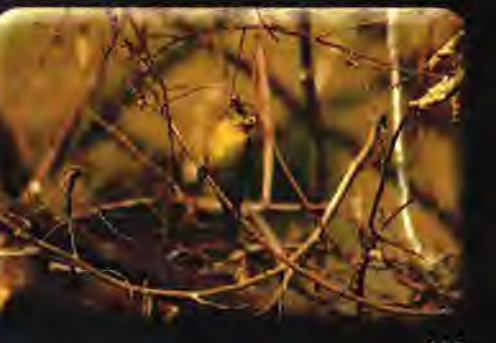

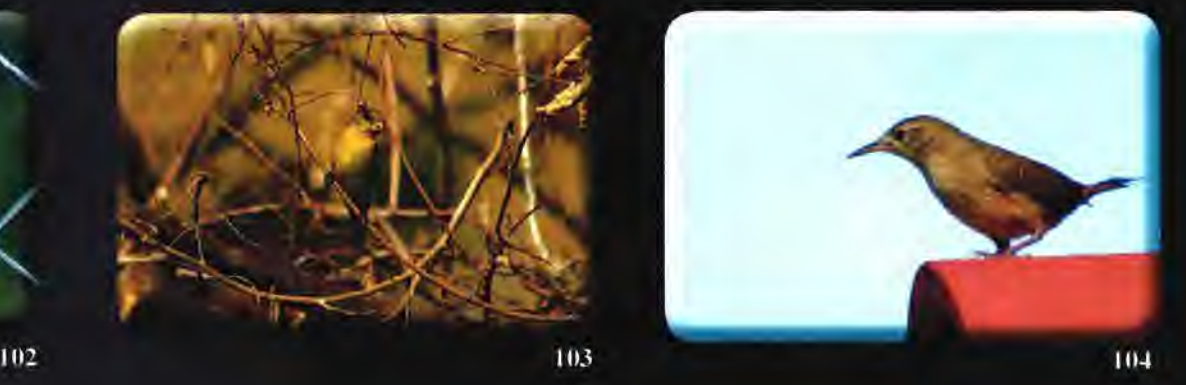

Observado / No fotografiado

Carpintero Panameño

Observado / No fotografiado

Autillo Chóliba (Tuturrutú)

Observado / No fotografiado

Picamaderos Barbinegro

**106 107** 

## Registro fotográfico de aves de otras áreas

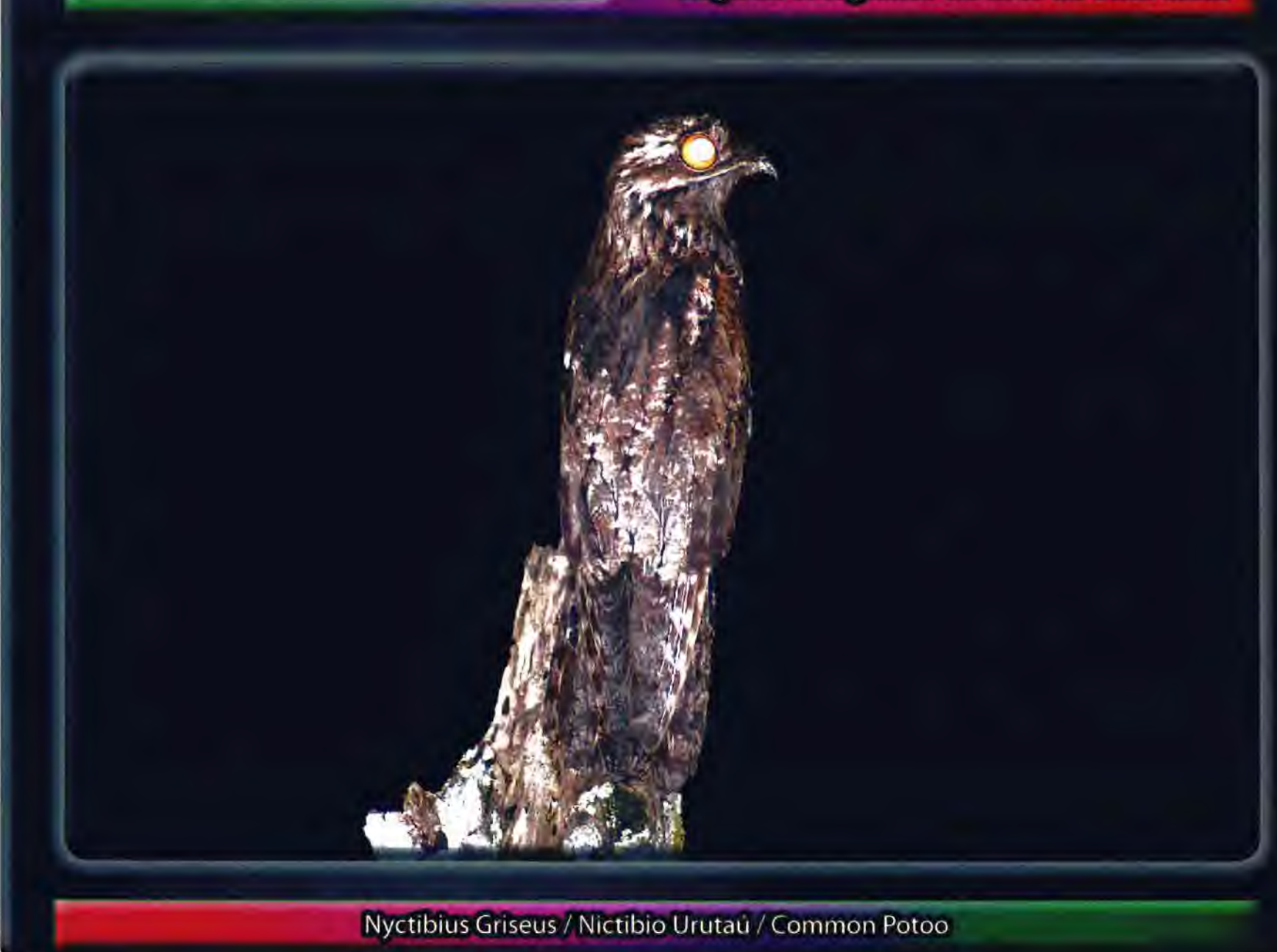

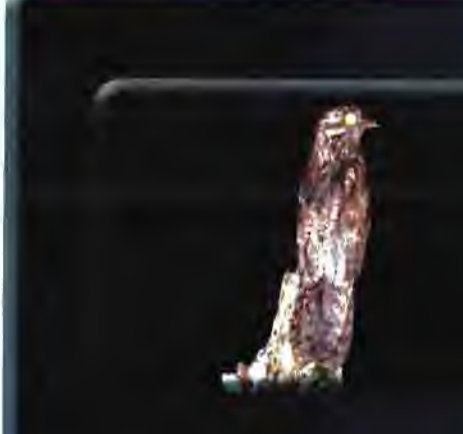

 $\mathcal{P}$ 

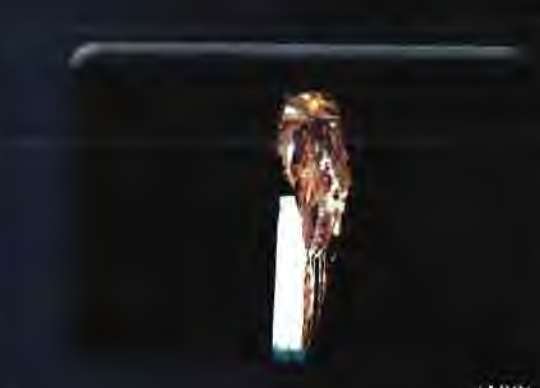

 $(108)$ 

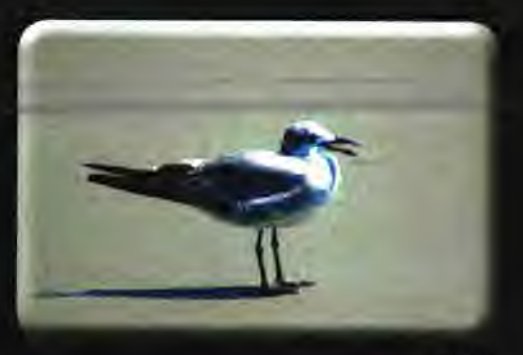

 $(109)$ 

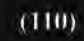

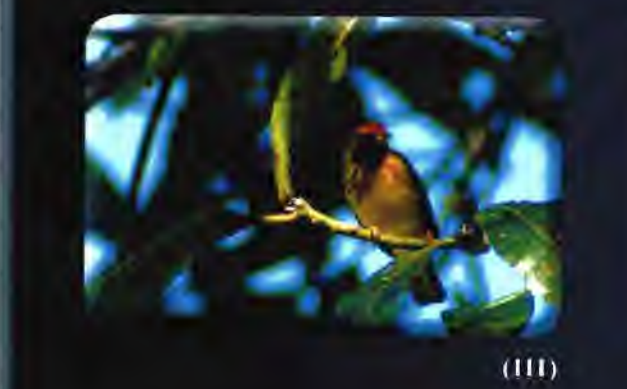

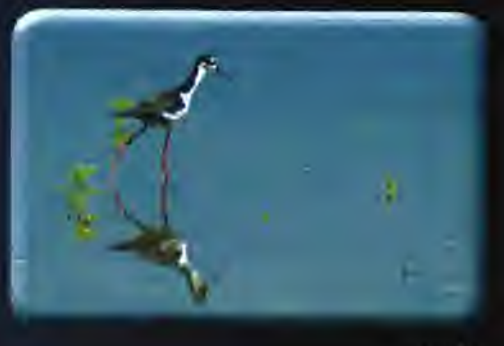

 $(112)$ 

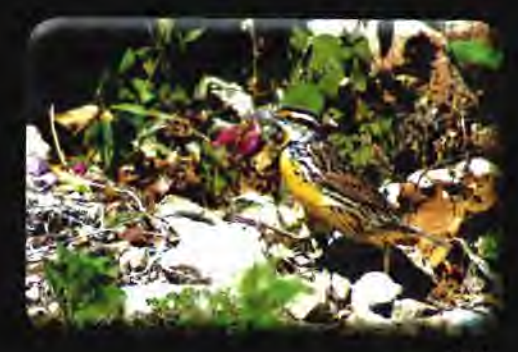

 $(113)$ 

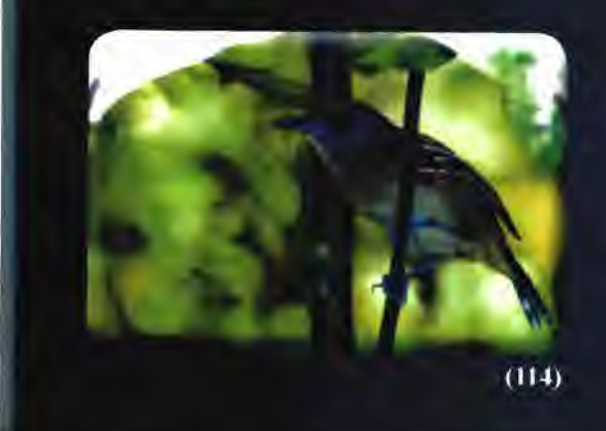

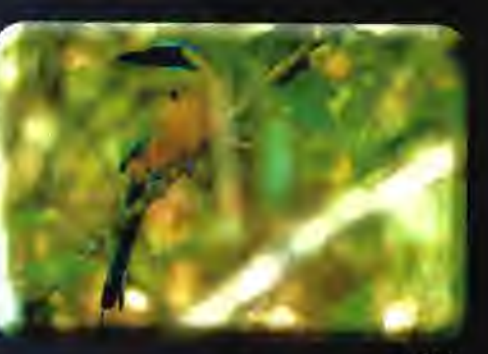

 $(115)$ 

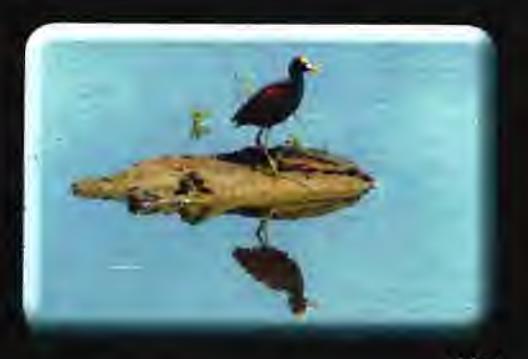

 $(116)$ 

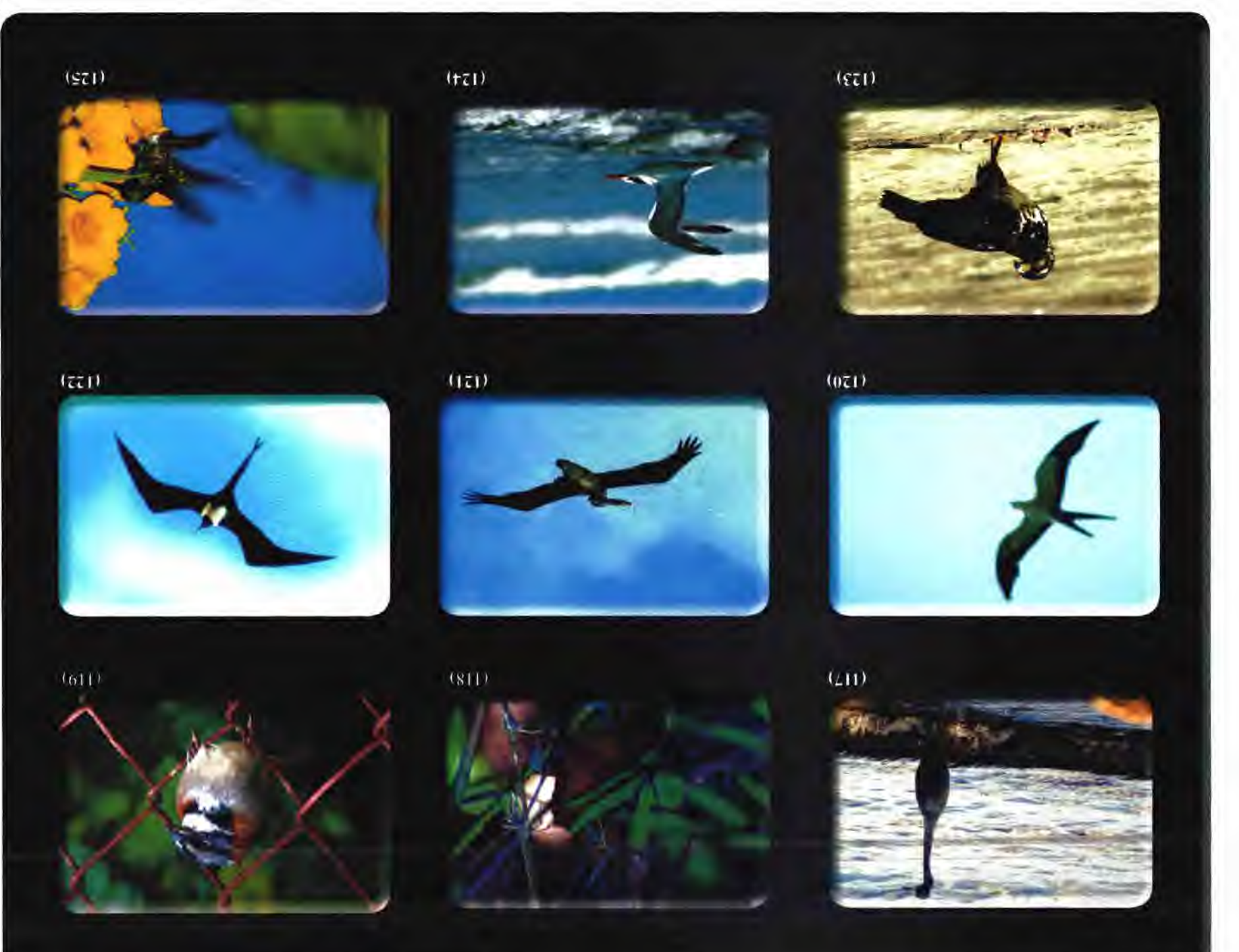

 $6L$ 

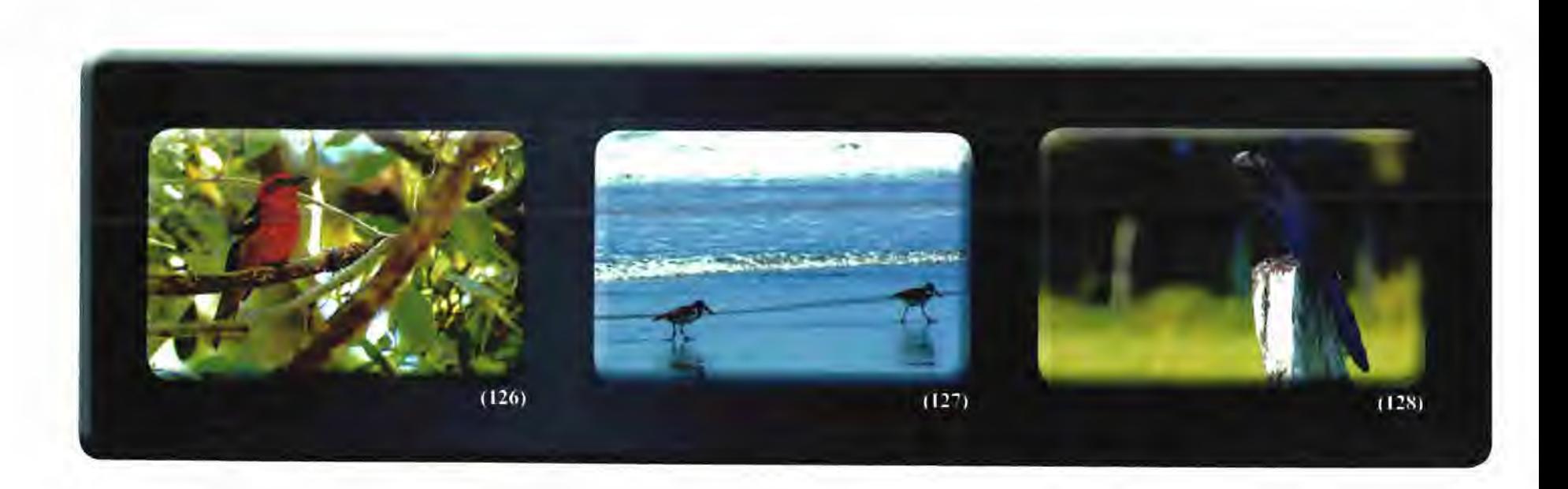

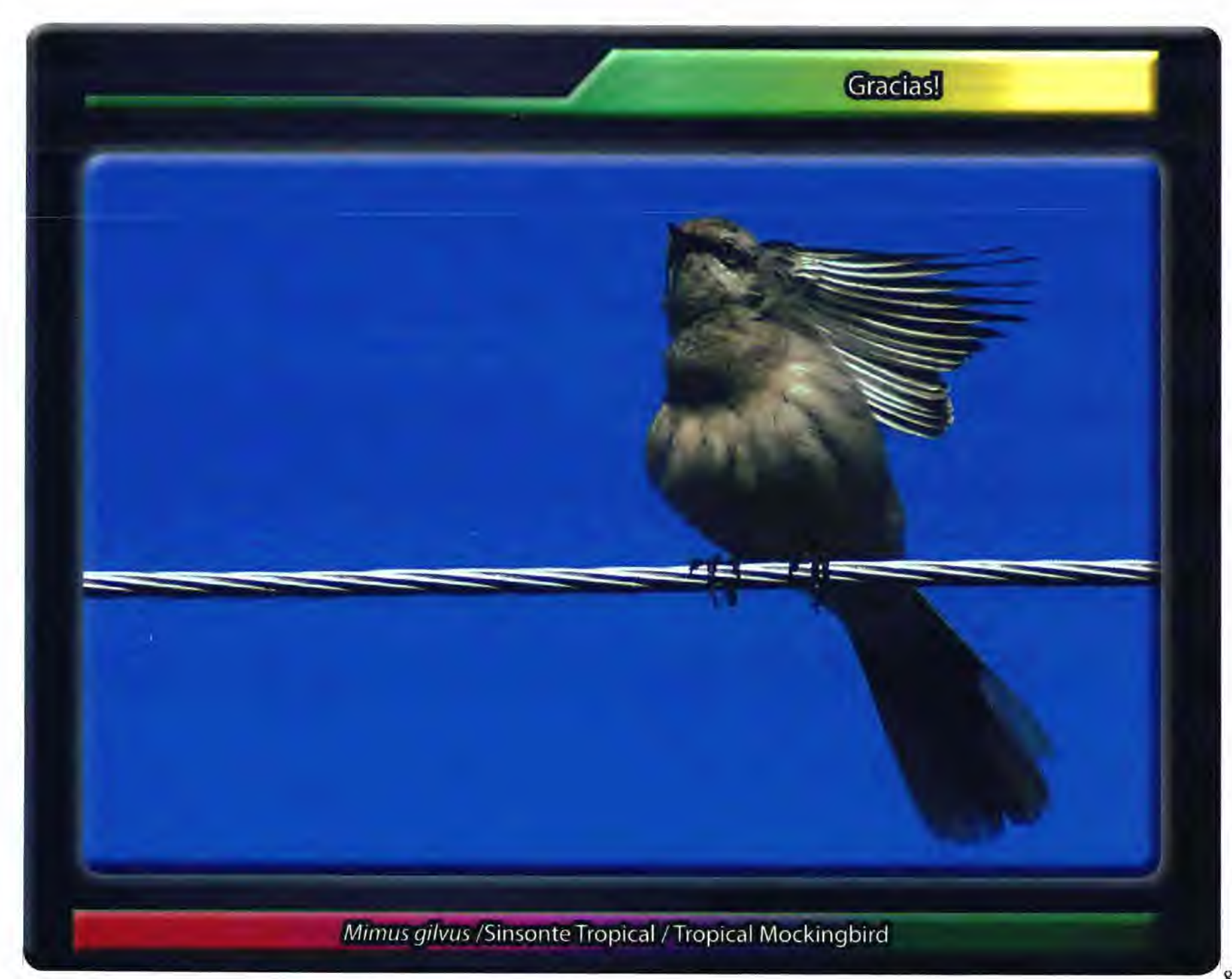

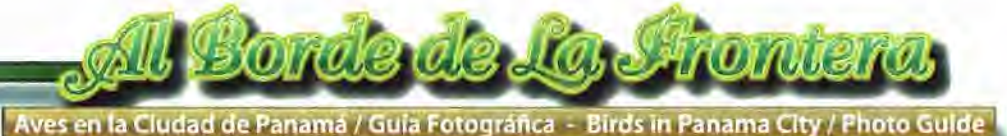

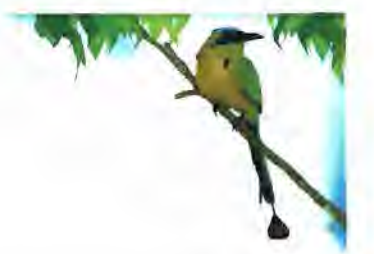

Costos de Diseño, animación, hospedaje en la red (Hosting)

Diseño y conceptualización de página web para "Al Borde de laq Frontera": Indice de secciones de acuerdo al organigrama de opciones y siguiendo los parámetros técnicos requeridos en los términos de referencia establecidos.

Diseño de página web y bocetos impresos en papel para aprobación: Upload (subida a la red www) de página aprobada por el cliente Retoque de imágenes, iconos, botones, inclusión de vídeos, sonidos, banners, enlaces (links) y animaciones interactivas. Tecnología a implementar Dreamweaver, Flash, FireWorks, Photoshop, Illustrator

Costos Diseño y animación de página web Total: 8/. 2,000.00 (dos mi! Balboas con 00/100)

Hospedaje (Hosting) incluye: Espacio de disco: 10 GB Transferencia Mensual de datos: 300 GB Hasta 100 cuentas de e-mail **Uso de hosting por 3 años: 8/.265.00** 

Uso de Dominio: **BI. 75.00** 

72 fotografías en 10 megapixeles en formato RAW \$ 50.00 c/u, **TOTAL \$ 3,600.00** 

**Gran TOTAL \$ 5,940.00 \***